### Оглавление

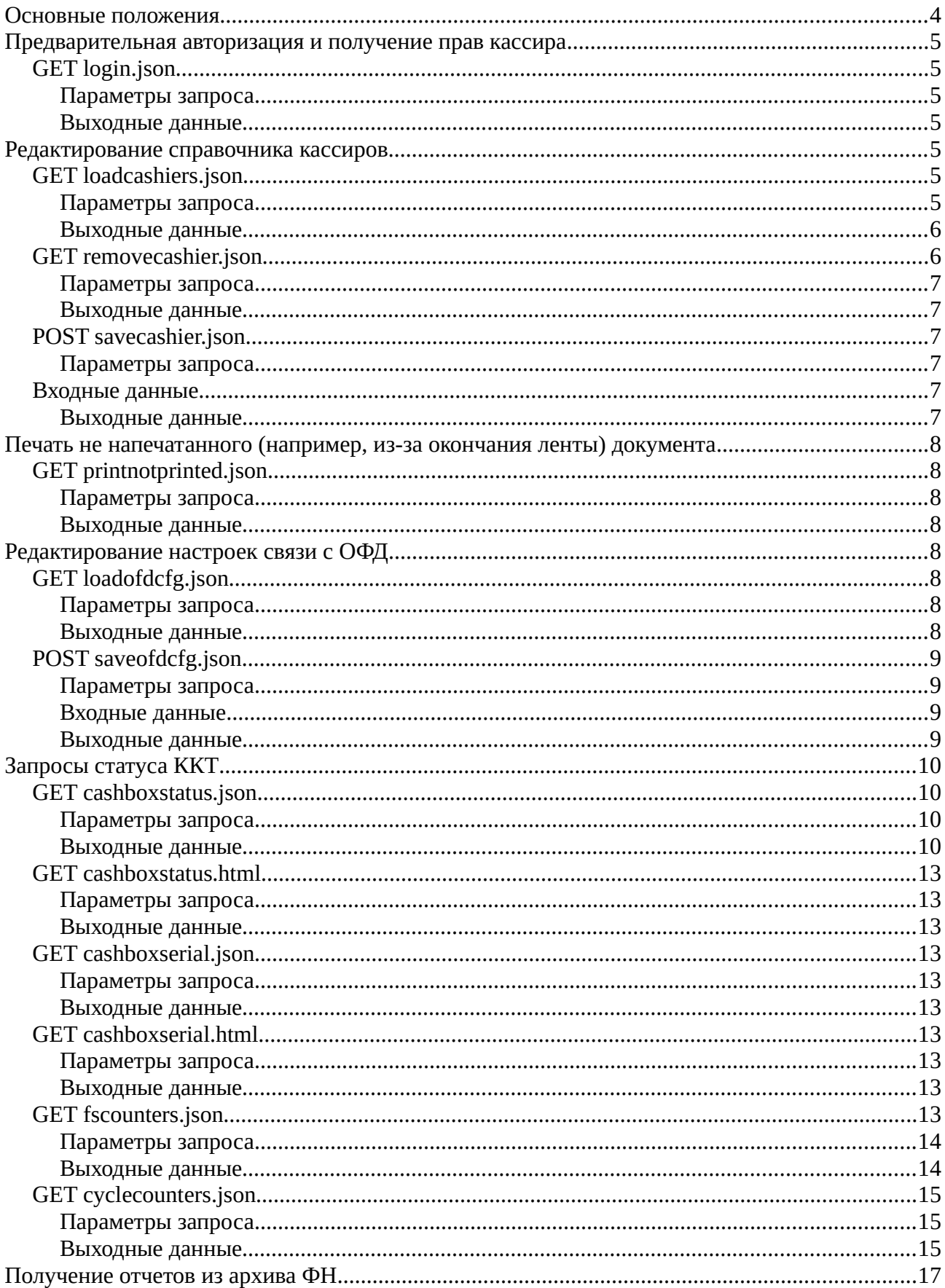

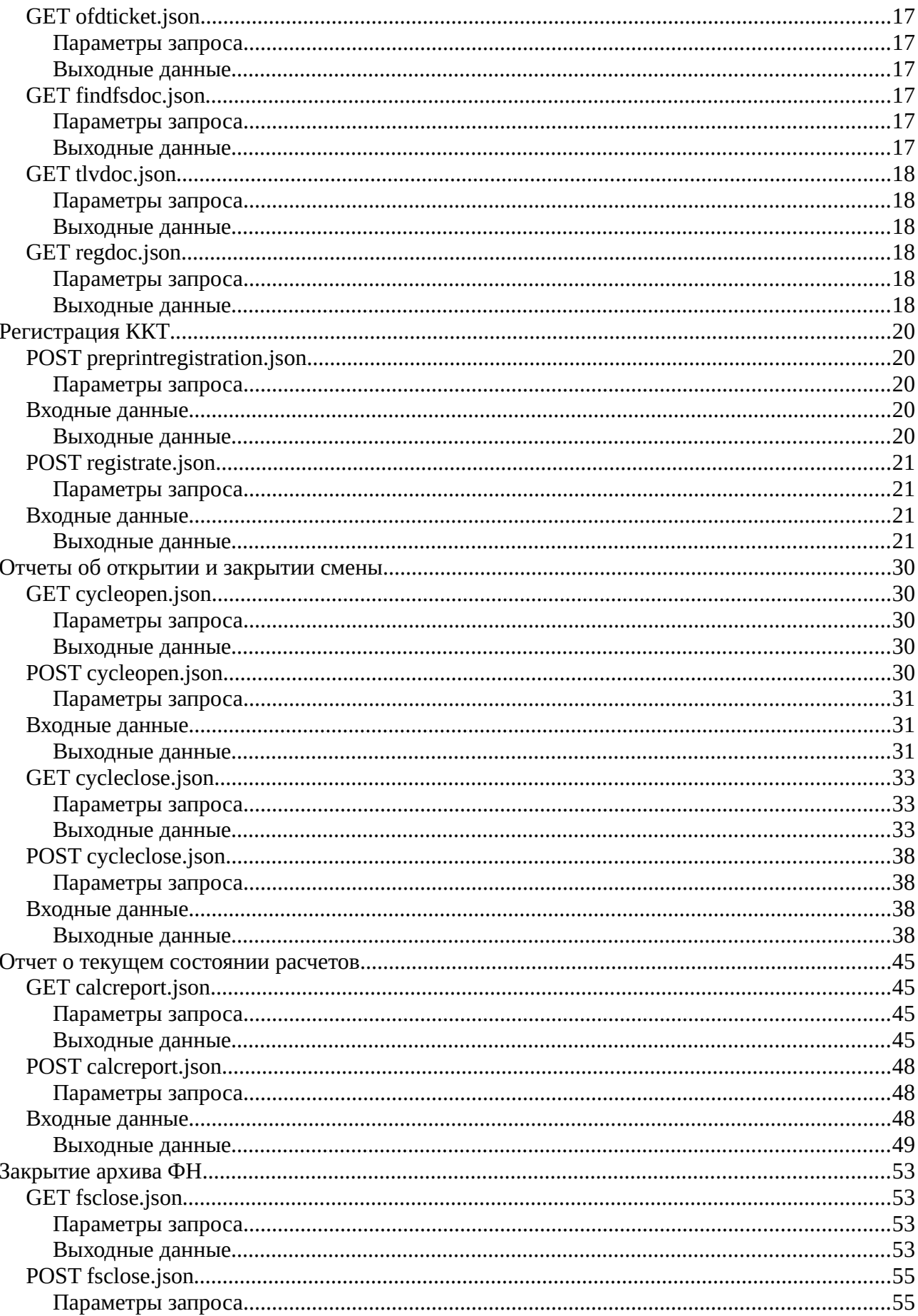

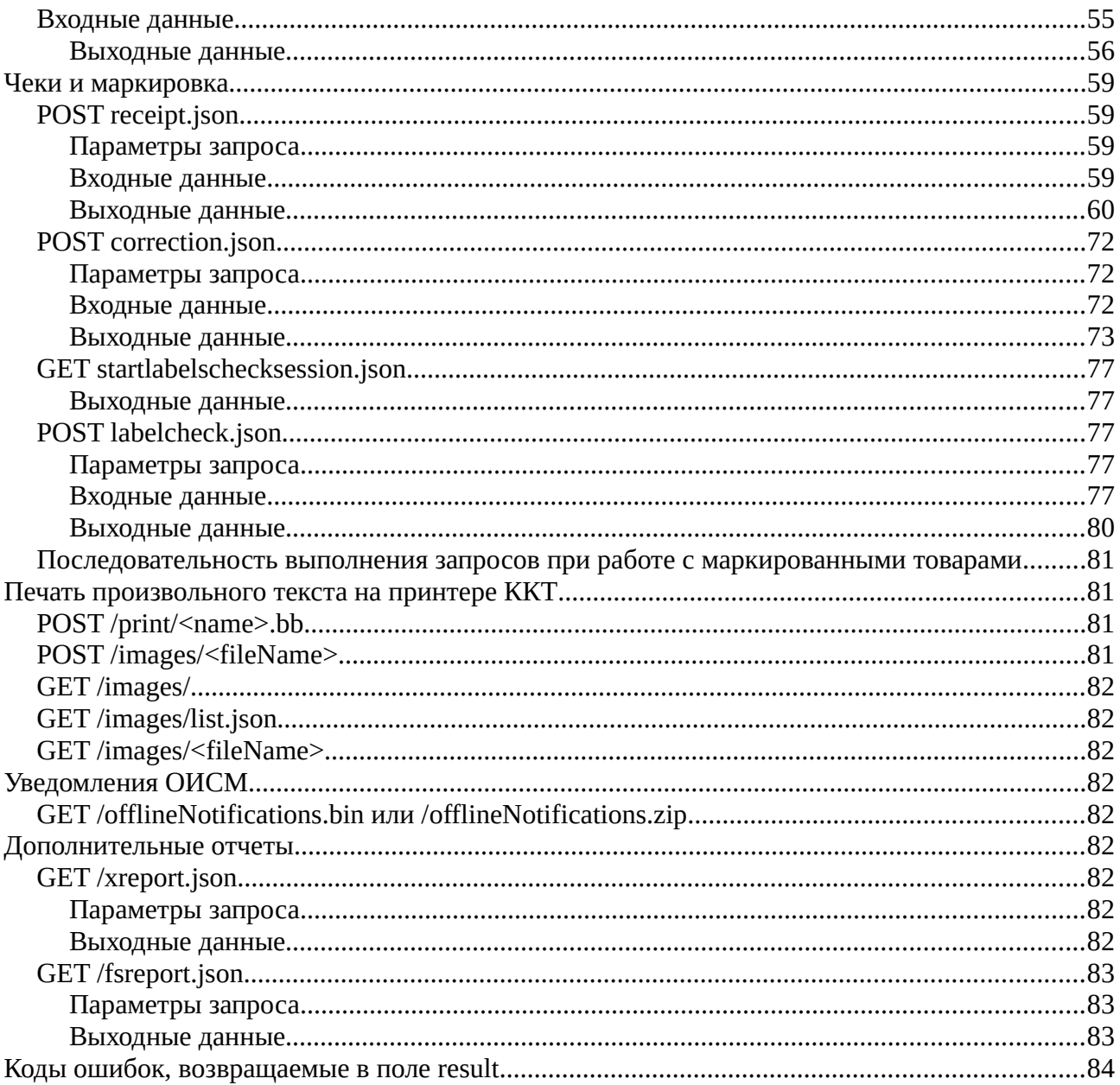

# Протокол взаимодействия с ККТ **АРІ012 версия V1**

# <span id="page-3-0"></span>Основные положения

Взаимодействие с ККТ по протоколу АРІ012 осуществляется по НТТР. Порт по умолчанию — 8088. Базовый путь — /api012/v1/. Часть запросов реализовано в виде GET методов, часть - в виде POST методов.

Таблица 1. Допустимые параметры НТТР запроса

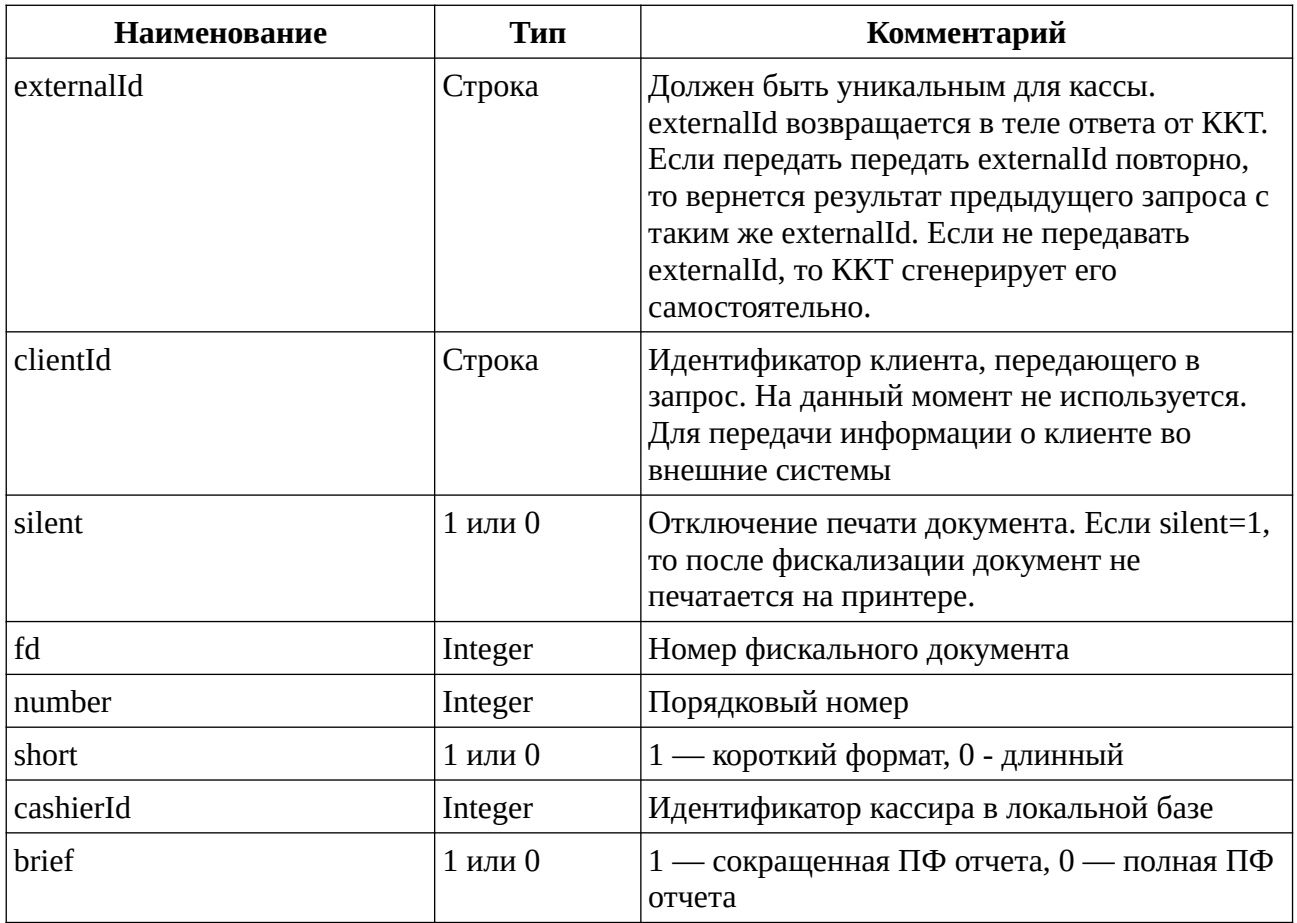

В случае, если выходные данные представлены объектом JSON, Валидным ответом может считаться ответ, содержащий реквизит result = 0. если result !=0, то его значение будет содержать код ошибки. Объект также будет содержать реквизит message, значение которого будет текстовым описанием ошибки.

Это правило действует и в случае, если статус HTTP не равен 200. Если при запросе ККТ вернула HTTP статус не 200, а данные ответа не содержать json объект с result, значит ответила не ККТ.

Способ авторизации: BasicAuth. В качестве логина и пароля используются логин и пароль кассира.

# <span id="page-4-6"></span>**Предварительная авторизация и получение прав кассира**

# <span id="page-4-5"></span>**GET login.json**

Запрос авторизации

#### <span id="page-4-4"></span>**Параметры запроса**

Нет

### <span id="page-4-3"></span>**Выходные данные**

JSON объект с данными авторизованного пользователя

```
{
     "cashier": {
"id": 1, //Ид кассира в локальной базе данных
 "login": "su", //Логин кассира
         "name": "СИС. АДМИН", //ФИО кассира
         "permissions": { //права доступа
             "Corrections": true, //чеки коррекции
             "CycleClose": true, // закрытие смены
             "CycleOpen": true, //открытие смены
             "Fiscalization": true, //регистрация/перерегисрация
             "OfflineNotifications": true, //загрузка ОИСМ уведомлений в 
автономном режиме
             "Receipts": true, //чеки
             "Reports": true, //отчеты
             "ReturnCorrections": true, //чеки возвратов коррекции
             "ReturnReceipts": true, //чеки возвратов
             "Settings": true, //настройки
             "WriteSerial": true //Запись ЗН
\mathcal{L} "serverId": "0" // ид кассира на сервере umka365
 },
 "result": 0
}
```
### <span id="page-4-2"></span>**Редактирование справочника кассиров**

# <span id="page-4-1"></span>**GET loadcashiers.json**

Загрузка списка кассиров для редактирования.

### <span id="page-4-0"></span>**Параметры запроса**

cahierId - Ид кассира в локальной базе, начиная с которого загружать список (ид идут по порядку, передается не более 200 кассиров)

### <span id="page-5-1"></span>Выходные данные

JSON объект со списком кассиров

Ответ содержит список кассиров, загруженных в ККТ

```
\{"cashiers": [
         €
             "id": 1, //Ид кассира в локальной базе данных
             "login": "su", //Логин кассира<br>"name": "СИС. АДМИН", //ФИО кассира
             "password": "123", //Пароль кассира
             "permissions": {
                    "Corrections": true, //чеки коррекции
                    "CycleClose": true, // закрытие смены
                    "CycleOpen": true, //открытие смены
                    "Fiscalization": true, //регистрация/перерегисрация
                    "OfflineNotifications": true, //загрузка ОИСМ уведомлений в
автономном режиме
                    "Receipts": true, //чеки
                    "Reports": true, //отчеты
                    "ReturnCorrections": true, //чеки возвратов коррекции
                    "ReturnReceipts": true, //чеки возвратов
                    "Settings": true, //настройки
                    "WriteSerial": true //Запись ЗН
             },<br>"serverId": "0"// ид кассира на сервере umka365
        \},<br>{
             "id": 2,
             "login": "iv",
             "name": "Иванов Степан",
             "password": "123",
             "permissions": {
                  "Corrections": true,
                  "CycleClose": true,
                  "CycleOpen": true,
                  "Fiscalization": true,
                  "OfflineNotifications": true,
                  "Receipts": true,<br>"Reports": true,
                  "ReturnCorrections": true,
                  "ReturnReceipts": true,
                  "Settings": true,
                  "WriteSerial": false
             },<br>"serverId": "0"
         \mathcal{L}\mathbf{1},
    "result": 0
\mathcal{E}
```
### <span id="page-5-0"></span>**GET removecashier.json**

Удаление кассира по ИД в локальной базе

### <span id="page-6-5"></span>**Параметры запроса**

cashierId — ИД кассира в локальной базе

### <span id="page-6-4"></span>**Выходные данные**

JSON объект со статусом операции

### <span id="page-6-3"></span>**POST savecashier.json**

Удаление кассира по ИД в локальной базе

### <span id="page-6-2"></span>**Параметры запроса**

Нет

### <span id="page-6-1"></span>**Входные данные**

JSON объект с данными кассира (аналогично объектом в ответе на loadcashiers)

```
{
 "cashier": {
"id": 1, "login": "su",
 "name": "СИС. АДМИН",
         "password": "123",
         "permissions": {
             "Corrections": true,
             "CycleClose": true,
             "CycleOpen": true,
             "Fiscalization": true,
             "OfflineNotifications": true,
             "Receipts": true,
             "Reports": true,
             "ReturnCorrections": true,
             "ReturnReceipts": true,
             "Settings": true,
             "WriteSerial": true
         },
         "serverId": "0"
    }
}
```
### <span id="page-6-0"></span>**Выходные данные**

JSON объект с данными кассира (аналогично объектом в ответе на loadcashiers)

```
{
     "cashier": {
         "id": 1,
         "login": "su",
         "name": "СИС. АДМИН",
         "password": "123",
         "permisions": {
              "Corrections": true,
              "CycleClose": true,
              "CycleOpen": true,
```

```
 "Fiscalization": true,
            "OfflineNotifications": true,
 "Receipts": true,
 "Reports": true,
            "ReturnCorrections": true,
            "ReturnReceipts": true,
            "Settings": true,
            "WriteSerial": true
\mathcal{L}, \mathcal{L} "serverId": "0"
 }
 "result": 0
}
```
# <span id="page-7-7"></span>**Печать не напечатанного (например, из-за окончания ленты) документа**

### <span id="page-7-6"></span>**GET printnotprinted.json**

Печать документа, который был фискализован успешно, но не смог напечататься, например потому, что закончилась лента

#### <span id="page-7-5"></span>**Параметры запроса**

нет

### <span id="page-7-4"></span>**Выходные данные**

JSON объект c документом, который был допечатан

### <span id="page-7-3"></span>**Редактирование настроек связи с ОФД**

### <span id="page-7-2"></span>**GET loadofdcfg.json**

Получение текущих настроек ОФД

#### <span id="page-7-1"></span>**Параметры запроса**

нет

#### <span id="page-7-0"></span>**Выходные данные**

JSON объект c настройками ОФД

```
{
    "ofd": {
 "addr": "myofd.ru", //адрес сервера ОФД
 "inn": "7714731464", //ИНН сервера ОФД
        "interval": 19999, //Интервал ожидания ответа от ОФД
        "keysAddr": "mykeysserver.ru", //Адрес сервера обновления ключей
```

```
 "keysPort": 31101, //Порт сервера обновления ключей
        "keysTout": 30000, //Интервал ожидания от сервера обновления ключей
 "labelsAddr": "myoism.ru", //Адрес сервера ОИСМ
 "labelsPort": 21701, //Порт сервера ОИСМ
 "name": "ООО САМЫЙ ЛУЧШИЙ ОФД", //Наименование ОФД
        "port": 19086, //Порт сервера ОФД
        "sname": "ОФД", //Короткое наименование сервера ОФД
        "testTout": 3000, //Таймаут ожидание ответа от сервера ОИСМ при проверке
марок
        "url": "http://myofd.ru/receipts/?" //Урл для просмотра чеков в офд
 },
 "result": 0
}
```
### <span id="page-8-3"></span>**POST saveofdcfg.json**

Получение текущих настроек ОФД

#### <span id="page-8-2"></span>**Параметры запроса**

Нет

#### <span id="page-8-1"></span>**Входные данные**

JSON объект c настройками ОФД

```
{
     "ofd": {
 "addr": "myofd.ru", //адрес сервера ОФД
 "inn": "7714731464", //ИНН сервера ОФД
 "interval": 19999, //Интервал ожидания ответа от ОФД
        "keysAddr": "mykeysserver.ru", //Адрес сервера обновления ключей
        "keysPort": 31101, //Порт сервера обновления ключей
        "keysTout": 30000, //Интервал ожидания от сервера обновления ключей
        "labelsAddr": "myoism.ru", //Адрес сервера ОИСМ
        "labelsPort": 21701, //Порт сервера ОИСМ
        "name": "ООО САМЫЙ ЛУЧШИЙ ОФД", //Наименование ОФД
 "port": 19086, //Порт сервера ОФД
 "sname": "ОФД", //Короткое наименование сервера ОФД
        "testTout": 3000, //Таймаут ожидание ответа от сервера ОИСМ при проверке
марок
        "url": "http://myofd.ru/receipts/?" //Урл для просмотра чеков в офд
    },
}
```
### <span id="page-8-0"></span>**Выходные данные**

JSON объект c настройками ОФД

```
{"ofd": {
 "addr": "myofd.ru", //адрес сервера ОФД
 "inn": "7714731464", //ИНН сервера ОФД
        "interval": 19999, //Интервал ожидания ответа от ОФД
        "keysAddr": "mykeysserver.ru", //Адрес сервера обновления ключей
        "keysPort": 31101, //Порт сервера обновления ключей
        "keysTout": 30000, //Интервал ожидания от сервера обновления ключей
```

```
 "labelsAddr": "myoism.ru", //Адрес сервера ОИСМ
         "labelsPort": 21701, //Порт сервера ОИСМ
         "name": "ООО САМЫЙ ЛУЧШИЙ ОФД", //Наименование ОФД
         "port": 19086, //Порт сервера ОФД
         "sname": "ОФД", //Короткое наименование сервера ОФД
         "testTout": 3000, //Таймаут ожидание ответа от сервера ОИСМ при проверке
марок
         "url": "http://myofd.ru/receipts/?" //Урл для просмотра чеков в офд
 },
 "result": 0
}
```
### <span id="page-9-3"></span>**Запросы статуса ККТ**

### <span id="page-9-2"></span>**GET cashboxstatus.json**

Запрос полного статуса ККТ.

#### <span id="page-9-1"></span>**Параметры запроса**

Нет

### <span id="page-9-0"></span>**Выходные данные**

Объект JSON, содержащий статус ККТ.

```
{
     "result": 0,
     "status": { //Статус ККТ
         "dev": { //Статус устройства
 "accumLevel": "55.0%", //Заряд аккумулятора
 "dsn": "00001504100B0002530", //dsn устройства 
 "ipAddresses": "192.168.0.13", //ip адрес устройства
             "versionCode": 30, //Код версии ПО ККТ
             "versionText": "0.0.30" //Версия ПО ККТ
            "printerStatus": 0,//Статус принтера 0 — ОК иначе — ошибка.
\mathcal{L}, \mathcal{L} "dt": "2022-03-01T12:01:53+03:00", //Дата в ККТ на момент формирования 
запроса
         "fs": { //Статус ФН
             "availableDocs": 249785, //Примерное количество документов, которые 
еще может принять ФН
             "currentFfd": "1.2",//Версия ФФД ФН
             "cycle": 7, //Номер текущей смены
             "cycleCloseDt": null, //Дата закрытия последней смены (если не 
открыта)
             "cycleIsOpen": true, //Признак открытой смены
             "cycleOpenDt": "2021-11-29T11:00:00+03:00", //Дата открытия текщей 
или последней закрытой смены
             "error": null, //Ошибка получения статуса ФН, если есть
             "freeBufSize": 14068, //Размер свободной области (в килобайтах) для
записи документов 30 хранения.
             "isDebug": true, //true для МГМ, false для боевого ФН
             "labelBufUsed": 1, //Процент заполнения области хранения уведомлений
о реализации маркированных товаров для ОИСМ. 
             "lifeTime": {// Данные о времени жизни ФН
```
 "availableRegs": 28, //Доступно перерегистраций "expiredDays": 465, //Осталось дней до окончания срока действия "expiredDt": "2023-03-09", //Дата окончания срока действия "regsCount": 2 //Выполнено перерегистраций  $\qquad \qquad \}$ , "notifications": { //Статус отправки уведомлений "firstNotification": 0, //Первое неотправленное уведомление "firstNotificationDt": null, //Дата первого неотправленного уведомления "memFullPercent": 1, //Процент заполнения области хранения уведомлений "notSendedCount": 0, //Количество уведомлений в очереди "status": 0 //Состояние по передачи уведомлений }, "receipt": 0, //Количество чеков в смене "release": "ФН-1.1М МГМ (g60) исполнение 15М", //Строка исполнения ФН "status": {//Текущее состояние ФН "lastDocDt": "2021-11-29T11:00:00+03:00", //Дата последнего документа "lastFd": 26, //Номер последнего документа "phase": 3, //Фаза жизни ФН "serial": "9999078902009303" // Заводской номер ФН  $\qquad \qquad \}$ , "supportedFfd": "1.2", //Поддерживаемый ФФД "transport": { //Состояние обмена с ОФД "firstDocDt": null, //Дата первого неотправленного ОФД "firstDocNumber": 0 ,//Номер первого неотправленного ФД "messagesCount": 0, Количество неотправленных документов "ofdMessageReading": false,//Статус чтения документа "status": 0 //Статус обмена  $\qquad \qquad \}$ , "version": "fn 1.2 mgm 03" //Версия ФН }, "hasNotPrinted": false, //Признак наличия недопечатанного документа "model": { //Данные модели ККТ "model": 211,//Код модели "modelName": "ЛИМОН БАНК-Ф", //Наименование модели "serial": "11200401", //Заводской номер ККТ "srvModel": 32, //ИД модели на сервере umka365 "version": "012" //Версия ККТ  $\mathcal{L}$ ,  $\mathcal{L}$  "reg": { //Регистрационные данные ККТ (соответствуют данным в последнем документе о регистрации/перерегистрации. Описание см. в описание команды registrate.json) "additionalParam": "ДОПОЛНИТЕЛЬНЫЙ ПАРАМЕТР", "additionalParamData": "ffdf668877", "address": "Тульская область, деревня Селезневка, Аэропорт", "autoMode": false, // работа в составе автомата "boxId": null, //номер автомата "cashboxFfd": "1.2", //ФФД кассы "cashier": "СИС. АДМИН", //ФИО кассира, выполнившего последнюю регистрацию/перерегистрацию "cashierInn": null, //ИНН кассира, выполнившего последнюю регистрацию/перерегистрацию "email": "<u>den\_droid@mail.ru</u>", //почта отправителя чека "excisableProducts": false, //торговля подакцизными товарами "externalPrinter": false, //принтер в составе торгового аппарата "ffd": "1.2", //ффд, с которым работает касса "fiscalCode": "854501567", //фискальный признак последнего документа о регистрации/перерегистрации

```
 "fosaCashbox": false, //касса для работы с БСО
 "fsFfd": "1.2", //ФФД ФС
 "fsNumber": "9999078902009303", //Номер фн, в котором была выполнена
последняя регистрация/перерегистрация
             "ftsSite": "nalog.ru",//сайт налоговой 
             "gamesCashbox": false, //касса для казино
             "insurance": false,//касса для страховой сферы
 "internetOnly": false,//касса для использования в интернет
 "keysResource": 468, //ресурс ключей
             "labledProducts": true,//касса для торговли маркированными товарами
             "lotteryCashbox": false,//касса для продажи лотерей
             "ofdInn": "7714731464", //ИНН ОФД, с которым была выполнена 
последняя регистрация/перерегистрация
             "ofdName": "ООО АТЛАС ТЕСТ", //Наименование ОФД
             "offlineMode": false,//касса в автономном режиме
             "ownerInn": "7725225244",//инн организации
             "ownerName": "ООО НОВЫЕ ВОРОТА В МИР",//наименование организации
             "pawnshop": false,//касса для работы в ломбарде
             "place": "Окно 13",//место расчетов
             "reasons": {//причины перерегистрации (см. описание документа о 
регистрации/перерегистрации)
                 "addressChange": false,
                 "anotherReasons": true,
                 "autoToSingle": false,
                 "basicToFosa": false,
                 "basicToGames": false,
                 "basicToInternet": false,
                 "basicToLottery": false,
                 "boxIdChange": false,
                 "cashboxVersionChange": false,
                 "ffdChange": false,
                 "fosaToBasic": false,
                 "fsChange": false,
                 "gamesToBasic": false,
                 "internetToBasic": false,
                 "lotteryToBasic": false,
                 "ofdChange": false,
                 "offlineToOnline": false,
                 "onlineToOffline": false,
                 "singleToAuto": false,
                 "taxesChange": false,
                 "userNameChange": false
\qquad \qquad \},
 "regDocNumber": 14,//номер последнего документа о 
регистрации/перерегистрации
             "regDt": "2021-11-26T14:08:00+03:00",//дата последней 
регистрации/перерегистрации
             "regNumber": "3322002996011054",
             "registeredWith": "11200401", //ЗН ККТ, с которой зарегистрирован ФН
             "registeredWithVersion": "012", //Версия ККТ, с которой 
зарегистрирован ФН
             "servicesOnly": false, //касса для работы в сфере услуг
             "taxes": 3,//налоговые системы, с которыми разрешено работать кассе
             "useEncription": false //признак шифрования документов при передаче 
в ОФД
         }
     }
}
```
# <span id="page-12-9"></span>**GET cashboxstatus.html**

Запрос статуса ККТ в виде HTML.

### <span id="page-12-8"></span>**Параметры запроса**

Нет

### <span id="page-12-7"></span>**Выходные данные**

Html страничка с описанием статуса ККТ.

# <span id="page-12-6"></span>**GET cashboxserial.json**

Запрос информации о заводском номере и модели ККТ

### <span id="page-12-5"></span>**Параметры запроса**

Нет

### <span id="page-12-4"></span>**Выходные данные**

JSON объект с информацией о ЗН и модели ККТ

```
{
    "modelData": {
 "model": 211,
 "modelName": "ЛИМОН БАНК-Ф",
        "serial": "11200401",
        "sign": "",
        "srvModel": 32,
        "version": "012"
 },
 "result": 0
}
```
### <span id="page-12-3"></span>**GET cashboxserial.html**

Запрос информации о заводском номере и модели в виде HTML.

### <span id="page-12-2"></span>**Параметры запроса**

Нет

### <span id="page-12-1"></span>**Выходные данные**

Html страничка с описанием информации о заводском номере и модели ККТ.

# <span id="page-12-0"></span>**GET fscounters.json**

Запрос счетчиков ФН

### <span id="page-13-1"></span>**Параметры запроса**

Нет

### <span id="page-13-0"></span>**Выходные данные**

JSON объект с данными счетчиков ФН

```
{
    "fsCounters": {
       "corrections": {
           "count": 0,
           "credit": {
              "amount": "0.00",
              "count": 0
\qquad \qquad \} "creditRefund": {
 "amount": "0.00",
              "count": 0
\qquad \qquad \},
 "debit": {
 "amount": "0.00",
 "count": 0
           },
           "debitRefund": {
              "amount": "0.00",
              "count": 0
1999
\mathcal{L}, \mathcal{L} "count": 0,
 "credit": {
 "barter": "0.00",
 "card": "0.00",
 "cash": "0.00",
 "count": 0,
 "postpay": "0.00",
 "prepay": "0.00",
           "totalAmount": "0.00",
           "vat0": "0.00",
           "vat10": "0.00",
           "vat10_110": "0.00",
 "vat20": "0.00",
 "vat20_120": "0.00",
           "vatNone": "0.00"
\mathcal{L}, \mathcal{L} "creditRefund": {
 "barter": "0.00",
 "card": "0.00",
 "cash": "0.00",
 "count": 0,
 "postpay": "0.00",
 "prepay": "0.00",
           "totalAmount": "0.00",
           "vat0": "0.00",
           "vat10": "0.00",
           "vat10_110": "0.00",
           "vat20": "0.00",
           "vat20_120": "0.00",
           "vatNone": "0.00"
\mathcal{L}, \mathcal{L} "cycle": 6,
```

```
 "debit": {
            "barter": "0.00",
           "card": "0.00",
 "cash": "1178.83",
 "count": 6,
 "postpay": "0.00",
 "prepay": "0.00",
            "totalAmount": "1178.83",
 "vat0": "0.00",
 "vat10": "0.00",
            "vat10_110": "0.00",
            "vat20": "196.47",
           "vat20_120": "0.00",
           "vatNone": "0.00"
\mathcal{L}, \mathcal{L} "debitRefund": {
 "barter": "0.00",
 "card": "0.00",
          "card": "0.00",<br>"cash": "0.00",
 "count": 0,
 "postpay": "0.00",
 "prepay": "0.00",
           "totalAmount": "0.00",
           "vat0": "0.00",
           "vat10": "0.00",
           "vat10_110": "0.00",
           "vat20": "0.00",
           "vat20_120": "0.00",
           "vatNone": "0.00"
\mathcal{L}, \mathcal{L} "type": "fs"
 },
 "result": 0
```
# <span id="page-14-2"></span>**GET cyclecounters.json**

Запрос счетчиков текущей смены

### <span id="page-14-1"></span>**Параметры запроса**

Нет

}

### <span id="page-14-0"></span>**Выходные данные**

JSON объект с данными счетчиков за текущую смену

```
{
    "cycleCounters": {
       "corrections": {
           "count": 0,
           "credit": {
              "amount": "0.00",
              "count": 0
\qquad \qquad \},
 "creditRefund": {
 "amount": "0.00",
 "count": 0
\qquad \qquad \},
 "debit": {
```

```
 "amount": "0.00",
             "count": 0
\qquad \qquad \},
 "debitRefund": {
 "amount": "0.00",
 "count": 0
 }
\mathcal{L} "count": 0,
 "credit": {
 "barter": "0.00",
 "card": "0.00",
 "cash": "0.00",
 "count": 0,
 "postpay": "0.00",
 "prepay": "0.00",
          "totalAmount": "0.00",
          "vat0": "0.00",
          "vat10": "0.00",
          "vat10_110": "0.00",
          "vat20": "0.00",
          "vat20_120": "0.00",
          "vatNone": "0.00"
\mathcal{L}, \mathcal{L} "creditRefund": {
 "barter": "0.00",
          "card": "0.00",
          "cash": "0.00",
 "count": 0,
 "postpay": "0.00",
 "prepay": "0.00",
          "totalAmount": "0.00",
          "vat0": "0.00",
          "vat10": "0.00",
          "vat10_110": "0.00",
 "vat20": "0.00",
 "vat20_120": "0.00",
 "vatNone": "0.00"
\mathcal{L}, \mathcal{L} "cycle": 7,
       "debit": {
 "barter": "0.00",
 "card": "0.00",
 "cash": "0.00",
 "count": 0,
 "postpay": "0.00",
 "prepay": "0.00",
          "totalAmount": "0.00",
 "vat0": "0.00",
 "vat10": "0.00",
          "vat10_110": "0.00",
          "vat20": "0.00",
 "vat20_120": "0.00",
 "vatNone": "0.00"
\mathcal{L}, \mathcal{L} "debitRefund": {
 "barter": "0.00",
 "card": "0.00",
         "card": "0.00",<br>"cash": "0.00",
 "count": 0,
 "postpay": "0.00",
```

```
 "prepay": "0.00",
              "totalAmount": "0.00",
              "vat0": "0.00",
              "vat10": "0.00",
              "vat10_110": "0.00",
              "vat20": "0.00",
              "vat20_120": "0.00",
              "vatNone": "0.00"
\mathcal{L}, \mathcal{L} "type": "cycle"
 },
 "result": 0
}
```
## <span id="page-16-0"></span>**Получение отчетов из архива ФН**

### <span id="page-16-6"></span>**GET ofdticket.json**

Найти квитанцию ОФД в ФН по номеру ФД

#### <span id="page-16-5"></span>**Параметры запроса**

silent, fd

### <span id="page-16-4"></span>**Выходные данные**

JSON объект с квитанцией ОФД

```
{
    "document": {
 "docNumber": 1,
 "dt": "2021-11-24T11:11:00+03:00",
        "sign": "8806c90a088b00037714731464ffffffffff"
 },
 "result": 0
}
```
### <span id="page-16-3"></span>**GET findfsdoc.json**

Найти фискальный документ в ФН по номеру ФД

#### <span id="page-16-2"></span>**Параметры запроса**

silent, fd

#### <span id="page-16-1"></span>**Выходные данные**

JSON объект с данными найденного документа

```
{
    "document": {
        "autoMode": false,
 "docNumber": 1,
 "dt": "2021-11-24T11:11:00+03:00",
 "ffd": "1.2",
 "fiscalCode": "2393801215",
        "hasTicket": true,
        "ofdInn": "7714731464",
        "offlineMode": false,
 "ownerInn": "7725225244",
 "regNumber": "3322002996011054",
        "taxes": 11,
        "ticket": "8806c90a088b00037714731464ffffffffff",
        "ticketDt": null,
        "type": 1,
        "useEncription": false
 },
 "result": 0
}
```
# <span id="page-17-5"></span>**GET tlvdoc.json**

Запрос фискального документа из ФН

#### <span id="page-17-4"></span>**Параметры запроса**

silent, fd

### <span id="page-17-3"></span>**Выходные данные**

JSON объект с данными документа. Формат объекта документа зависит от типа возвращаемого документа (см. описание соответствующих команд). Внимание! Возвращаемый и печатаемый документ будет содержать только те реквизиты, которые сохранились в ФН. Документ в ФН по данной команде доступен в ФН в течение 30 дней.

### <span id="page-17-2"></span>**GET regdoc.json**

Возвращает документ о регистрации /перерегистрации по номеру ФД.

Если short=1, вернет документ в таком же виде, что и для команды findfiscaldoc (не будет включать данных о квитанции офд). Если short=0 или отсутствует, вернет документ в формате ответа команды tlvdoc или registrate.

### <span id="page-17-1"></span>**Параметры запроса**

silent, fd, short

### <span id="page-17-0"></span>**Выходные данные**

JSON объект с данными найденного документа

Для short=1

```
{
     "document": {
         "autoMode": false,
         "docNumber": 1,
         "dt": "2021-11-24T11:11:00+03:00",
         "ffd": "1.2",
         "fiscalCode": "2393801215",
         "hasTicket": true,
         "ofdInn": "7714731464",
         "offlineMode": false,
         "ownerInn": "7725225244",
         "regNumber": "3322002996011054",
         "taxes": 11,
         "ticket": "8806c90a088b00037714731464ffffffffff",
         "ticketDt": null,
         "type": 1,
         "useEncription": false
 },
 "result": 0
}
Для short=0
{
     "document": {
         "additionalParam": "ДОПОЛНИТЕЛЬНЫЙ ПАРАМЕТР",
         "additionalParamData": "ffdf668877",
         "address": "Тульская область, деревня Селезневка, Аэропорт",
         "autoMode": false,
         "boxId": null,
         "cashboxFfd": "1.2",
         "cashier": "Иванова Степанида Алексеевна",
         "cashierInn": null,
         "clientId": null,
         "docNumber": 1,
         "dt": "2021-11-24T11:11:00+03:00",
         "email": "den_droid@mail.ru",
         "excisableProducts": false,
         "externalId": null,
         "externalPrinter": false,
         "ffd": "1.2",
         "fiscalCode": "4286688910",
         "footer": "",
         "fosaCashbox": false,
         "fsFfd": "1.2",
 "fsNumber": null,
 "ftsSite": "nalog.ru",
         "gamesCashbox": false,
         "header": "",
         "insurance": false,
         "internetOnly": false,
         "keysResource": 470,
         "labledProducts": true,
         "lotteryCashbox": false,
         "ofdInn": "7714731464",
         "ofdName": "ООО АТЛАС ТЕСТ",
         "offlineMode": false,
         "ownerInn": "7725225244",
         "ownerName": "ООО НОВЫЕ ВОРОТА В МИР",
         "pawnshop": false,
        "place": "Окно 13",
         "regNumber": "3322002996011054",
```

```
 "registeredWith": "11200401",
        "registeredWithVersion": "012",
        "servicesOnly": false,
 "taxes": 11,
 "type": 1,
        "useEncription": false
 },
 "result": 0
}
```
# <span id="page-19-4"></span>**Регистрация ККТ**

# <span id="page-19-3"></span>**POST preprintregistration.json**

Предварительная печать документа о регистрации. Выполняется для проверки регистрационных данных перед регистрацией (фискализацией ККТ)

### <span id="page-19-2"></span>**Параметры запроса**

Нет

### <span id="page-19-1"></span>**Входные данные**

Json объект с регистрационными данным ККТ.

```
{
    "document":{
       "additionalParam":"ДОПОЛНИТЕЛЬНЫЙ ПАРАМЕТР",
       "additionalParamData":"ffdf668877",
       "address":"Тульская область, деревня Селезневка, Аэропорт",
       "boxId":"",
       "cashier":"СИС. АДМИН",
      "cashierInn":""
       "email":"den_droid@mail.ru",
       "extFlags":256,
 "flags":0,
 "ftsSite":"nalog.ru",
       "ofdInn":"7714731464",
       "ofdName":"ООО АТЛАС ТЕСТ",
       "ownerInn":"7725225244",
       "ownerName":"ООО НОВЫЕ ВОРОТА В МИР",
       "place":"Окно 13",
       "reason":"2147483648",
       "regNumber":"3322002996011054",
       "taxes":3
    }
}
```
### <span id="page-19-0"></span>**Выходные данные**

В случае успеха ответ будет содержать result = 0 и тот же документ, что и в исходном запросе. В случае неудачи — код и описание ошибки

```
\overline{a} "document": {
        "additionalParam": "ДОПОЛНИТЕЛЬНЫЙ ПАРАМЕТР",
        "additionalParamData": "ffdf668877",
        "address": "Тульская область, деревня Селезневка, Аэропорт",
```

```
 "boxId": "",
        "cashier": "СИС. АДМИН",
        "cashierInn": "",
        "email": "den_droid@mail.ru",
        "extFlags": 256,
 "flags": 0,
 "ftsSite": "nalog.ru",
 "ofdInn": "7714731464",
 "ofdName": "ООО АТЛАС ТЕСТ",
 "ownerInn": "7725225244",
 "ownerName": "ООО НОВЫЕ ВОРОТА В МИР",
        "place": "Окно 13",
        "reason": "2147483648",
        "regNumber": "3322002996011054",
        "taxes": 3
 },
 "result": 0
}
```
### <span id="page-20-3"></span>**POST registrate.json**

Регистрация / перерегистрация (фискализация) ККТ

#### <span id="page-20-2"></span>**Параметры запроса**

externalId, clientId, silent.

### <span id="page-20-1"></span>**Входные данные**

Json объект с регистрационными данным ККТ.

```
{
    "document":{
       "additionalParam":"ДОПОЛНИТЕЛЬНЫЙ ПАРАМЕТР",
       "additionalParamData":"ffdf668877",
       "address":"Тульская область, деревня Селезневка, Аэропорт",
      "boxId":""
       "cashier":"СИС. АДМИН",
       "cashierInn":"",
       "email":"den_droid@mail.ru",
       "extFlags":256,
 "flags":0,
 "ftsSite":"nalog.ru",
       "ofdInn":"7714731464",
       "ofdName":"ООО АТЛАС ТЕСТ",
       "ownerInn":"7725225244",
       "ownerName":"ООО НОВЫЕ ВОРОТА В МИР",
       "place":"Окно 13",
       "reason":"2147483648",
       "regNumber":"3322002996011054",
       "taxes":3
    }
}
```
#### <span id="page-20-0"></span>**Выходные данные**

В случае успеха ответ будет содержать result = 0 и документ о регистрации/перерегистрации в виде JSON объекта. В случае неудачи — код и описание ошибки

```
"document": {
```

```
 "additionalParam": "ДОПОЛНИТЕЛЬНЫЙ ПАРАМЕТР",
      "additionalParamData": "ffdf668877",
 "address": "Тульская область, деревня Селезневка, Аэропорт",
 "boxId": "",
 "cashboxFfd": 4,
 "cashier": "СИС. АДМИН",
      "cashierInn": "",
      "clientId": "",
      "docNumber": 28,
      "dt": "2021-11-29T13:35:31+03:00",
      "email": "den_droid@mail.ru",
      "extFlags": 256,
      "externalId": "YXFWZvDTEy4JJXBN9Gqm1OdWPY0=",
      "ffd": 4,
      "fiscalCode": "1638134866",
 "flags": 0,
 "footer": "",
      "fsCounters": {
         "corrections": {
            "count": 0,
            "credit": {
               "barter": "0.00",
               "card": "0.00",
               "cash": "0.00",
 "count": 0,
 "postpay": "0.00",
 "prepay": "0.00",
               "totalAmount": "0.00"
 },
 "creditRefund": {
 "barter": "0.00",
 "card": "0.00",
 "cash": "0.00",
 "count": 0,
 "postpay": "0.00",
 "prepay": "0.00",
               "totalAmount": "0.00"
 },
 "debit": {
               "barter": "0.00",
               "card": "0.00",
               "cash": "0.00",
 "count": 0,
 "postpay": "0.00",
 "prepay": "0.00",
               "totalAmount": "0.00"
 },
 "debitRefund": {
 "barter": "0.00",
 "card": "0.00",
 "cash": "0.00",
 "count": 0,
 "postpay": "0.00",
 "prepay": "0.00",
               "totalAmount": "0.00"
 },
 "type": 2
\qquad \qquad \},
 "count": 6,
         "credit": {
            "barter": "0.00",
```

```
 "card": "0.00",
                "cash": "0.00",
 "count": 0,
 "postpay": "0.00",
 "prepay": "0.00",
                "totalAmount": "0.00"
                "vat0": "0.00",
                "vat10":"0.00",
                "vat10_110": "0.00",
                "vat20": "0.00",
                "vat20_120": "0.00",
                "vatNone":"0.00"
\},
 "creditRefund": {
 "barter": "0.00",
 "card": "0.00",
 "cash": "0.00",
 "count": 0,
 "postpay": "0.00",
 "prepay": "0.00",
                "totalAmount": "0.00",
                "vat0": "0.00",
                "vat10":"0.00",
                "vat10_110": "0.00",
                "vat20": "0.00",
                "vat20_120": "0.00",
                "vatNone": "0.00"
\},
 "debit": {
                "barter": "0.00",
                "card": "0.00",
                "cash": "0.00",
 "count": 6,
 "postpay": "0.00",
 "prepay": "0.00",": "0"
\frac{1}{2}, \frac{1}{2}, \frac{1}{2}, \frac{1}{2}, \frac{1}{2}, \frac{1}{2}, \frac{1}{2}, \frac{1}{2}, \frac{1}{2}, \frac{1}{2}, \frac{1}{2}, \frac{1}{2}, \frac{1}{2}, \frac{1}{2}, \frac{1}{2}, \frac{1}{2}, \frac{1}{2}, \frac{1}{2}, \frac{1}{2}, \frac{1}{2},  "totalAmount": "1178.83",
 "vat0": "0.00",
               "vat0": "0.00",<br>"vat10":"0.00",
                "vat10_110": "0.00",
                "vat20": "196.47",
                "vat20_120": "0.00",
                "vatNone": "0.00"
\qquad \qquad \} "debitRefund": {
 "barter": "0.00",
 "card": "0.00",
 "cash": "0.00",
 "count": 0,
 "postpay": "0.00",
 "prepay": "0.00",
                "totalAmount": "0.00",
 "vat0": "0.00",
 "vat10": "0.00",
                "vat10_110": "0.00",
                "vat20": "0.00",
                "vat20_120": "0.00",
                "vatNone": "0.00"
\},
 "type": 1
```
},

```
"fsFfd": 4,<br>"fsNumber": "9999078902009303",
                   "ftsSite": "nalog.ru",<br>"header": "",
                  "header": "",<br>"keysResource": 465,<br>"ofdInn": "7714731464",<br>"ofdName": "000 ATJAC TECT",<br>"ownerInn": "7725225244",<br>"ownerName": "000 HOBЫE BOPOTA B MИP",<br>"alace": "000 HOBЫE BOPOTA B MИP",
                   "place": "OKHO 13",<br>"place": "OKHO 13",<br>"reason": "2147483648",<br>"regNumber": "3322002996011054",
                   "registeredWith": "11200401",
                   "registeredWithVersion": "012",
                   "taxes": 3,
                   "type": 11<sup>'</sup>
         },<br>"result": 0
\mathcal{E}
```
Реквизиты, содержащиеся в отчете о регистрации и отчете об изменении параметров регистрации

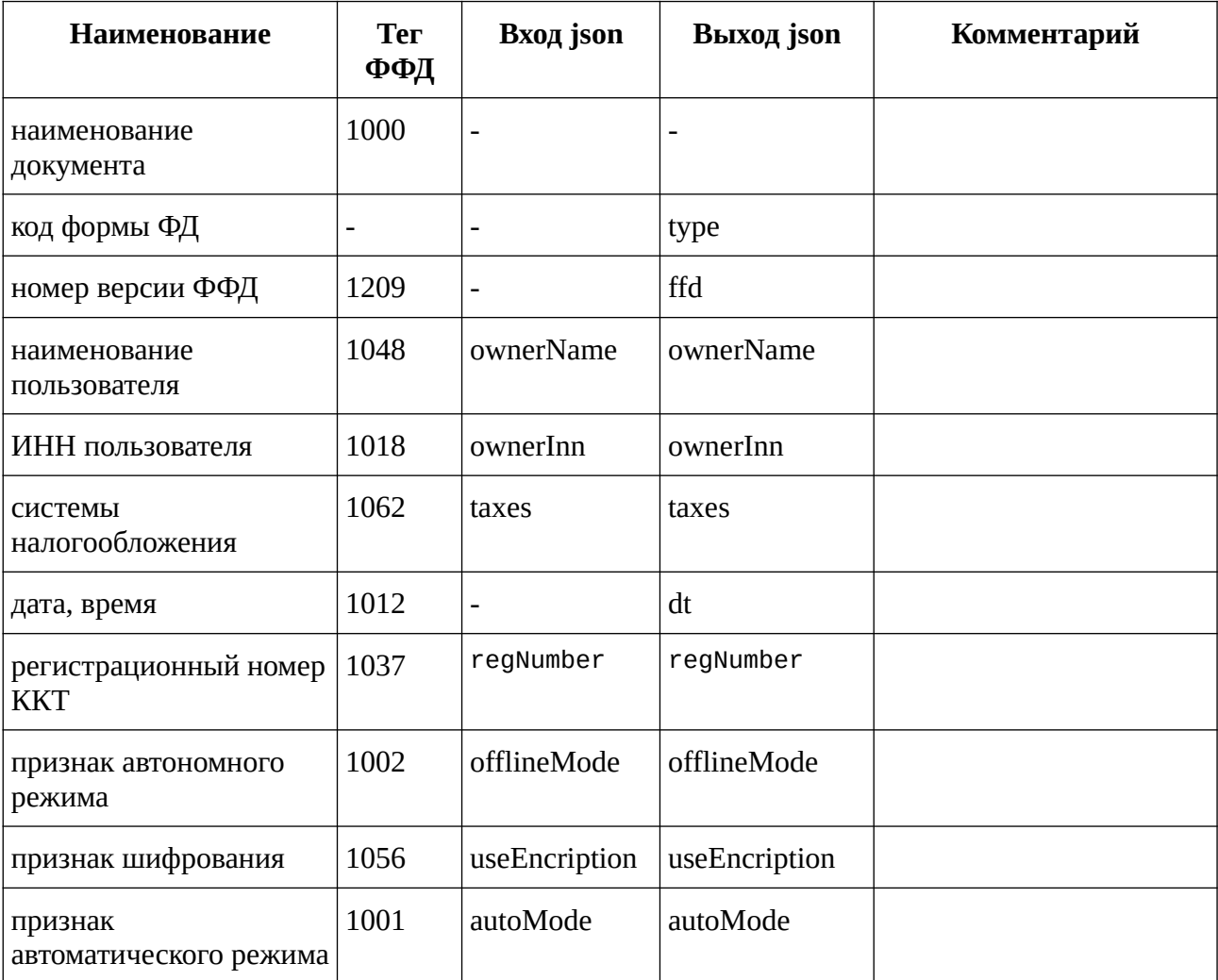

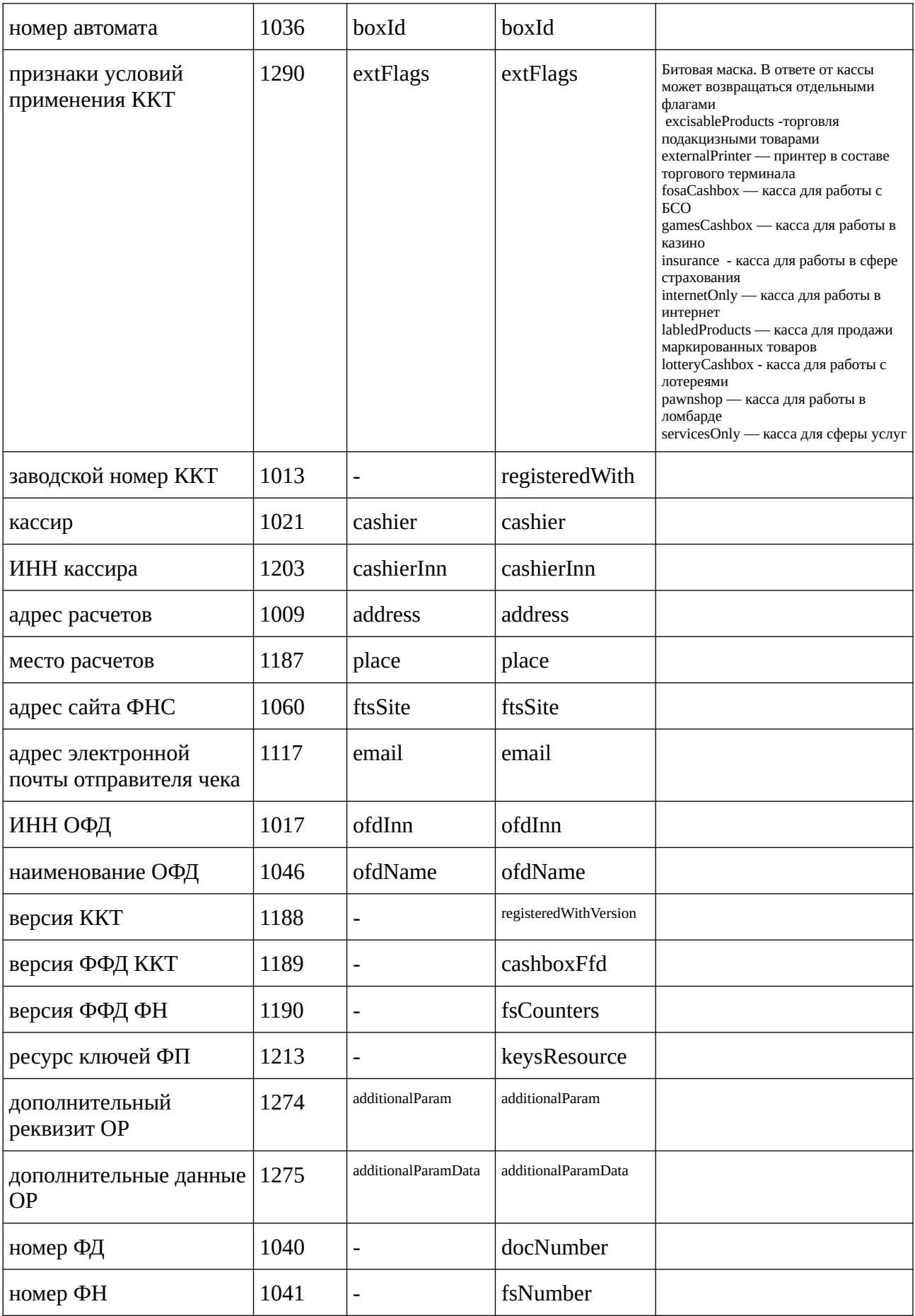

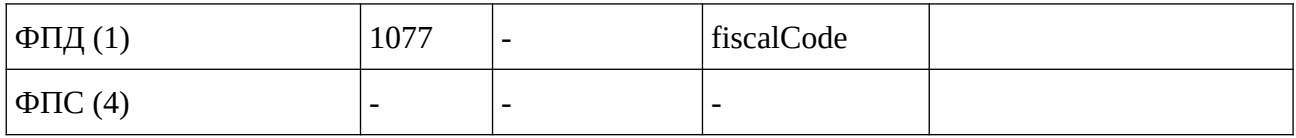

#### Реквизиты, содержащиеся в отчете об изменении параметров регистрации

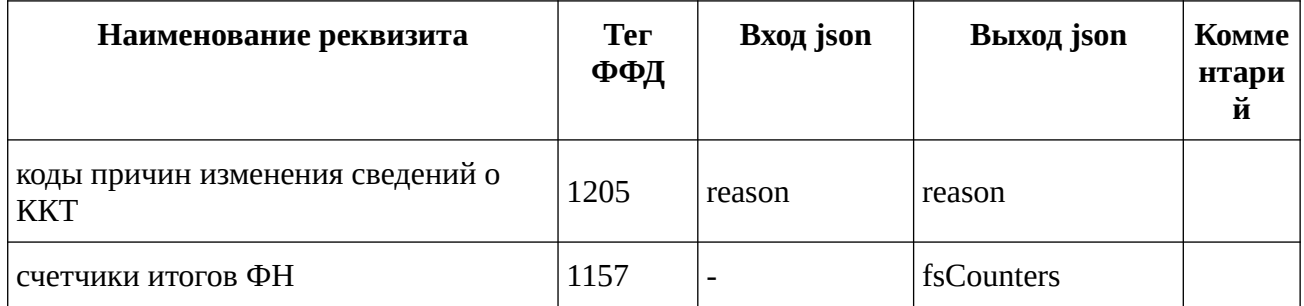

Реквизиты, содержащиеся в структуре реквизитов "счетчики итогов ФН" (тег 1157), "счетчики итогов смены" (тег 1194)

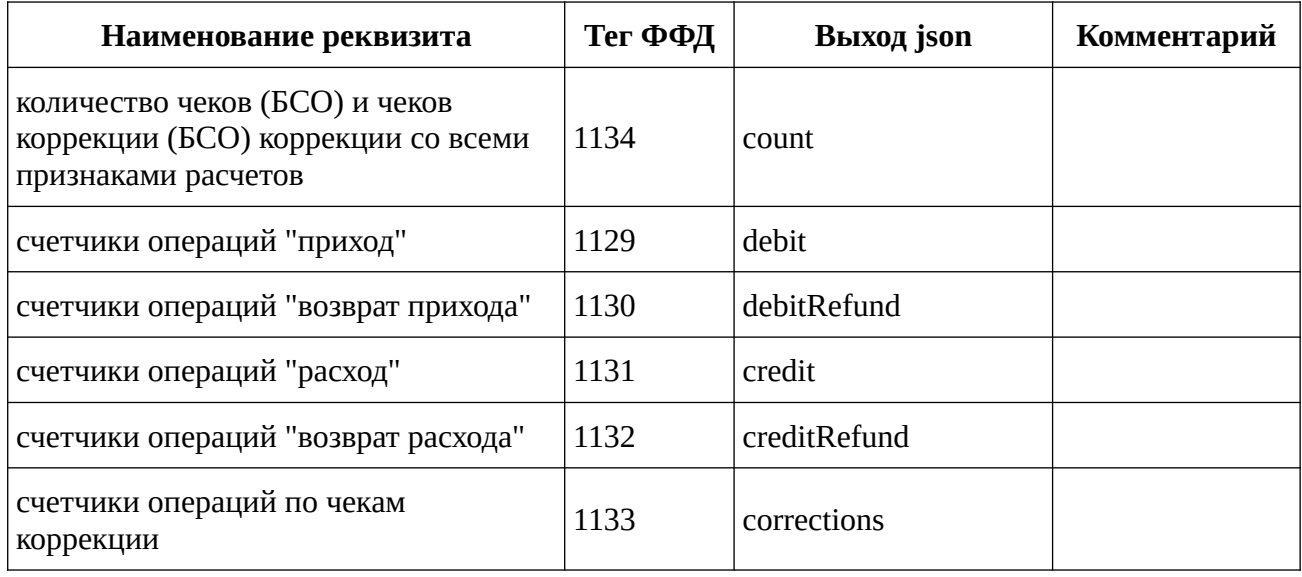

Реквизиты, содержащиеся в структуре реквизитов"счетчики операций "приход" (тег 1129), "счетчики операций"расход" (тег 1131), "счетчики операций "возврат прихода"(тег 1130), "счетчики операций "возврат расхода" (тег 1132)

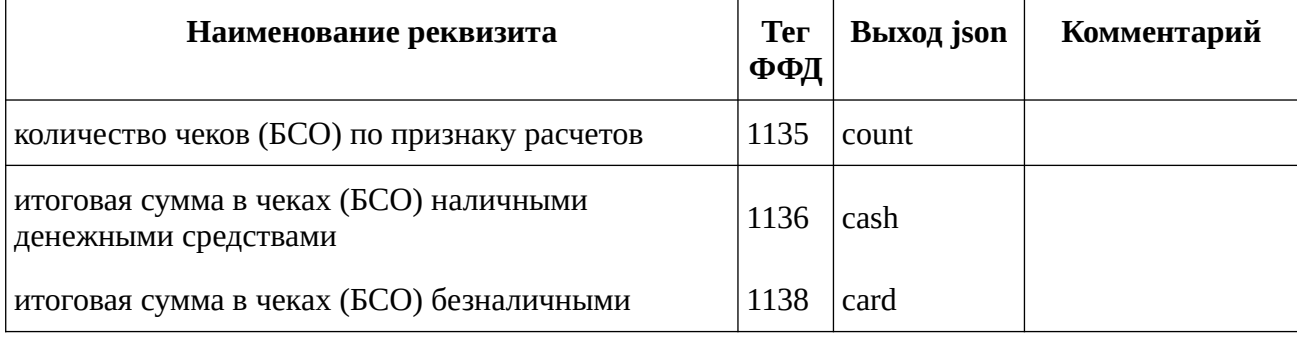

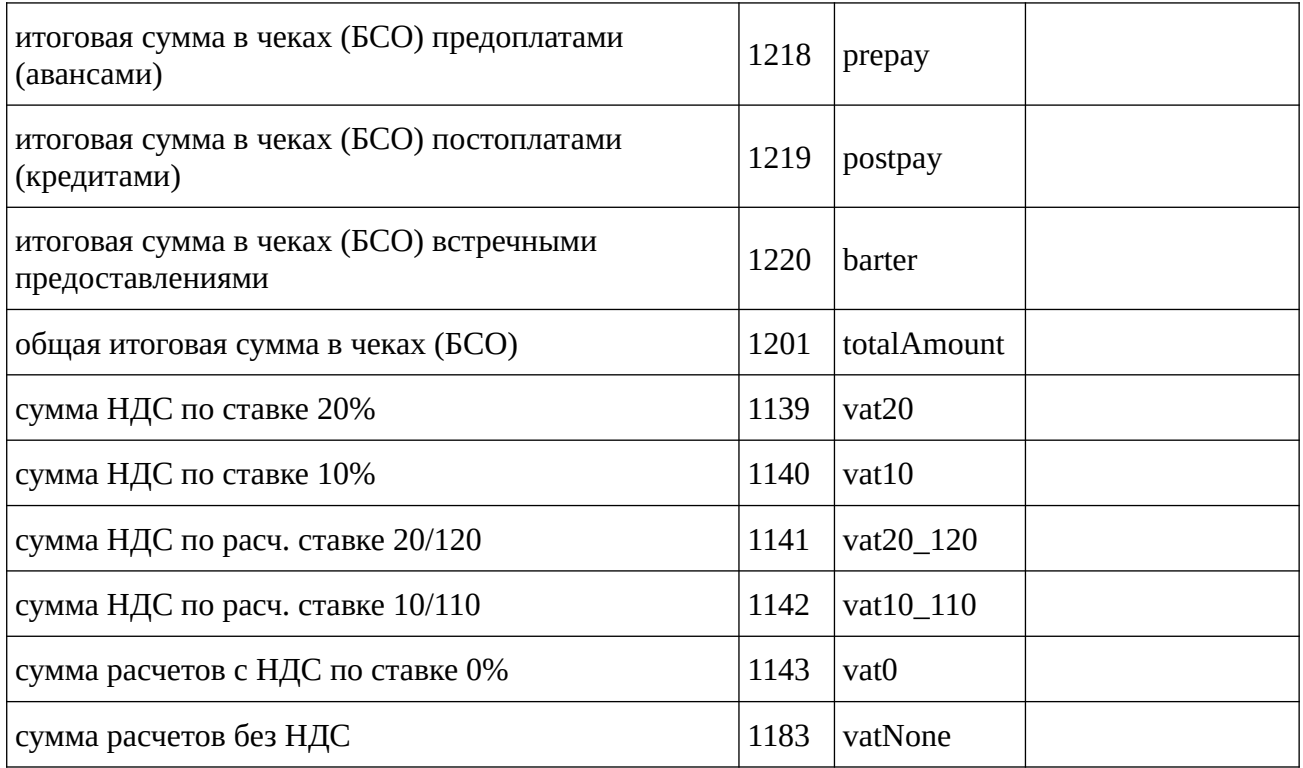

Реквизиты, содержащиеся в структуре реквизитов "счетчики итогов непереданных ФД" (тег 1158) и "счетчики операций по чекам коррекции" (тег 1133)

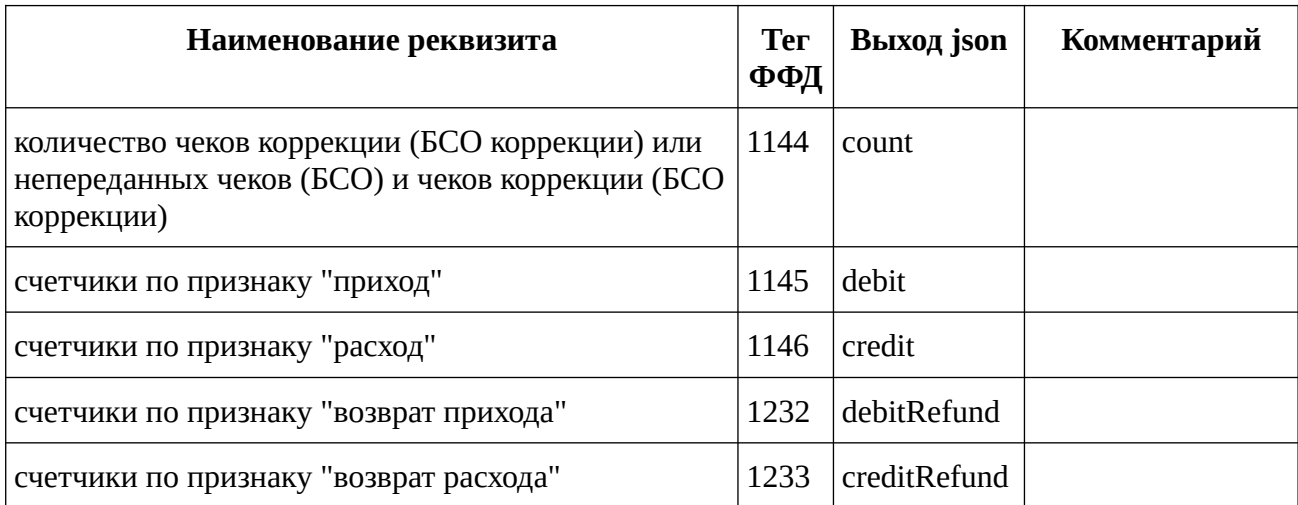

#### **Реквизиты, содержащиеся в структуре реквизитов "счетчики по признаку "приход" (тег 1145), "счетчики по признаку "расход" (тег 1146), "счетчики по признаку "возврат прихода" (тег 1232) и "счетчики по признаку "возврат расхода" (тег 1233)**

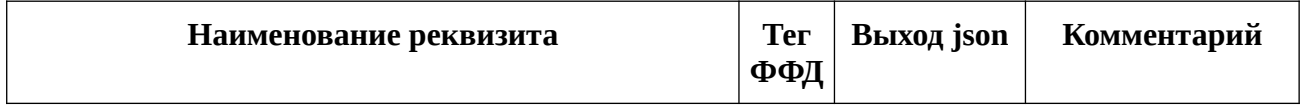

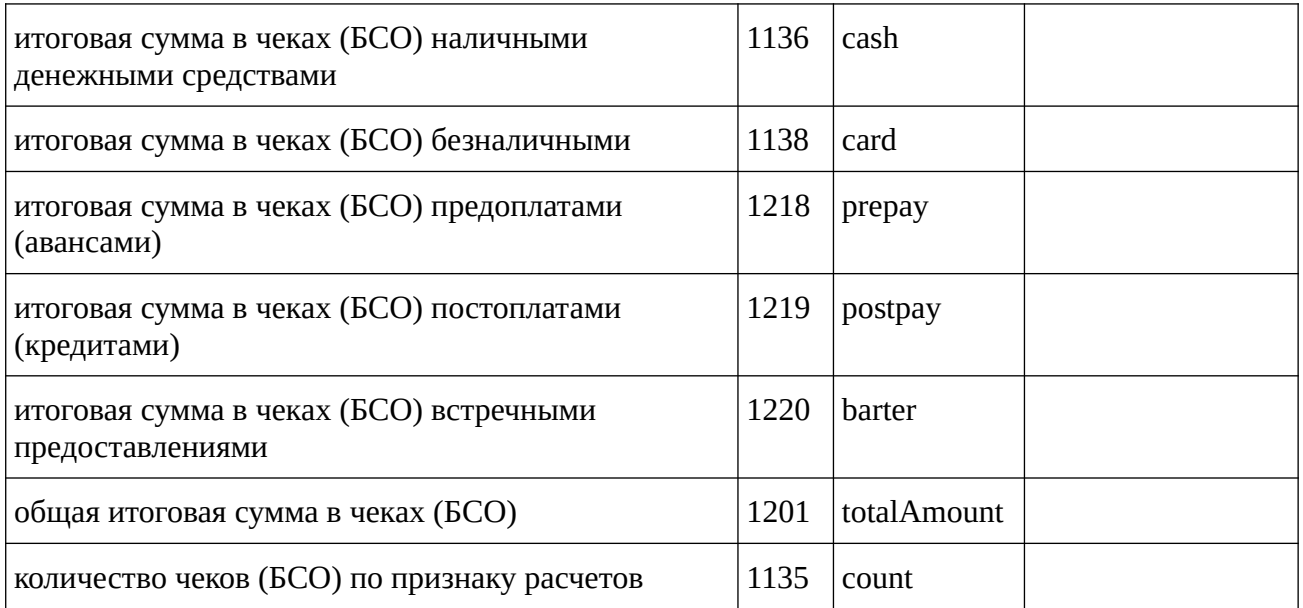

Состояния битов в значении реквизита "коды причин изменения сведений о ККТ" (тег 1205) и Формат ПФ для различных причин изменения параметров регистрации

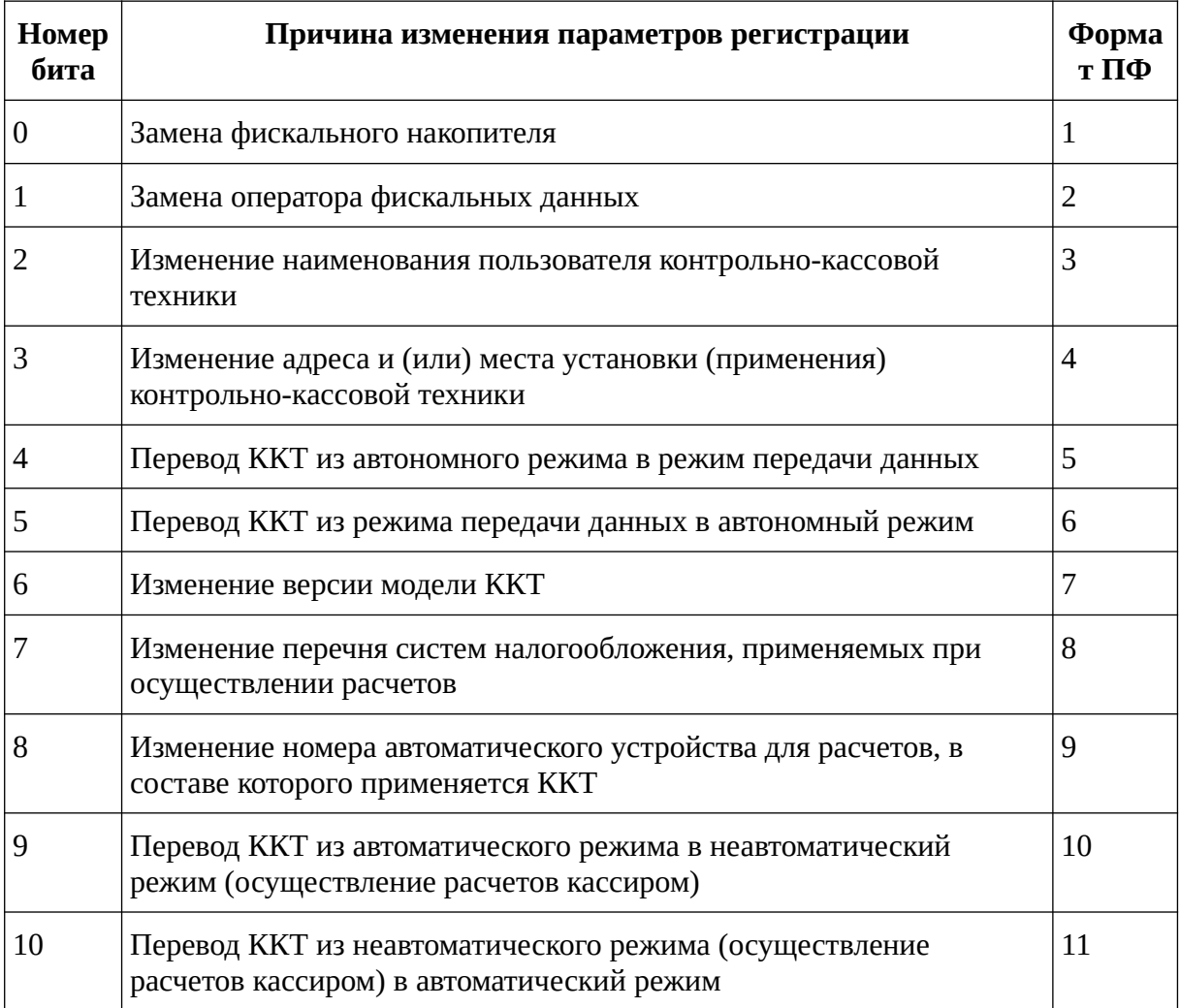

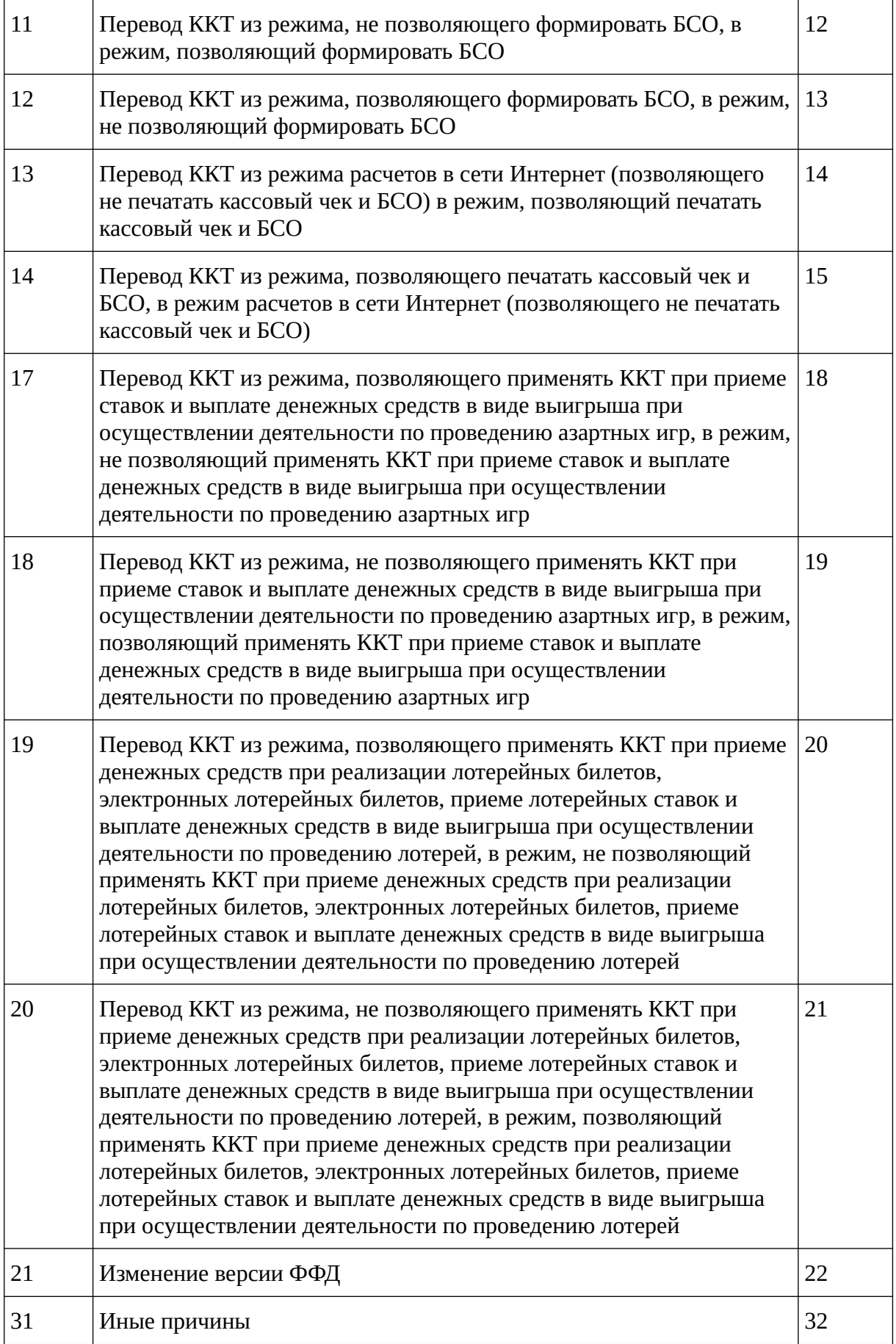

# <span id="page-29-4"></span>**Отчеты об открытии и закрытии смены**

# <span id="page-29-3"></span>**GET cycleopen.json**

Открытие смены

### <span id="page-29-2"></span>**Параметры запроса**

externalIn, clientId, silent

### <span id="page-29-1"></span>**Выходные данные**

JSON объект с документом об открытии смены

```
{
     "document": {
         "address": "Тульская область, деревня Селезневка, Аэропорт",
         "cashboxFfd": "1.2",
         "cashboxVersion": "012",
         "cashier": "Иванова Степанида Карловна",
         "cashierInn": null,
         "clientId": "",
         "cycle": 8,
         "docNumber": 29,
         "dt": "2021-11-29T14:17:50+03:00",
         "externalId": "9Z36tdnFJ1tGbeLpDAVnm609k+Q=",
         "ffd": 4,
         "fiscalCode": "1643755959",
         "fsIsExpired": false,
         "fsIsNearExpired": false,
         "fsIsOwerFlow": false,
         "fsNumber": "9999078902009303", 
         "ofdCallToOfd": false,
         "ofdCashboxInCheckPlan": false,
         "ofdCheckAccount": false,
         "ofdIsClosed": false,
         "ofdLogicalError": false,
         "ofdTimedOut": false,
         "ofdUpdateFFD": false,
         "ownerInn": "7725225244",
         "ownerName": "ООО НОВЫЕ ВОРОТА В МИР",
 "place": "Окно 13",
 "regNumber": "3322002996011054",
         "type": 2
 },
 "result": 0
}
```
# <span id="page-29-0"></span>**POST cycleopen.json**

Открытие смены

### <span id="page-30-2"></span>**Параметры запроса**

externalIn, clientId, silent

### <span id="page-30-1"></span>**Входные данные**

JSON объект с набором опциональных данных, которых нет в ККТ.

```
{ 
     "document": { 
        "cashier": "Иванова Степанида Карловна",
 "additionalParam": "CYCLE_PARAM", 
 "additionalData": "21FFCE01", 
         "header" : "Текст заголовка", 
         "footer" : "Текст подвала" 
    } 
}
```
### <span id="page-30-0"></span>**Выходные данные**

JSON объект с документом об открытии смены

```
{
     "document": {
         "additionalData": "21ffce01",
         "additionalParam": "CYCLE_PARAM",
         "address": "Тульская область, деревня Селезневка, Аэропорт",
         "cashboxFfd": "1.2",
         "cashboxVersion": "012",
         "cashier": "Иванова Степанида Карловна",
         "cashierInn": null,
         "clientId": "",
         "cycle": 8,
         "docNumber": 29,
         "dt": "2021-11-29T14:17:50+03:00",
         "externalId": "9Z36tdnFJ1tGbeLpDAVnm609k+Q=",
         "ffd": 4,
         "fiscalCode": "1643755959",
         "footer": "Текст подвала",
         "fsIsExpired": false,
         "fsIsNearExpired": false,
         "fsIsOwerFlow": false,
 "fsNumber": "9999078902009303",
 "header": "Текст заголовка",
         "ofdCallToOfd": false,
         "ofdCashboxInCheckPlan": false,
         "ofdCheckAccount": false,
         "ofdIsClosed": false,
         "ofdLogicalError": false,
         "ofdTimedOut": false,
         "ofdUpdateFFD": false,
         "ownerInn": "7725225244",
         "ownerName": "ООО НОВЫЕ ВОРОТА В МИР",
         "place": "Окно 13",
         "regNumber": "3322002996011054",
         "type": 2
 },
 "result": 0
}
```
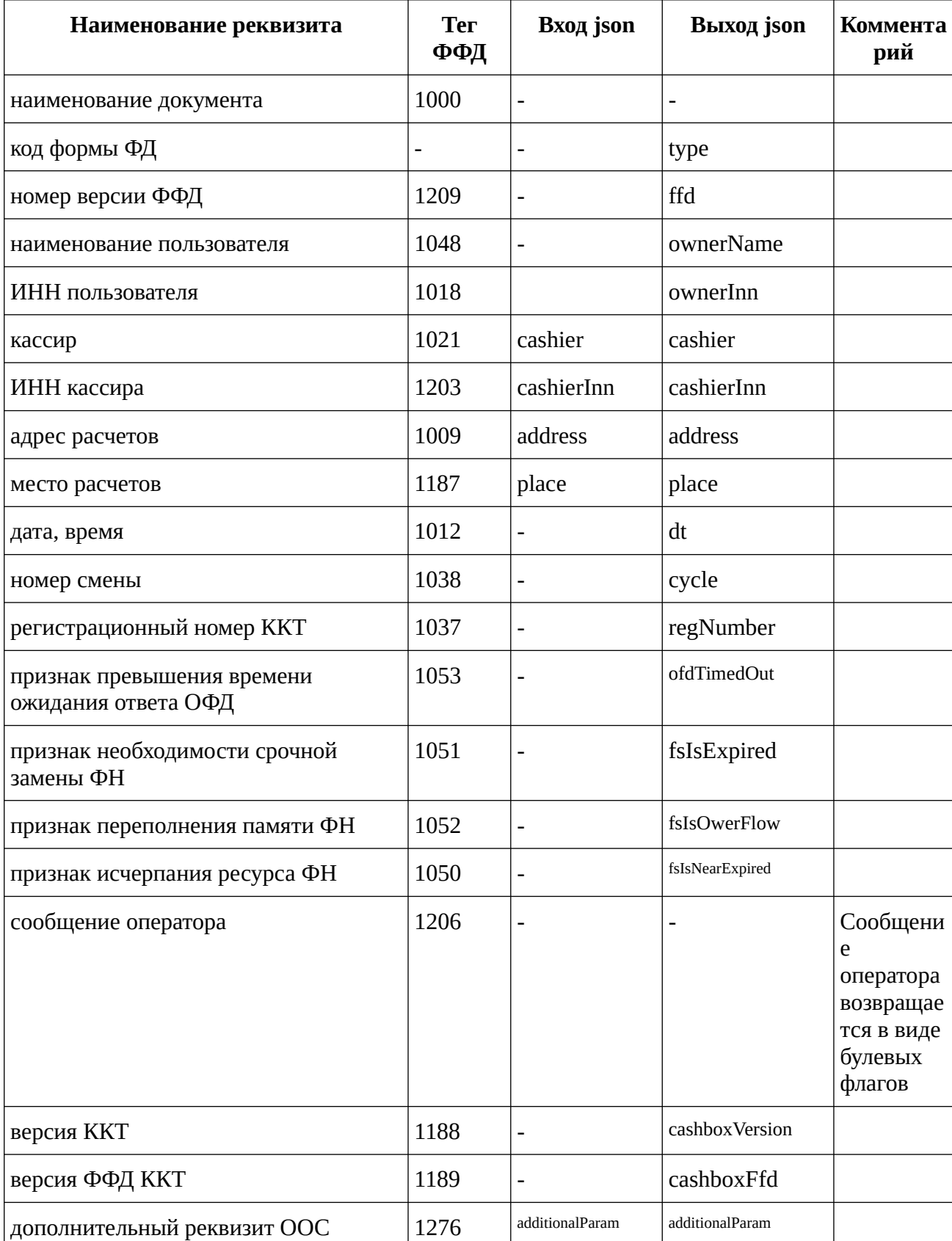

Реквизиты, содержащиеся в отчете об открытии смены

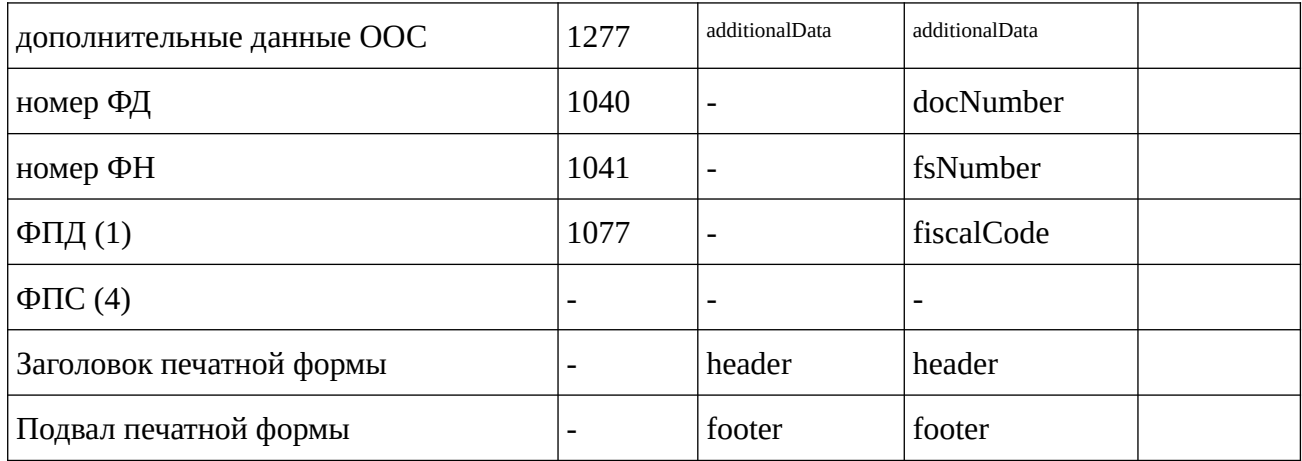

Значения битов в байте данных реквизита "сообщение оператора" (тег 1206) и описание формата данных этого реквизита ФД в печатной форме

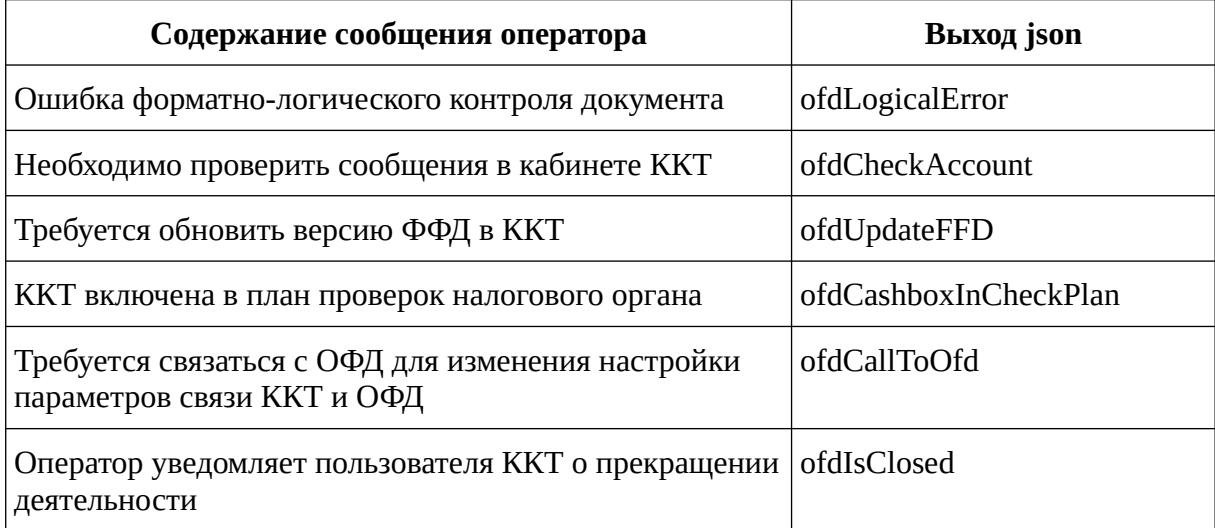

# <span id="page-32-2"></span>**GET cycleclose.json**

Закрытие смены

### <span id="page-32-1"></span>Параметры запроса

externalIn, clientId, silent, brief

### <span id="page-32-0"></span>Выходные данные

JSON объект с документом о закрытии смены

```
\{"document": {
          "<br>"additionalData": "21ffce01",<br>"additionalParam": "CYCLE_PARAM",
          "address": "Тульская область, деревня Селезневка, Аэропорт",
          "cashier": "Иванова Степанида Карловна",
          "cashierInn": null,<br>"clientId": "",
```

```
 "cycle": 8,
 "cycleCounters": {
 "corrections": {
 "count": 0,
 "credit": {
 "barter": "0.00",
 "card": "0.00",
 "cash": "0.00",
 "count": 0,
 "postpay": "0.00",
 "prepay": "0.00",
            "totalAmount": "0.00"
 },
 "creditRefund": {
 "barter": "0.00",
 "card": "0.00",
 "cash": "0.00",
 "count": 0,
 "postpay": "0.00",
 "prepay": "0.00",
            "totalAmount": "0.00"
 },
 "debit": {
            "barter": "0.00",
 "card": "0.00",
 "cash": "0.00",
 "count": 0,
 "postpay": "0.00",
 "prepay": "0.00",
           "totalAmount": "0.00"
 },
 "debitRefund": {
 "barter": "0.00",
 "card": "0.00",
 "cash": "0.00",
 "count": 0,
 "postpay": "0.00",
 "prepay": "0.00",
           "totalAmount": "0.00"
1989
       },
\frac{1}{1}"count": 0,
 "credit": {
 "barter": "0.00",
 "card": "0.00",
 "cash": "0.00",
 "count": 0,
 "postpay": "0.00",
 "prepay": "0.00",
          "totalAmount": "0.00",
 "vat0": "0.00",
 "vat10": "0.00",
          "vat10_110": "0.00",
          "vat20": "0.00",
 "vat20_120": "0.00",
 "vatNone": "0.00"
\},
 "creditRefund": {
 "barter": "0.00",
 "card": "0.00",
 "cash": "0.00",
```

```
 "count": 0,
 "postpay": "0.00",
 "prepay": "0.00",
              "totalAmount": "0.00",
              "vat0": "0.00",
              "vat10": "0.00",
              "vat10_110": "0.00",
              "vat20": "0.00",
              "vat20_120": "0.00",
              "vatNone": "0.00"
\},
 "debit": {
              "barter": "0.00",
 "card": "0.00",
 "cash": "0.00",
 "count": 0,
 "postpay": "0.00",
 "prepay": "0.00",
              "totalAmount": "0.00",
              "vat0": "0.00",
              "vat10": "0.00",
              "vat10_110": "0.00",
              "vat20": "0.00",
              "vat20_120": "0.00",
              "vatNone": "0.00"
\qquad \qquad \} "debitRefund": {
             "barter": "0.00",
              "card": "0.00",
              "cash": "0.00",
 "count": 0,
 "postpay": "0.00",
 "prepay": "0.00",
              "totalAmount": "0.00",
              "vat0": "0.00",
              "vat10": "0.00",
              "vat10_110": "0.00",
              "vat20": "0.00",
              "vat20_120": "0.00",
              "vatNone": "0.00"
1999
\mathcal{L}, \mathcal{L} "docNumber": 30,
       "documentsCount": 2,
       "dt": "2021-11-29T14:38:51+03:00",
       "externalId": "DPWmk/QnAdBe+9ccby3EXUBIxt0=",
       "ffd": 4,
       "firstNotSendedDocDt": "1970-01-01",
       "fiscalCode": "1587753784",
       "fsCounters": {
          "corrections": {
             "count": 0,
              "credit": {
 "barter": "0.00",
 "card": "0.00",
 "cash": "0.00",
 "count": 0,
 "postpay": "0.00",
 "prepay": "0.00",
                "totalAmount": "0.00"
              },
```

```
 "creditRefund": {
 "barter": "0.00",
 "card": "0.00",
 "cash": "0.00",
 "count": 0,
 "postpay": "0.00",
 "prepay": "0.00",
              "totalAmount": "0.00"
 },
 "debit": {
 "barter": "0.00",
 "card": "0.00",
 "cash": "0.00",
 "count": 0,
 "postpay": "0.00",
 "prepay": "0.00",
              "totalAmount": "0.00"
 },
 "debitRefund": {
 "barter": "0.00",
 "card": "0.00",
             "card": "0.00",<br>"cash": "0.00",
 "count": 0,
 "postpay": "0.00",
 "prepay": "0.00",
              "totalAmount": "0.00"
 }
\},
 "count": 6,
 "credit": {
       "\text{credit}": {<br>"barter": "0.00",
           "card": "0.00",
           "cash": "0.00",
           "count": 0,
 "postpay": "0.00",
 "prepay": "0.00",
           "totalAmount": "0.00",
           "vat0": "0.00",
           "vat10": "0.00",
           "vat10_110": "0.00",
 "vat20": "0.00",
 "vat20_120": "0.00",
           "vatNone": "0.00"
\qquad \qquad \} "creditRefund": {
 "barter": "0.00",
 "card": "0.00",
 "cash": "0.00",
 "count": 0,
 "postpay": "0.00",
 "prepay": "0.00",
           "totalAmount": "0.00",
 "vat0": "0.00",
 "vat10": "0.00",
           "vat10_110": "0.00",
           "vat20": "0.00",
           "vat20_120": "0.00",
           "vatNone": "0.00"
\},
 "debit": {
           "barter": "0.00",
```
```
 "card": "0.00",
                "cash": "1178.83",
 "count": 6,
 "postpay": "0.00",
 "prepay": "0.00",
                "totalAmount": "1178.83",
                "vat0": "0.00",
                "vat10": "0.00",
                "vat10_110": "0.00",
                "vat20": "196.47",
                "vat20_120": "0.00",
                "vatNone": "0.00"
\qquad \qquad \},
 "debitRefund": {
                "barter": "0.00",
                "card": "0.00",
                "cash": "0.00",
 "count": 0,
 "postpay": "0.00",
 "prepay": "0.00",
                "totalAmount": "0.00",
                "vat0": "0.00",
                "vat10": "0.00",
                "vat10_110": "0.00",
                "vat20": "0.00",
                "vat20_120": "0.00",
                "vatNone": "0.00"
1999
\mathcal{L} "fsIsExpired": false,
        "fsIsNearExpired": false,
        "fsIsOwerFlow": false,
        "fsNumber": "9999078902009303",
        "incorrectLabelResponse": false,
        "incorrectLabelTicket": false,
        "incorrectNotification": false,
        "incorrectRequest": false,
        "keysResource": 465,
        "notSendedDocs": 0,
        "notSendedNotifications": 0,
        "ofdCallToOfd": false,
        "ofdCashboxInCheckPlan": false,
        "ofdCheckAccount": false,
        "ofdIsClosed": false,
        "ofdLogicalError": false,
        "ofdTimedOut": false,
        "ofdUpdateFFD": false,
        "ownerInn": "7725225244",
        "ownerName": "ООО НОВЫЕ ВОРОТА В МИР",
        "place": "Окно 13",
        "receiptsCount": 0,
        "regNumber": "3322002996011054",
        "type": 5
 },
 "result": 0
```
}

# **POST cycleclose.json**

Закрытие смены

#### **Параметры запроса**

externalIn, clientId, silent, brief

### **Входные данные**

JSON объект с набором опциональных данных, которых нет в ККТ.

```
{ 
     "document": { 
         "cashier": "Иванова Степанида Карловна", 
 "additionalParam": "CYCLE_PARAM", 
 "additionalData": "21FFCE01", 
         "header" : "Текст заголовка", 
         "footer" : "Текст подвала" 
    } 
}
```
#### **Выходные данные**

JSON объект с документом о закрытии смены

```
{
    "document": {
       "additionalData": "21ffce01",
       "additionalParam": "CYCLE_PARAM",
       "address": "Тульская область, деревня Селезневка, Аэропорт",
       "cashier": "Иванова Степанида Карловна",
       "cashierInn": null,
       "clientId": "",
       "cycle": 8,
 "cycleCounters": {
 "corrections": {
            "count": 0,
             "credit": {
                "barter": "0.00",
                "card": "0.00",
                "cash": "0.00",
 "count": 0,
 "postpay": "0.00",
 "prepay": "0.00",
                "totalAmount": "0.00"
 },
 "creditRefund": {
 "barter": "0.00",
 "card": "0.00",
 "cash": "0.00",
 "count": 0,
 "postpay": "0.00",
 "prepay": "0.00",
                "totalAmount": "0.00"
             },
```

```
 "debit": {
                "barter": "0.00",
                "card": "0.00",
                "cash": "0.00",
 "count": 0,
 "postpay": "0.00",
 "prepay": "0.00",
                "totalAmount": "0.00"
 },
 "debitRefund": {
 "barter": "0.00",
 "card": "0.00",
 "cash": "0.00",
 "count": 0,
 "postpay": "0.00",
 "prepay": "0.00",
                "totalAmount": "0.00"
1989
\qquad \qquad \},
\frac{1}{1}"count": 0,
 "credit": {
         "credit": \{<br>"barter": "0.00",
             "card": "0.00",
             "cash": "0.00",
 "count": 0,
 "postpay": "0.00",
 "prepay": "0.00",
             "totalAmount": "0.00",
             "vat0": "0.00",
             "vat10": "0.00",
             "vat10_110": "0.00",
             "vat20": "0.00",
             "vat20_120": "0.00",
             "vatNone": "0.00"
\qquad \qquad \},
 "creditRefund": {
 "barter": "0.00",
 "card": "0.00",
             "cash": "0.00",
 "count": 0,
 "postpay": "0.00",
 "prepay": "0.00",
             "totalAmount": "0.00",
             "vat0": "0.00",
             "vat10": "0.00",
             "vat10_110": "0.00",
             "vat20": "0.00",
             "vat20_120": "0.00",
             "vatNone": "0.00"
\qquad \qquad \},
 "debit": {
 "barter": "0.00",
 "card": "0.00",
 "cash": "0.00",
 "count": 0,
 "postpay": "0.00",
 "prepay": "0.00",
             "totalAmount": "0.00",
             "vat0": "0.00",
             "vat10": "0.00",
             "vat10_110": "0.00",
```

```
 "vat20": "0.00",
            "vat20_120": "0.00",
            "vatNone": "0.00"
\qquad \qquad \},
 "debitRefund": {
 "barter": "0.00",
 "card": "0.00",
           varter : 0.00<br>"card": "0.00",<br>"cash": "0.00",
 "count": 0,
 "postpay": "0.00",
 "prepay": "0.00",
            "totalAmount": "0.00",
            "vat0": "0.00",
            "vat10": "0.00",
            "vat10_110": "0.00",
            "vat20": "0.00",
            "vat20_120": "0.00",
            "vatNone": "0.00"
1999
      },
      "docNumber": 30,
      "documentsCount": 2,
      "dt": "2021-11-29T14:38:51+03:00",
      "externalId": "DPWmk/QnAdBe+9ccby3EXUBIxt0=",
      "ffd": 4,
      "firstNotSendedDocDt": "1970-01-01",
      "fiscalCode": "1587753784",
      "footer": "Текст подвала",
      "fsCounters": {
         "corrections": {
            "count": 0,
 "credit": {
 "barter": "0.00",
               "card": "0.00",
               "cash": "0.00",
 "count": 0,
 "postpay": "0.00",
 "prepay": "0.00",
               "totalAmount": "0.00"
 },
 "creditRefund": {
 "barter": "0.00",
 "card": "0.00",
 "cash": "0.00",
 "count": 0,
 "postpay": "0.00",
 "prepay": "0.00",
              "totalAmount": "0.00"
 },
 "debit": {
 "barter": "0.00",
 "card": "0.00",
 "cash": "0.00",
 "count": 0,
 "postpay": "0.00",
 "prepay": "0.00",
               "totalAmount": "0.00"
 },
 "debitRefund": {
               "barter": "0.00",
               "card": "0.00",
```

```
 "cash": "0.00",
 "count": 0,
 "postpay": "0.00",
 "prepay": "0.00",
                "totalAmount": "0.00"
 }
          },
         "count": 6, "credit": {
 "barter": "0.00",
 "card": "0.00",
 "cash": "0.00",
 "count": 0,
 "postpay": "0.00",
 "prepay": "0.00",
             "totalAmount": "0.00",
             "vat0": "0.00",
             "vat10": "0.00",
             "vat10_110": "0.00",
             "vat20": "0.00",
             "vat20_120": "0.00",
             "vatNone": "0.00"
\qquad \qquad \},
 "creditRefund": {
 "barter": "0.00",
             "card": "0.00",
             "cash": "0.00",
 "count": 0,
 "postpay": "0.00",
 "prepay": "0.00",
             "totalAmount": "0.00",
             "vat0": "0.00",
             "vat10": "0.00",
             "vat10_110": "0.00",
             "vat20": "0.00",
             "vat20_120": "0.00",
             "vatNone": "0.00"
\qquad \qquad \},
 "debit": {
             "barter": "0.00",
             "card": "0.00",
             "cash": "1178.83",
 "count": 6,
 "postpay": "0.00",
 "prepay": "0.00",
             "totalAmount": "1178.83",
             "vat0": "0.00",
             "vat10": "0.00",
             "vat10_110": "0.00",
             "vat20": "196.47",
             "vat20_120": "0.00",
             "vatNone": "0.00"
\qquad \qquad \},
 "debitRefund": {
 "barter": "0.00",
 "card": "0.00",
 "cash": "0.00",
 "count": 0,
 "postpay": "0.00",
 "prepay": "0.00",
             "totalAmount": "0.00",
```

```
 "vat0": "0.00",
                 "vat10": "0.00",
                 "vat10_110": "0.00",
                 "vat20": "0.00",
                 "vat20_120": "0.00",
                 "vatNone": "0.00"
 }
\mathcal{L} "fsIsExpired": false,
         "fsIsNearExpired": false,
         "fsIsOwerFlow": false,
        "fsNumber": "9999078902009303",
         "header": "Текст заголовка",
         "incorrectLabelResponse": false,
         "incorrectLabelTicket": false,
         "incorrectNotification": false,
         "incorrectRequest": false,
         "keysResource": 465,
         "notSendedDocs": 0,
         "notSendedNotifications": 0,
         "ofdCallToOfd": false,
         "ofdCashboxInCheckPlan": false,
         "ofdCheckAccount": false,
         "ofdIsClosed": false,
         "ofdLogicalError": false,
         "ofdTimedOut": false,
         "ofdUpdateFFD": false,
         "ownerInn": "7725225244",
         "ownerName": "ООО НОВЫЕ ВОРОТА В МИР",
         "place": "Окно 13",
         "receiptsCount": 0,
         "regNumber": "3322002996011054",
         "type": 5
 },
 "result": 0
}
```
Реквизиты, содержащиеся в отчете о закрытии смены

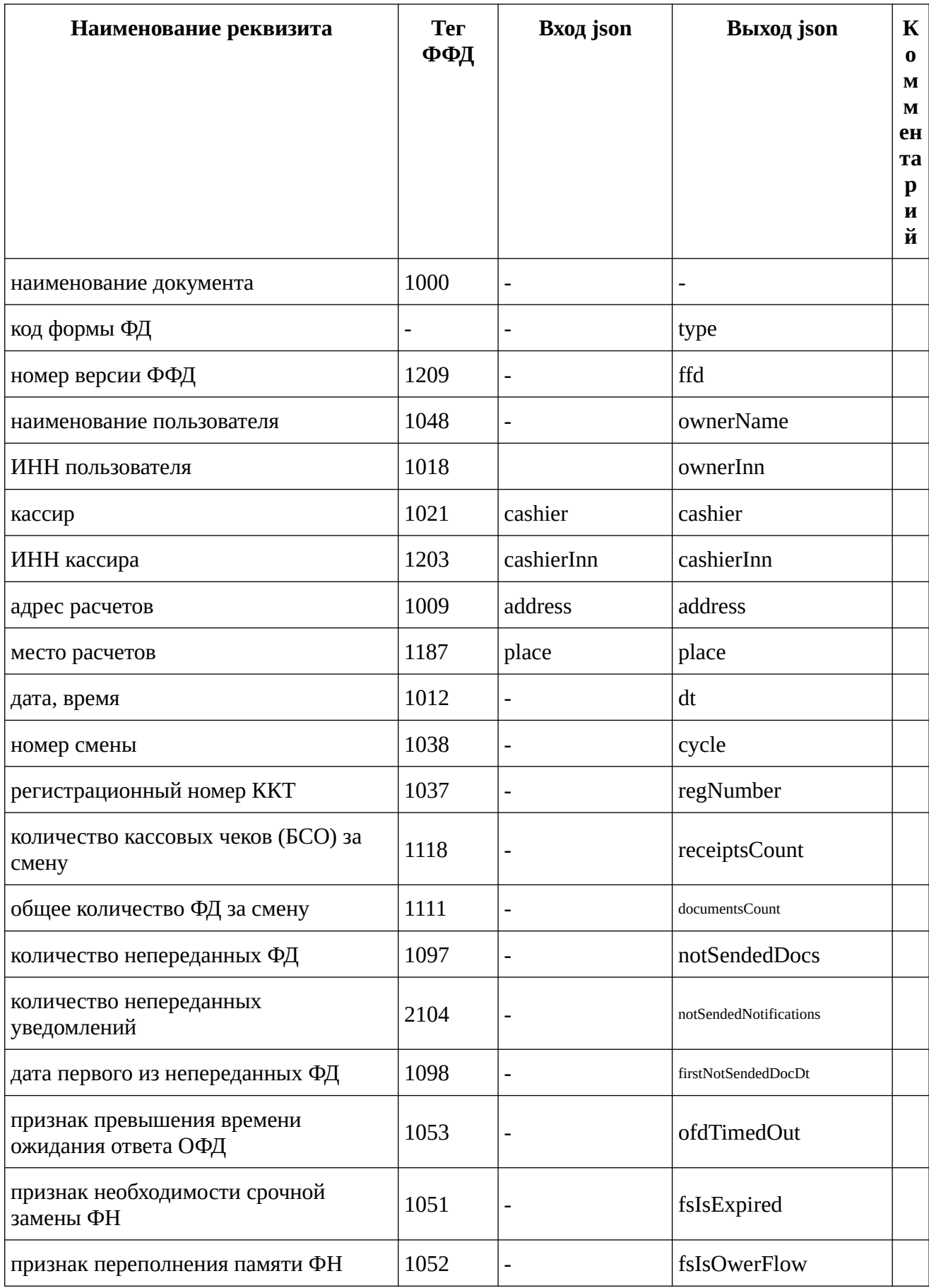

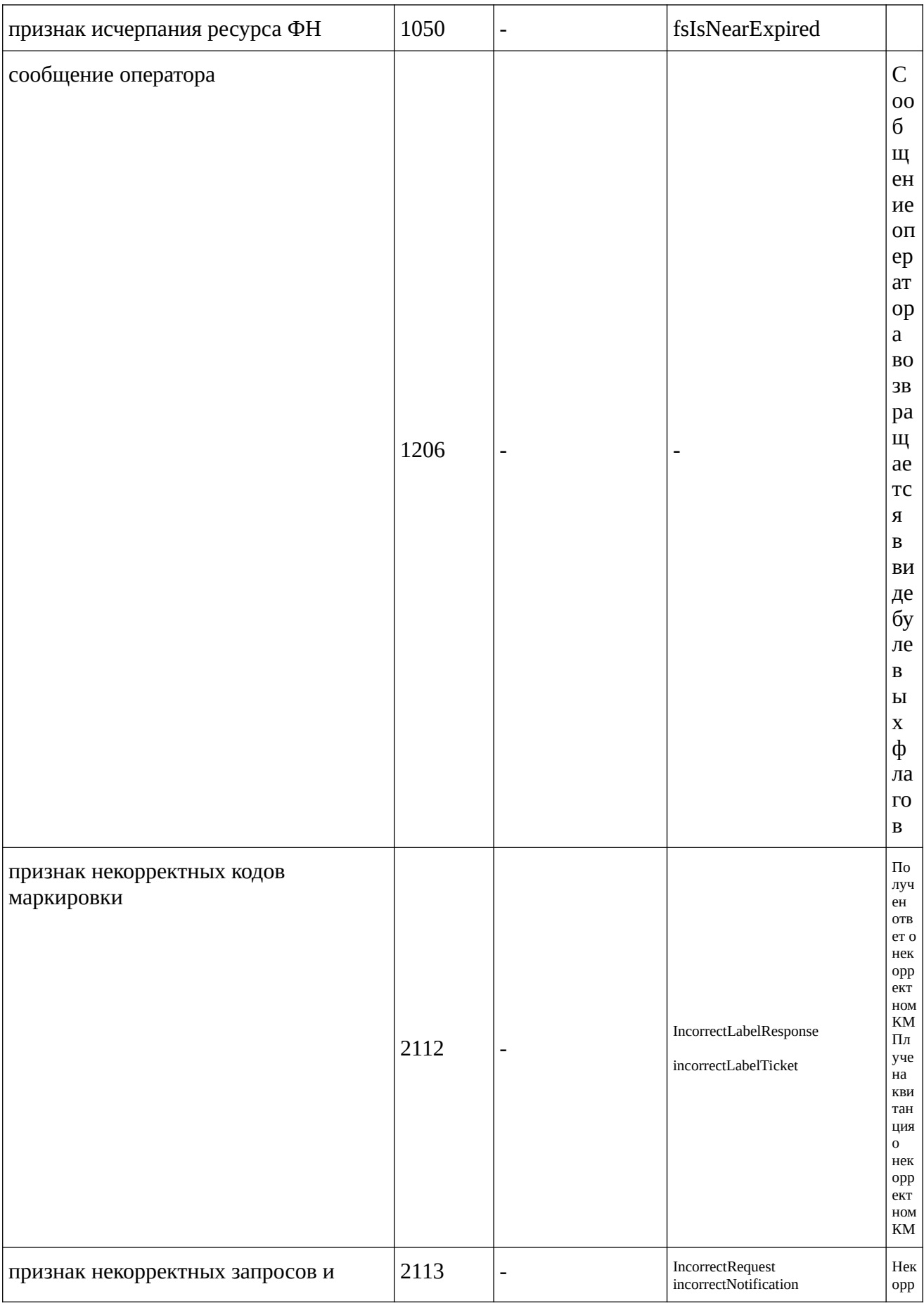

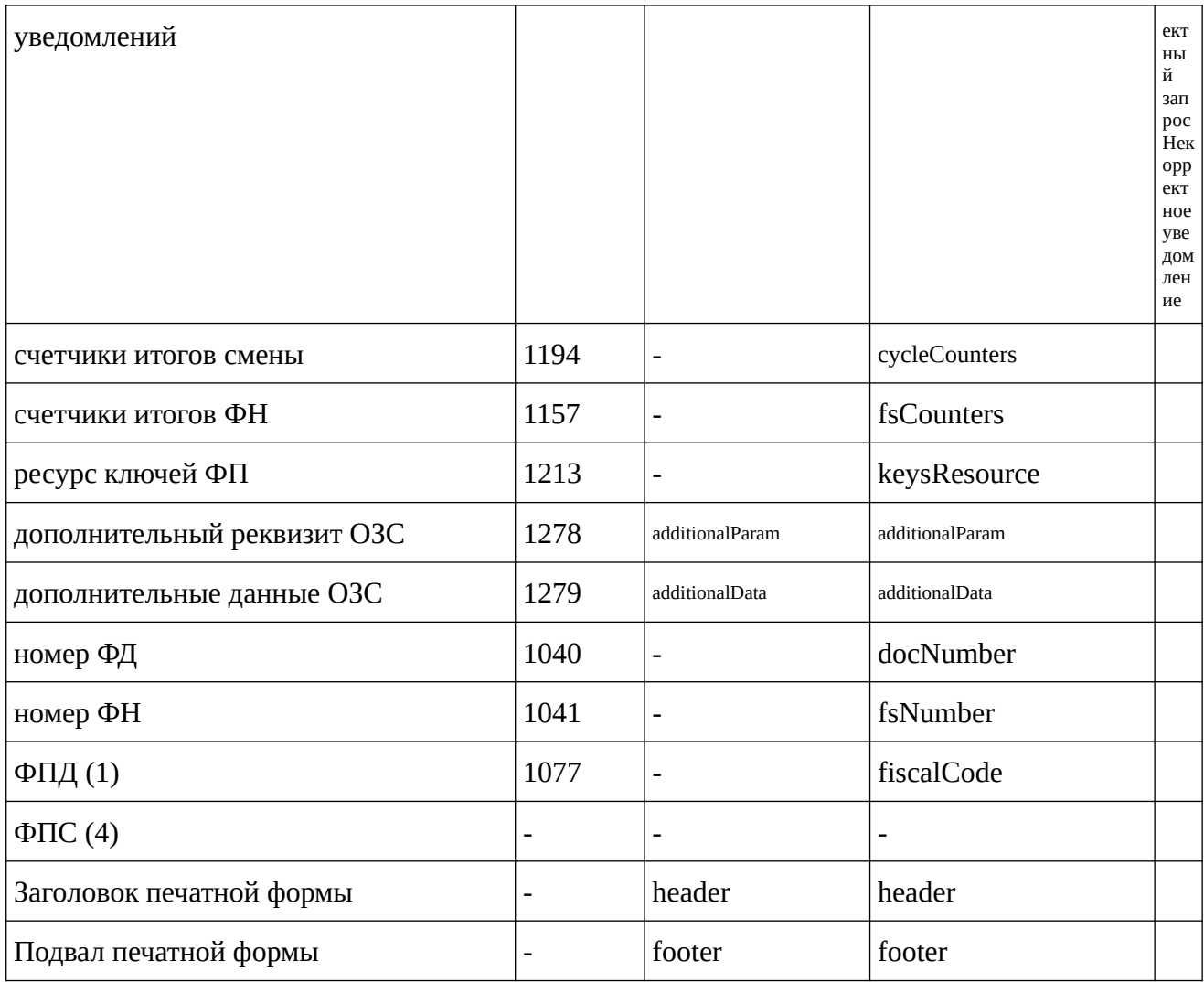

# Отчет о текущем состоянии расчетов

# **GET calcreport.json**

Отчет о расчетах

### Параметры запроса

externalIn, clientId, silent, brief

#### Выходные данные

JSON объект с документом отчета о расчетах

```
\{"document": {
            "additionalData": null,
           "additionalParam": null,
           "address": "Тульская область, деревня Селезневка, Аэропорт",<br>"address": "Тульская область, деревня Селезневка, Аэропорт",
            "cycle": \theta,
```

```
 "docNumber": 31,
      "dt": "2021-11-29T14:53:58+03:00",
      "externalId": "lDn9uZw/6zy1ohMxhoJcjYk+KmA=",
      "ffd": 4,
      "firstNotSendedDoc": 0,
      "firstNotSendedDocDt": null,
      "fiscalCode": "3254590607",
      "footer": "",
      "fsCounters": {
         "corrections": {
           "count": 0,
            "credit": {
               "barter": "0.00",
 "card": "0.00",
 "cash": "0.00",
 "count": 0,
 "postpay": "0.00",
 "prepay": "0.00",
               "totalAmount": "0.00"
 },
 "creditRefund": {
 "barter": "0.00",
               "card": "0.00",
               "cash": "0.00",
 "count": 0,
 "postpay": "0.00",
 "prepay": "0.00",
               "totalAmount": "0.00"
 },
 "debit": {
               "barter": "0.00",
               "card": "0.00",
               "cash": "0.00",
               "count": 0,
 "postpay": "0.00",
 "prepay": "0.00",
               "totalAmount": "0.00"
 },
 "debitRefund": {
 "barter": "0.00",
 "card": "0.00",
               "cash": "0.00",
 "count": 0,
 "postpay": "0.00",
 "prepay": "0.00",
              "totalAmount": "0.00"
 }
         },
         "count": 6,
         "credit": {
 "barter": "0.00",
 "card": "0.00",
 "cash": "0.00",
 "count": 0,
 "postpay": "0.00",
 "prepay": "0.00",
            "totalAmount": "0.00",
            "vat0": "0.00",
            "vat10": "0.00",
            "vat10_110": "0.00",
            "vat20": "0.00",
```

```
 "vat20_120": "0.00",
              "vatNone": "0.00"
\qquad \qquad \},
 "creditRefund": {
 "barter": "0.00",
             "card": "0.00",
             "cash": "0.00",
 "count": 0,
 "postpay": "0.00",
 "prepay": "0.00",
              "totalAmount": "0.00",
              "vat0": "0.00",
              "vat10": "0.00",
              "vat10_110": "0.00",
              "vat20": "0.00",
              "vat20_120": "0.00",
              "vatNone": "0.00"
\qquad \qquad \},
 "debit": {
              "barter": "0.00",
              "card": "0.00",
              "cash": "1178.83",
 "count": 6,
 "postpay": "0.00",
 "prepay": "0.00",
              "totalAmount": "1178.83",
              "vat0": "0.00",
              "vat10": "0.00",
              "vat10_110": "0.00",
              "vat20": "196.47",
              "vat20_120": "0.00",
             "vatNone": "0.00"
\qquad \qquad \} "debitRefund": {
 "barter": "0.00",
 "card": "0.00",
              "cash": "0.00",
 "count": 0,
 "postpay": "0.00",
 "prepay": "0.00",
              "totalAmount": "0.00",
              "vat0": "0.00",
             "vat10": "0.00",
              "vat10_110": "0.00",
 "vat20": "0.00",
 "vat20_120": "0.00",
 "vatNone": "0.00"
 }
\mathcal{A}, \mathcal{A} "fsNumber": "9999078902009303",
       "header": "",
       "keysResource": 465,
       "notSendedCounters": {
          "count": 0,
          "credit": {
 "barter": "0.00",
 "card": "0.00",
 "cash": "0.00",
 "count": 0,
 "postpay": "0.00",
 "prepay": "0.00",
```

```
 "totalAmount": "0.00"
\qquad \qquad \},
 "creditRefund": {
 "barter": "0.00",
 "card": "0.00",
             0.00<br>"card": "0.00",<br>"cash": "0.00",
 "count": 0,
 "postpay": "0.00",
 "prepay": "0.00",
             "totalAmount": "0.00"
\qquad \qquad \},
 "debit": {
              "barter": "0.00",
 "card": "0.00",
 "cash": "0.00",
 "count": 0,
 "postpay": "0.00",
 "prepay": "0.00",
              "totalAmount": "0.00"
\qquad \qquad \},
 "debitRefund": {
 "barter": "0.00",
 "card": "0.00",
             "card": "0.00",<br>"cash": "0.00",
 "count": 0,
 "postpay": "0.00",
 "prepay": "0.00",
              "totalAmount": "0.00"
 }
\mathcal{A}, \mathcal{A} "notSendedDocs": 0,
       "notSendedNotifications": 0,
       "offlineMode": 0,
       "ownerInn": "7725225244",
       "ownerName": "ООО НОВЫЕ ВОРОТА В МИР",
       "place": "Окно 13",
       "regNumber": "3322002996011054",
       "type": 21
 },
 "result": 0
}
```
# **POST calcreport.json**

Отчет о расчетах

#### **Параметры запроса**

externalIn, clientId, silent, brief

### **Входные данные**

JSON объект с набором опциональных данных, которых нет в ККТ.

```
 "document": {
```
{

```
 "additionalParam": "CYCLE_PARAM", 
 "additionalData": "21FFCE01", 
       "header" : "Текст заголовка",
        "footer" : "Текст подвала" 
    } 
}
```
#### **Выходные данные**

JSON объект с документом отчета о расчетах

```
{
    "document": {
        "additionalData": null,
        "additionalParam": null,
        "address": "Тульская область, деревня Селезневка, Аэропорт",
        "clientId": "",
        "cycle": 0,
        "docNumber": 31,
        "dt": "2021-11-29T14:53:58+03:00",
        "externalId": "lDn9uZw/6zy1ohMxhoJcjYk+KmA=",
        "ffd": 4,
        "firstNotSendedDoc": 0,
        "firstNotSendedDocDt": null,
        "fiscalCode": "3254590607",
        "footer": "",
        "fsCounters": {
            "corrections": {
                "count": 0,
                "credit": {
                   "barter": "0.00",
                  "card": "0.00",
                  "cash": "0.00",
                   "count": 0."postpay": "0.00",
                   "prepay": "0.00",
                  "totalAmount": "0.00"
 },
 "creditRefund": {
 "barter": "0.00",
                  "card": "0.00",
                  "cash": "0.00",
                   "count": 0."postpay": "0.00",
                   "prepay": "0.00",
                  "totalAmount": "0.00"
 },
 "debit": {
                   "barter": "0.00",
                   "card": "0.00",
                   "cash": "0.00",
                   "count": 0."postpay": "0.00",
                   "prepay": "0.00",
                  "totalAmount": "0.00"
 },
 "debitRefund": {
                   "barter": "0.00",
                  "card": "0.00",
                  "cash": "0.00",
                  "count": 0,
```

```
 "postpay": "0.00",
                "prepay": "0.00",
                "totalAmount": "0.00"
            }
\qquad \qquad \},
\frac{1}{1}"count": 6,
 "credit": {
 "barter": "0.00",
 "card": "0.00",
 "cash": "0.00",
 "count": 0,
 "postpay": "0.00",
 "prepay": "0.00",
              "totalAmount": "0.00",
              "vat0": "0.00",
              "vat10": "0.00",
              "vat10_110": "0.00",
              "vat20": "0.00",
              "vat20_120": "0.00",
             "vatNone": "0.00"
\qquad \qquad \},
 "creditRefund": {
 "barter": "0.00",
             "card": "0.00",
              "cash": "0.00",
 "count": 0,
 "postpay": "0.00",
 "prepay": "0.00",
              "totalAmount": "0.00",
              "vat0": "0.00",
              "vat10": "0.00",
              "vat10_110": "0.00",
              "vat20": "0.00",
              "vat20_120": "0.00",
              "vatNone": "0.00"
\qquad \qquad \},
 "debit": {
              "barter": "0.00",
              "card": "0.00",
              "cash": "1178.83",
 "count": 6,
 "postpay": "0.00",
 "prepay": "0.00",
              "totalAmount": "1178.83",
              "vat0": "0.00",
             "vat10": "0.00",
              "vat10_110": "0.00",
              "vat20": "196.47",
              "vat20_120": "0.00",
              "vatNone": "0.00"
\qquad \qquad \} "debitRefund": {
 "barter": "0.00",
 "card": "0.00",
 "cash": "0.00",
 "count": 0,
 "postpay": "0.00",
 "prepay": "0.00",
              "totalAmount": "0.00",
              "vat0": "0.00",
              "vat10": "0.00",
```

```
 "vat10_110": "0.00",
              "vat20": "0.00",
              "vat20_120": "0.00",
              "vatNone": "0.00"
1999
       },
 "fsNumber": "9999078902009303",
 "header": "",
       "keysResource": 465,
       "notSendedCounters": {
          "count": 0,
          "credit": {
              "barter": "0.00",
 "card": "0.00",
 "cash": "0.00",
 "count": 0,
 "postpay": "0.00",
 "prepay": "0.00",
              "totalAmount": "0.00"
\qquad \qquad \},
 "creditRefund": {
 "barter": "0.00",
 "card": "0.00",
             "card": "0.00",<br>"cash": "0.00",
 "count": 0,
 "postpay": "0.00",
 "prepay": "0.00",
              "totalAmount": "0.00"
\qquad \qquad \} "debit": {
              "barter": "0.00",
              "card": "0.00",
              "cash": "0.00",
              "count": 0,
 "postpay": "0.00",
 "prepay": "0.00",
              "totalAmount": "0.00"
\qquad \qquad \},
 "debitRefund": {
 "barter": "0.00",
 "card": "0.00",
              "cash": "0.00",
 "count": 0,
 "postpay": "0.00",
 "prepay": "0.00",
             "totalAmount": "0.00"
 }
       },
       "notSendedDocs": 0,
       "notSendedNotifications": 0,
       "offlineMode": 0,
       "ownerInn": "7725225244",
       "ownerName": "ООО НОВЫЕ ВОРОТА В МИР",
       "place": "Окно 13",
       "regNumber": "3322002996011054",
      "t vne": 21
 },
 "result": 0
```
Реквизиты, содержащиеся в отчете о текущем состоянии расчетов

}

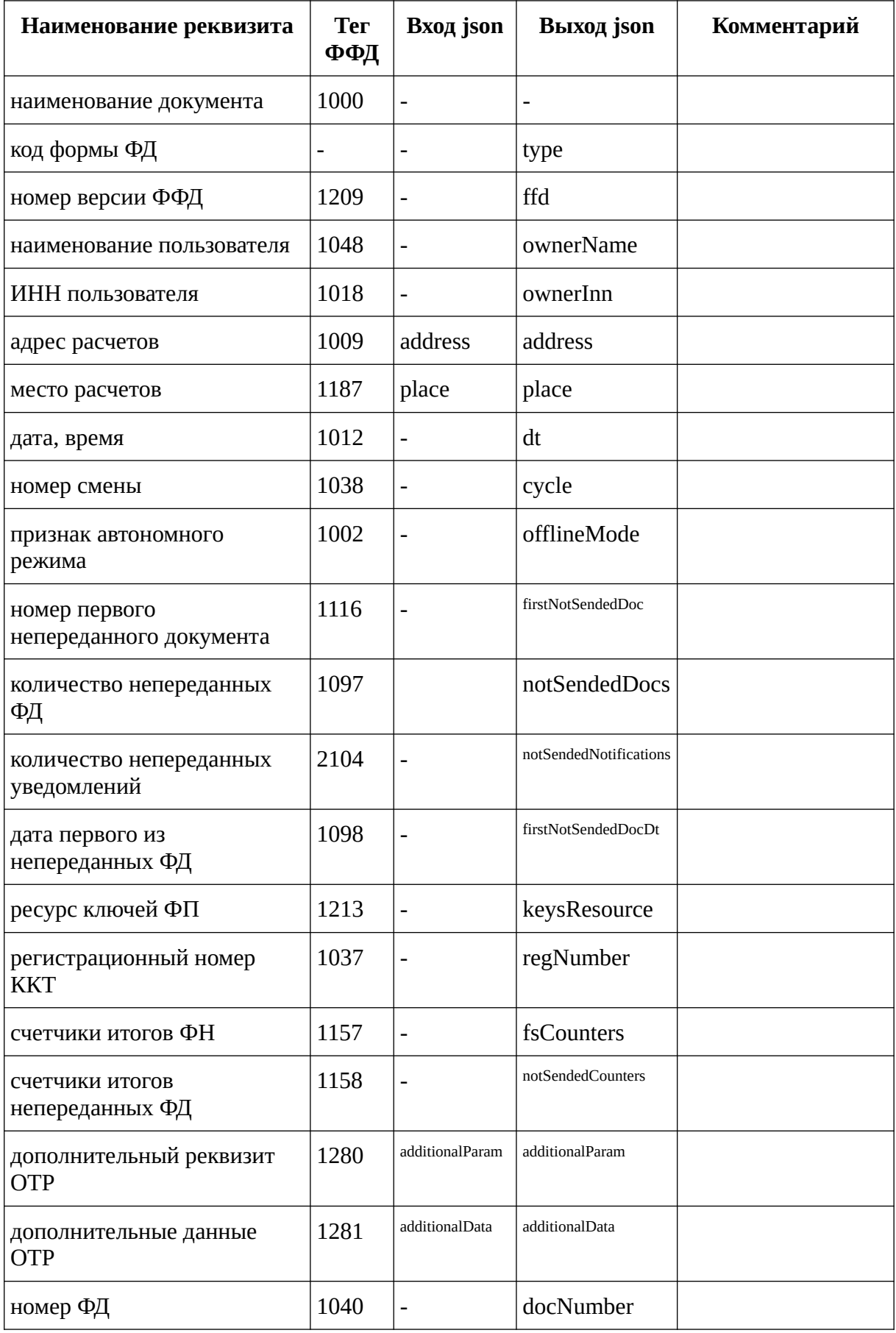

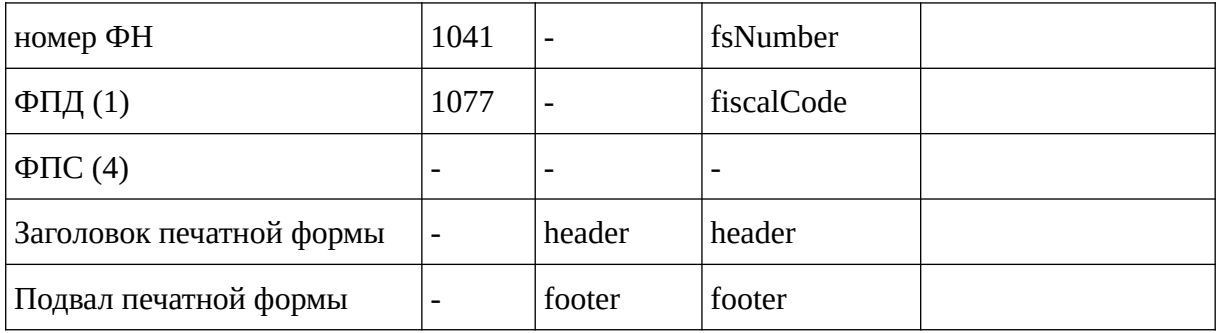

# **Закрытие архива ФН**

# **GET fsclose.json**

Закрытие архива ФН

#### **Параметры запроса**

externalIn, clientId, silent

#### **Выходные данные**

JSON объект с документом об открытии смены

```
{
    "document": {
 "additionalData": "21ffce01",
 "additionalParam": "CYCLE_PARAM",
       "address": "Тульская область, деревня Селезневка, Аэропорт",
       "cashier": "Иванова Степанида Карловна",
       "cashierInn": null,
       "clientId": "",
       "cycle": 11,
       "docNumber": 42,
       "dt": "2021-11-30T10:32:41+03:00",
      "externalId": "W3LzeI9NIvSCwD+RZbSP9Ki6txE=",
       "ffd": 4,
       "fiscalCode": "467401298",
       "footer": "Подвал документа",
       "fsCounters": {
          "corrections": {
              "count": 0,
 "credit": {
 "barter": "0.00",
 "card": "0.00",
 "cash": "0.00",
 "count": 0,
 "postpay": "0.00",
 "prepay": "0.00",
                 "totalAmount": "0.00"
 },
 "creditRefund": {
                 "barter": "0.00",
```

```
 "card": "0.00",
 "cash": "0.00",
 "count": 0,
 "postpay": "0.00",
 "prepay": "0.00",
              "totalAmount": "0.00"
 },
 "debit": {
 "barter": "0.00",
 "card": "0.00",
             varter . 0.00<br>"card": "0.00",<br>"cash": "0.00",
 "count": 0,
 "postpay": "0.00",
 "prepay": "0.00",
              "totalAmount": "0.00"
 },
 "debitRefund": {
 "barter": "0.00",
 "card": "0.00",
             "card": "0.00",<br>"cash": "0.00",
 "count": 0,
 "postpay": "0.00",
 "prepay": "0.00",
              "totalAmount": "0.00"
1989
\qquad \qquad \}\frac{1}{1} count": 8,
 "credit": {
        "\text{credit}": {<br>"barter": "0.00",
 "card": "0.00",
 "cash": "0.00",
 "count": 0,
 "postpay": "0.00",
 "prepay": "0.00",
            "totalAmount": "0.00",
            "vat0": "0.00",
            "vat10": "0.00",
            "vat10_110": "0.00",
            "vat20": "0.00",
            "vat20_120": "0.00",
            "vatNone": "0.00"
\qquad \qquad \},
 "creditRefund": {
 "barter": "0.00",
 "card": "0.00",
 "cash": "0.00",
 "count": 0,
 "postpay": "0.00",
 "prepay": "0.00",
            "totalAmount": "0.00",
 "vat0": "0.00",
 "vat10": "0.00",
            "vat10_110": "0.00",
            "vat20": "0.00",
 "vat20_120": "0.00",
 "vatNone": "0.00"
\qquad \qquad \},
 "debit": {
 "barter": "0.00",
 "card": "0.00",
            "cash": "2519.83",
```

```
 "count": 8,
 "postpay": "0.00",
 "prepay": "0.00",
               "totalAmount": "2519.83",
               "vat0": "0.00",
               "vat10": "0.00",
               "vat10_110": "0.00",
               "vat20": "419.97",
               "vat20_120": "0.00",
               "vatNone": "0.00"
\qquad \qquad \},
 "debitRefund": {
 "barter": "0.00",
 "card": "0.00",
              "card": "0.00",<br>"cash": "0.00",
 "count": 0,
 "postpay": "0.00",
 "prepay": "0.00",
               "totalAmount": "0.00",
               "vat0": "0.00",
               "vat10": "0.00",
               "vat10_110": "0.00",
               "vat20": "0.00",
               "vat20_120": "0.00",
               "vatNone": "0.00"
 }
\mathcal{A}, \mathcal{A} "fsNumber": "9999078902009303",
        "header": "Заголовок документа",
        "ownerInn": "7725225244",
        "ownerName": "ООО НОВЫЕ ВОРОТА В МИР",
        "place": "Окно 13",
        "regNumber": "3322002996011054",
        "type": 6
 },
 "result": 0
}
```
# **POST fsclose.json**

Закрытие архива ФН

#### **Параметры запроса**

externalIn, clientId, silent

### **Входные данные**

JSON объект с набором опциональных данных, которых нет в ККТ.

```
{ 
     "document": { 
         "cashier": "Иванова Степанида Карловна", 
         "additionalParam": "CYCLE_PARAM", 
         "additionalData": "21FFCE01", 
         "header" : "Текст заголовка",
```

```
 "footer" : "Текст подвала" 
     } 
}
```
#### **Выходные данные**

JSON объект с документом об открытии смены

```
{
   "document": {
      "additionalData": "21ffce01",
      "additionalParam": "CYCLE_PARAM",
      "address": "Тульская область, деревня Селезневка, Аэропорт",
      "cashier": "Иванова Степанида Карловна",
      "cashierInn": null,
      "clientId": "",
      "cycle": 11,
      "docNumber": 42,
      "dt": "2021-11-30T10:32:41+03:00",
      "externalId": "W3LzeI9NIvSCwD+RZbSP9Ki6txE=",
      "ffd": 4,
      "fiscalCode": "467401298",
      "footer": "Подвал документа",
      "fsCounters": {
         "corrections": {
            "count": 0,
            "credit": {
               "barter": "0.00",
               "card": "0.00",
               "cash": "0.00",
 "count": 0,
 "postpay": "0.00",
 "prepay": "0.00",
               "totalAmount": "0.00"
 },
 "creditRefund": {
 "barter": "0.00",
 "card": "0.00",
 "cash": "0.00",
 "count": 0,
 "postpay": "0.00",
 "prepay": "0.00",
               "totalAmount": "0.00"
 },
 "debit": {
 "barter": "0.00",
 "card": "0.00",
 "cash": "0.00",
 "count": 0,
 "postpay": "0.00",
 "prepay": "0.00",
               "totalAmount": "0.00"
 },
 "debitRefund": {
 "barter": "0.00",
 "card": "0.00",
              "card": "0.00",<br>"cash": "0.00",
 "count": 0,
 "postpay": "0.00",
 "prepay": "0.00",
              "totalAmount": "0.00"
```

```
 }
\qquad \qquad \},
 "count": 8,
 "credit": {
         "credit": {\{} \n"predict": {\{} \n"barter": "0.00", \} "card": "0.00",
 "cash": "0.00",
 "count": 0,
 "postpay": "0.00",
 "prepay": "0.00",
              "totalAmount": "0.00",
              "vat0": "0.00",
              "vat10": "0.00",
              "vat10_110": "0.00",
              "vat20": "0.00",
              "vat20_120": "0.00",
              "vatNone": "0.00"
\qquad \qquad \},
 "creditRefund": {
 "barter": "0.00",
             "card": "0.00",
              "cash": "0.00",
 "count": 0,
 "postpay": "0.00",
 "prepay": "0.00",
              "totalAmount": "0.00",
              "vat0": "0.00",
              "vat10": "0.00",
              "vat10_110": "0.00",
              "vat20": "0.00",
              "vat20_120": "0.00",
              "vatNone": "0.00"
\qquad \qquad \} "debit": {
              "barter": "0.00",
             "card": "0.00",
             "cash": "2519.83",
 "count": 8,
 "postpay": "0.00",
 "prepay": "0.00",
              "totalAmount": "2519.83",
              "vat0": "0.00",
             "vat10": "0.00",
              "vat10_110": "0.00",
 "vat20": "419.97",
 "vat20_120": "0.00",
 "vatNone": "0.00"
\qquad \qquad \} "debitRefund": {
 "barter": "0.00",
 "card": "0.00",
 "cash": "0.00",
 "count": 0,
 "postpay": "0.00",
 "prepay": "0.00",
              "totalAmount": "0.00",
              "vat0": "0.00",
             "vat10": "0.00",
              "vat10_110": "0.00",
              "vat20": "0.00",
              "vat20_120": "0.00",
```

```
"vatNone": "0.00"
                                             \mathcal{E}},<br>"fsNumber": "9999078902009303",<br>"header": "Заголовок документа",<br>"ownerInn": "7725225244",<br>"ownerName": "000 HOBЫE BOPOTA В МИР",<br>"place": "Окно 13",<br>"regNumber": "3322002996011054",<br>"type": 6
              \},<br>"result": 0
\mathcal{E}
```
Реквизиты, содержащиеся в отчете о закрытии фискального накопителя

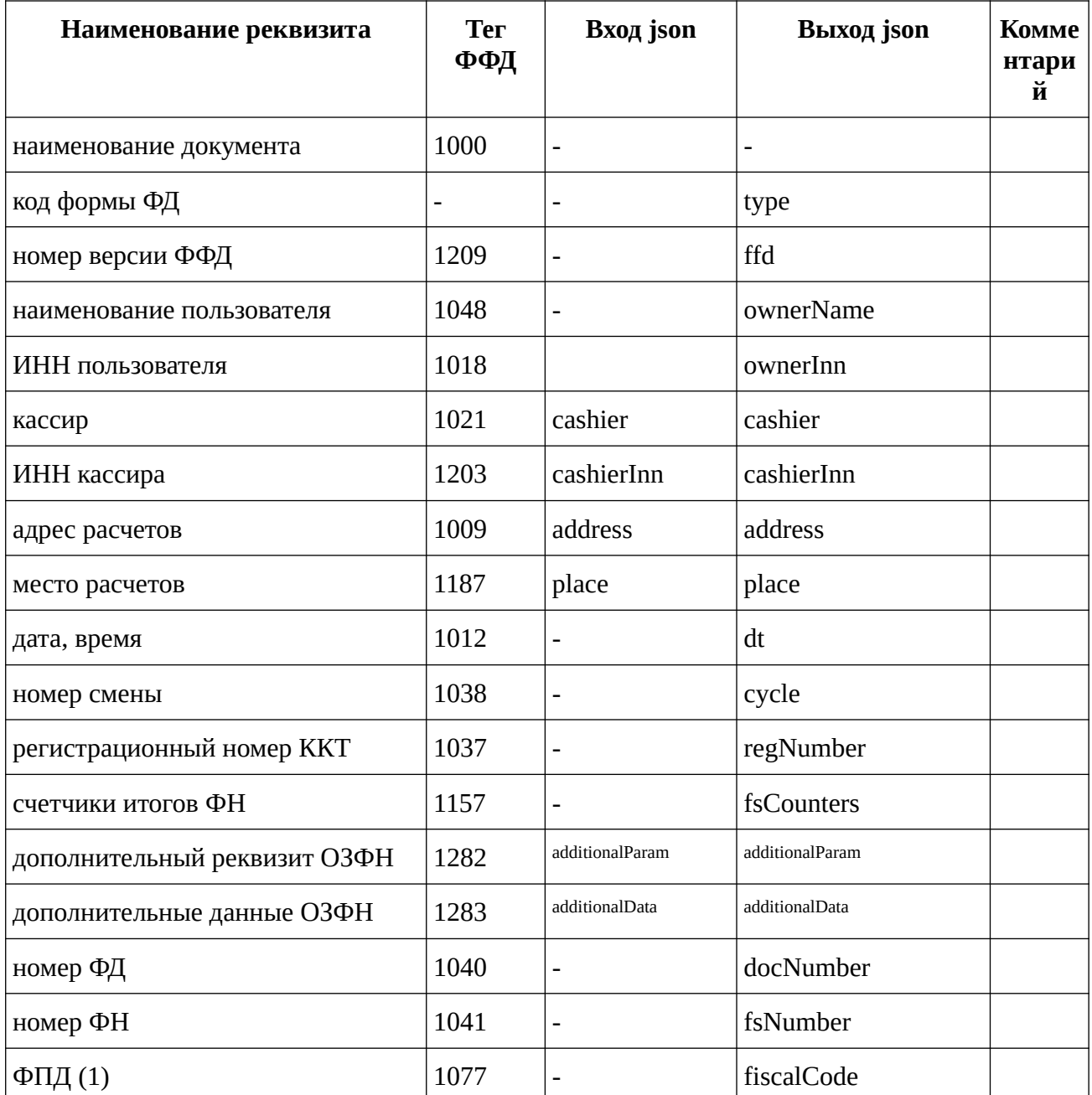

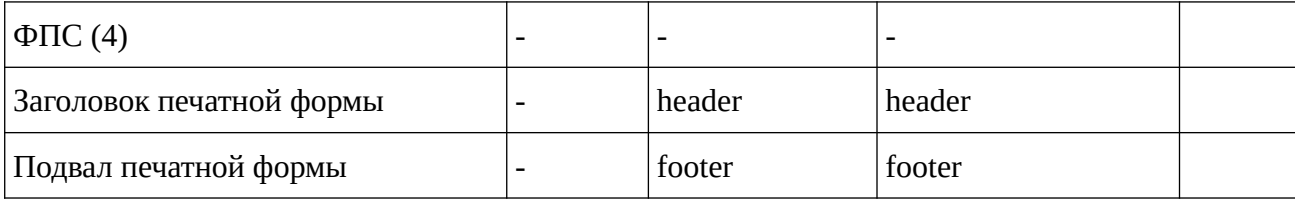

# **Чеки и маркировка**

# **POST receipt.json**

Регистрация чека

#### **Параметры запроса**

silent, externalId, clientId

### **Входные данные**

JSON объект с данными чека

```
{
    "document":{
       "additionalData":"",
       "additionalParam":"",
       "address":"Тульская область, деревня Селезневка, Аэропорт",
       "buyerPhone":"den_droid@mail.ru",
       "cash": "455.00", 
       "cashier":"СИС. АДМИН",
       "cashierInn":"",
       "operations":[
          {
             "agentFlag":64,
             "countryCode":"Uz",
             "declarationNumber":"Gyjknnj",
             "name":"Кофе",
             "paymentType":4,
             "price":"455.00",
             "productCode":{
                 "data":"4607001770459",
                 "type":1302
             },
             "providerData":{
                 "name":"ООО ТУГРИК",
                 "phones":[
                    "+723685555"
\blacksquare\qquad \qquad \} "providerInn":"7725225244",
 "quantity":"1.000"
            "quantity":"1.000"<br>"type":1,
             "vatRate":1
          }
\overline{1},
 "ownerName":"",
       "paymentAttr":1,
```

```
 "place":"Окно 13",
        "tax":1
    }
}
```
### **Выходные данные**

JSON объект с документом чека

```
{
    "document": {
        "address": "Тульская область, деревня Селезневка, Аэропорт",
        "amount": "455.00",
        "buyerPhone": "den_droid@mail.ru",
        "cash": "455.00",
        "clientId": "",
        "cycle": 11,
        "docNumber": 39,
        "dt": "2021-11-30T10:09:26+03:00",
        "externalId": "La/IGZVl3tFr0r0qV8hmUdylwAA=",
        "ffd": 4,
        "fiscalCode": "1335618438",
 "ftsSite": "nalog.ru",
 "footer": "",
        "fsNumber": "9999078902009303",
        "header": "",
        "operations": [
\mathcal{L} "agentFlag": 64,
                "countryCode": "Uz",
                "declarationNumber": "Gyjknnj",
                "name": "Кофе",
                "paymentType": 4,
                "price": "455.00",
                "productCode": {
                    "data": "4607001770459",
                    "type": 1302
 },
 "providerData": {
                    "name": "ООО ТУГРИК",
                    "phones": [
                        "+723685555"
\blacksquare },
                "providerInn": "7725225244",
                "quantity": "1.000",
               "type": 1,
                "vatRate": 1
 }
        ],
        "ownerEmail": "den_droid@mail.ru",
        "ownerInn": "7725225244",
        "ownerName": "ООО НОВЫЕ ВОРОТА В МИР",
        "paymentAttr": 1,
        "place": "Окно 13",
 "receipt": 1,
 "regNumber": "3322002996011054",
        "tax": 1,
 "type": 3,
 "vat20": "75.83"
 },
 "result": 0,
```
#### **Ter** Вход json **Выход** json Комментарий Наименование реквизита ФФД 1000  $\overline{a}$ наименование документа код формы ФД type номер версии ФФД 1209  $ffd$ 1048  $\overline{a}$ ownerName наименование пользователя ИНН пользователя 1018 ownerInn сведения о покупателе (клиенте) 1256 buyerInfo buyerInfo Объект, структура которого описана ниже 1042  $\overline{a}$ receipt номер чека за смену 1012 dt дата, время 1038 cycle номер смены  $\overline{a}$ paymentAttr признак расчета 1054 paymentA 1 приход 2 возврат прихода ttr 3 расход 4 возврат расхода применяемая система налогообложения 1055 1-Общая  $\mathbf{tax}$  $\mathbf{tax}$ 2 - Упрощенная доход 4 - Упрощенная доход минус расход 8 - Единый налог на вмененный доход 16 - Елиный сельскохозяйствен ный налог 32 - Патентная

1021

1203

1037

cashier

cashierInn

cashier

cashierInn

regNumber

система

налогообложения

#### Реквизиты, содержащиеся в кассовом чеке (БСО)

 $\mathcal{E}$ 

61

кассир

ИНН кассира

регистрационный номер ККТ

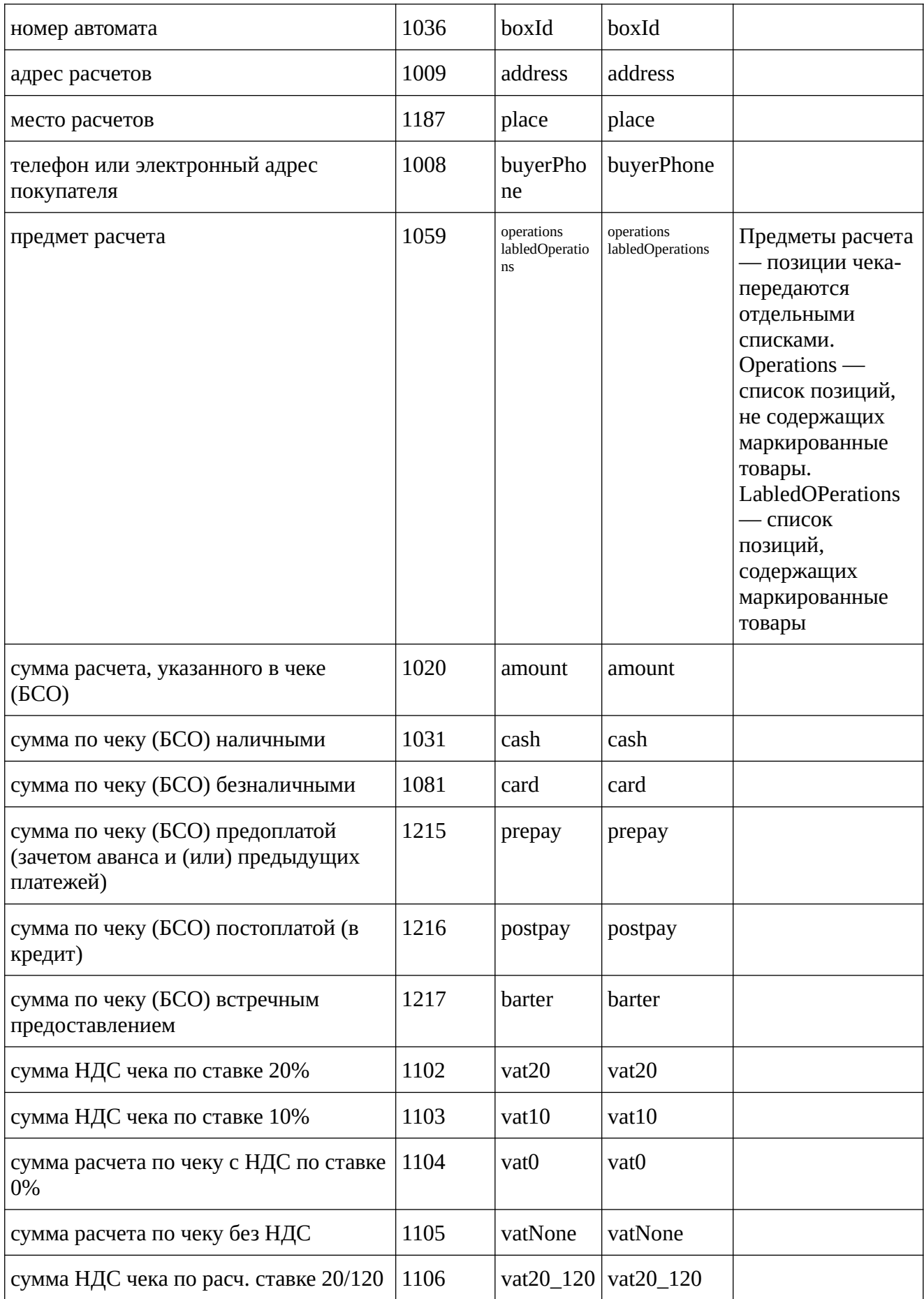

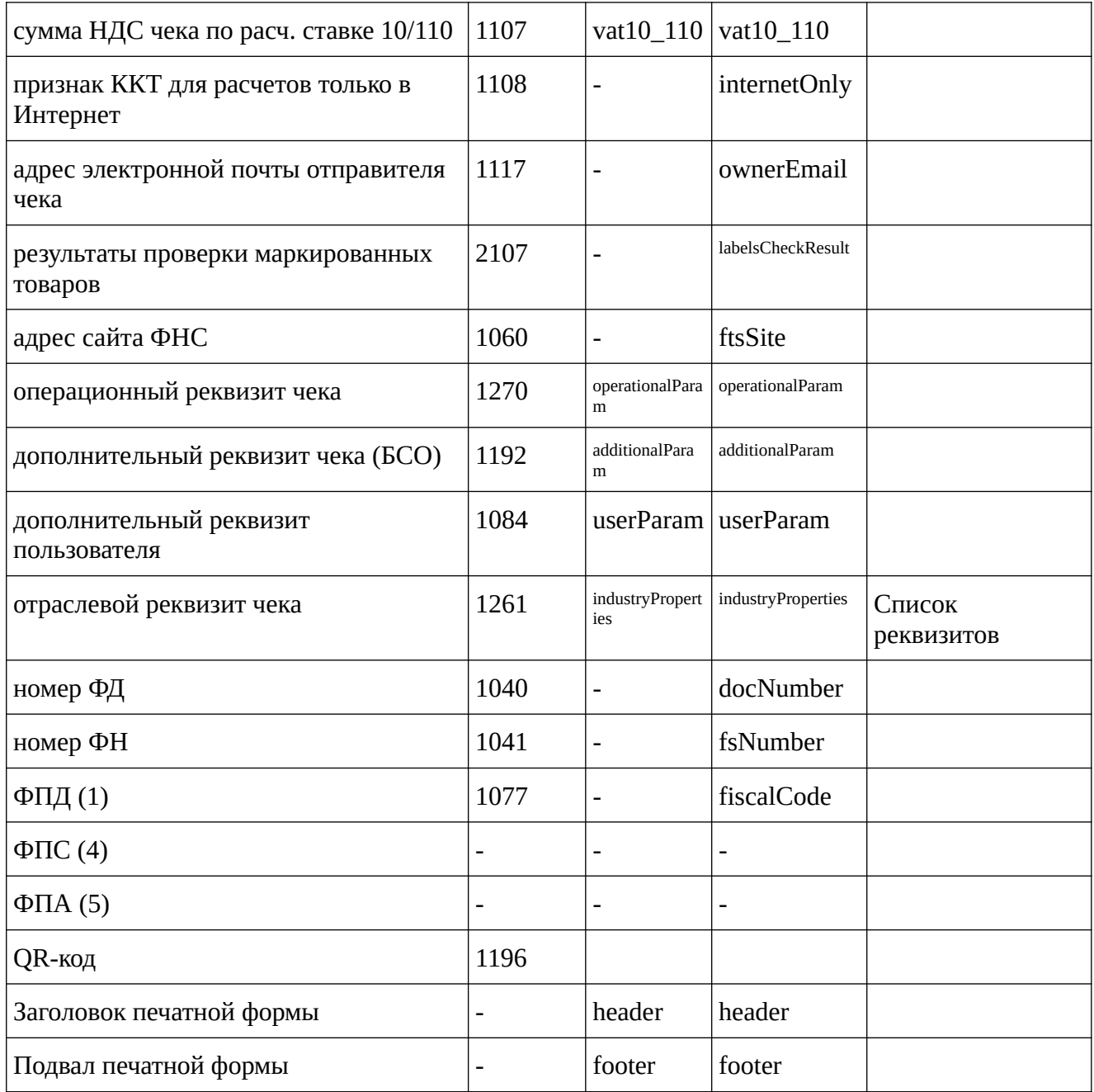

Структура данных реквизита "предмет расчета" (тег 1059)

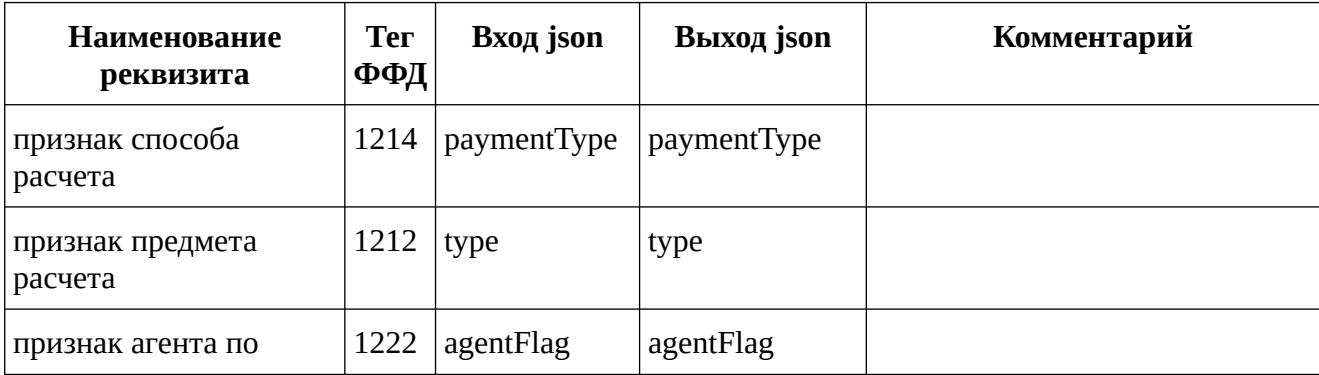

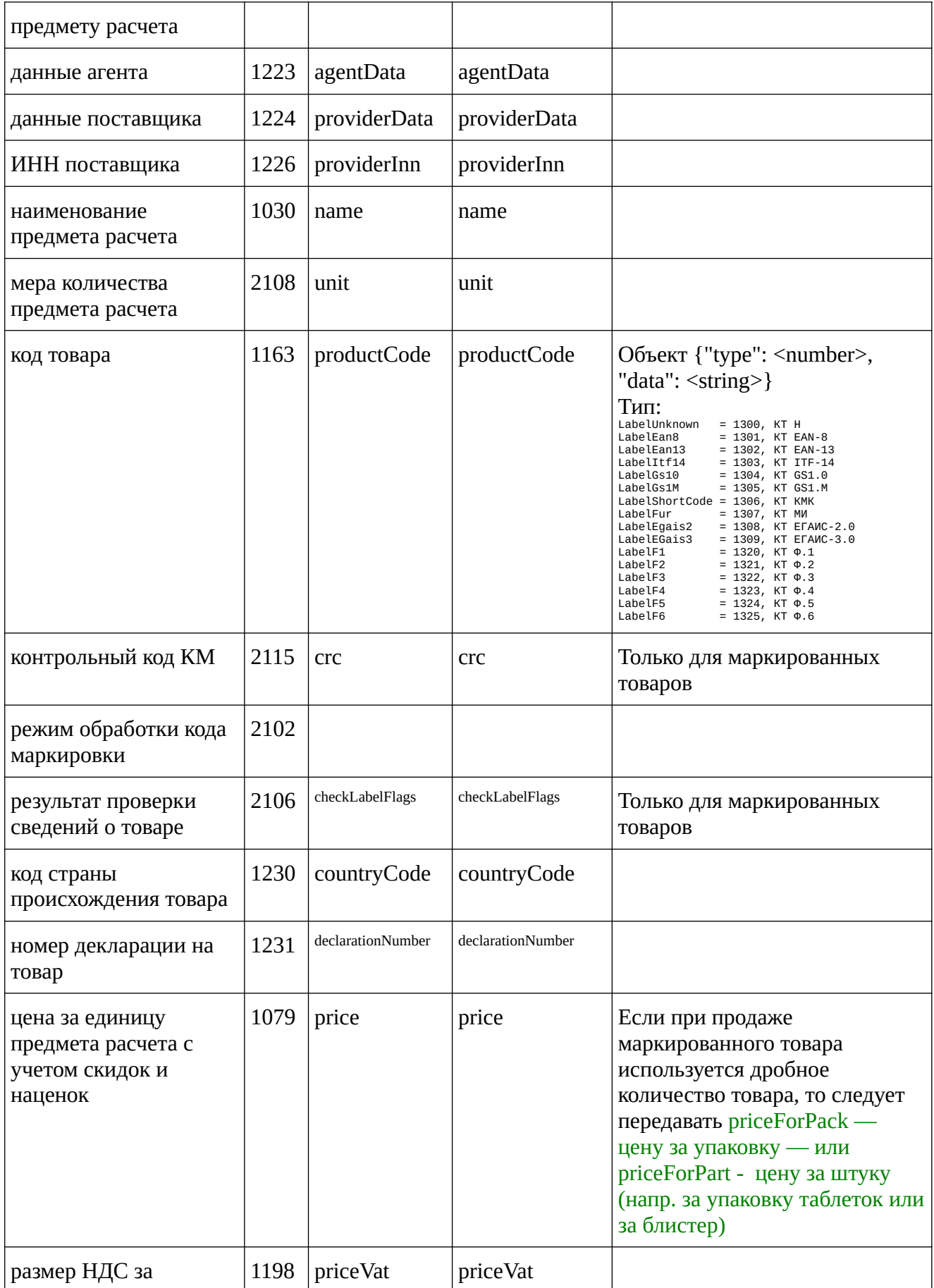

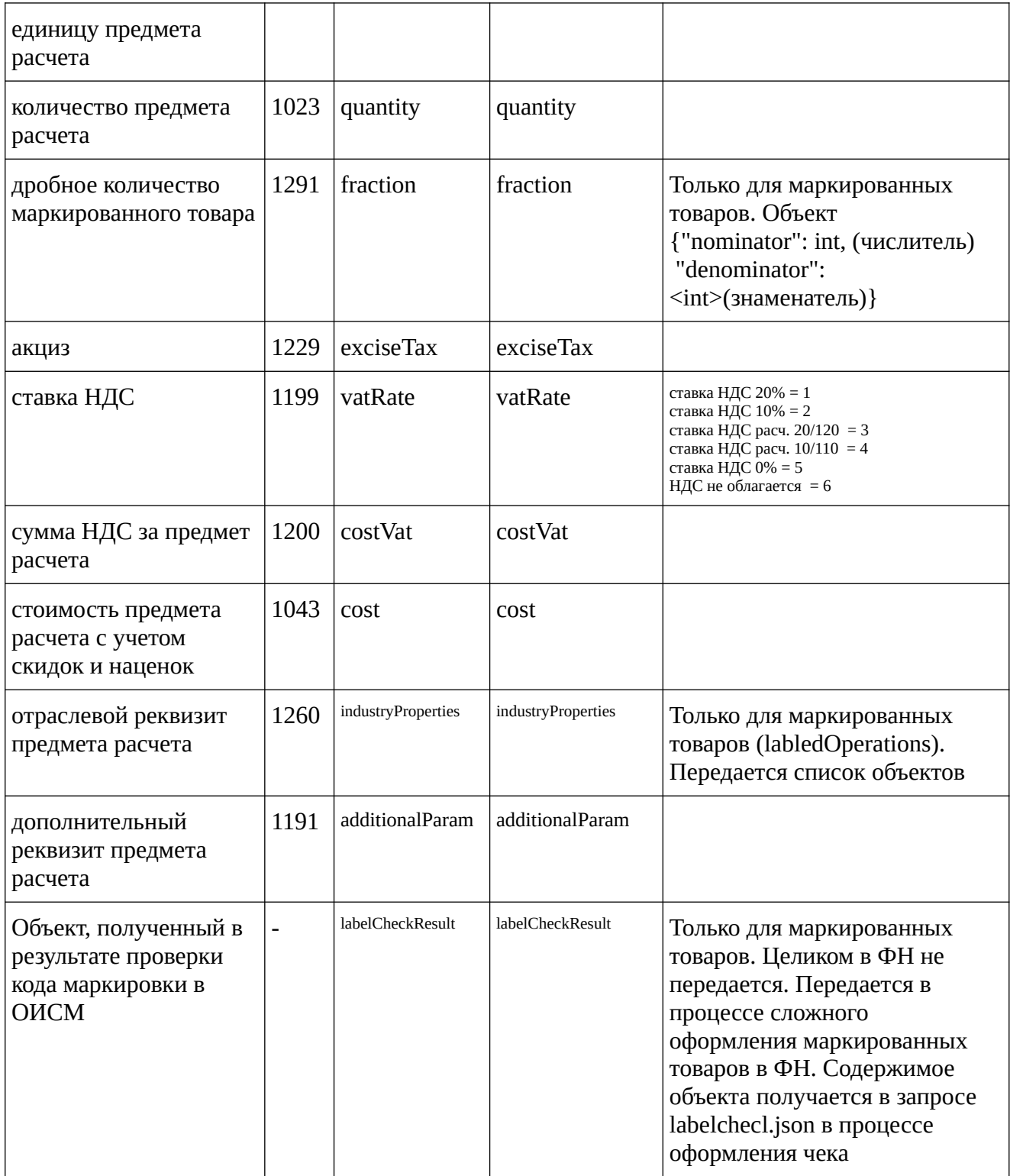

### Значения реквизита "данные агента" (тег 1223)

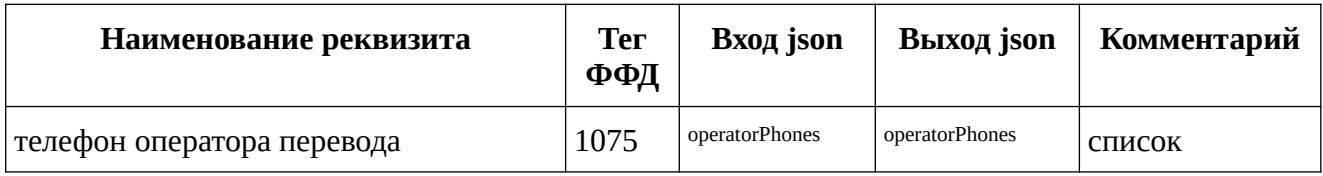

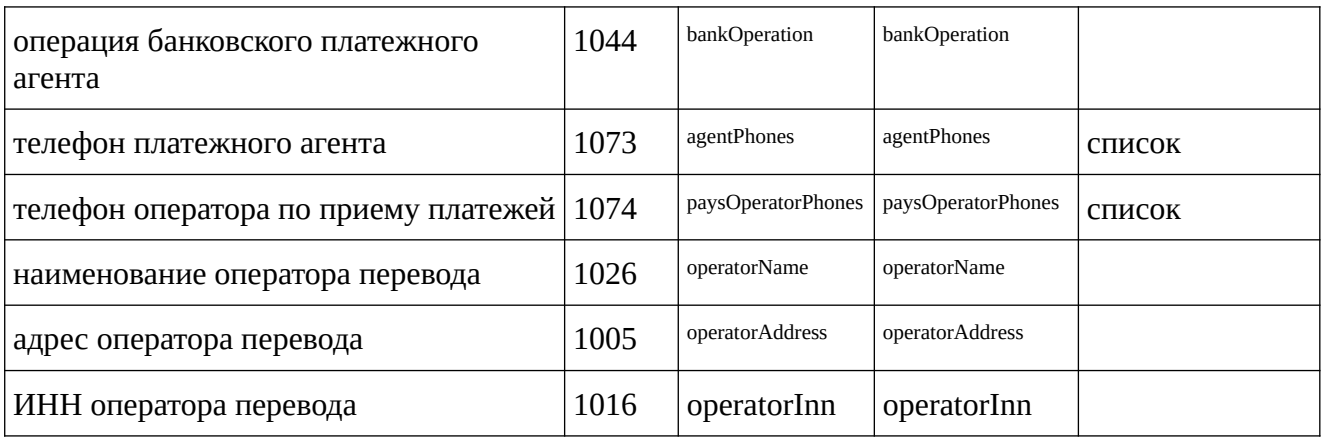

Значения реквизита "данные поставщика" (тег 1224)

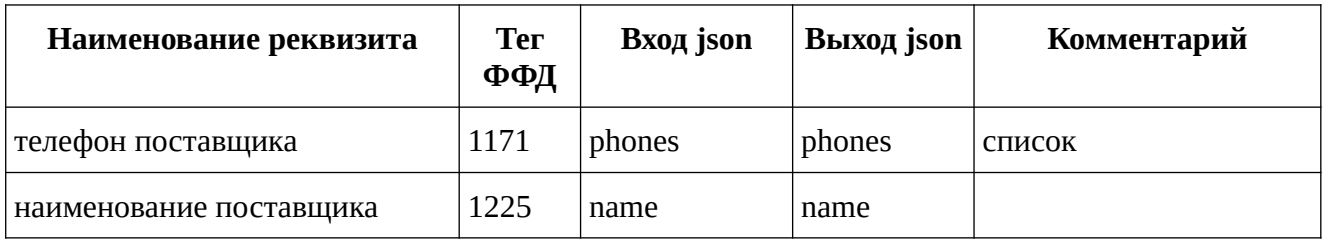

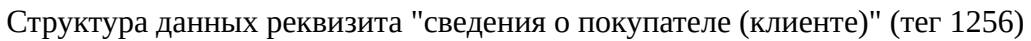

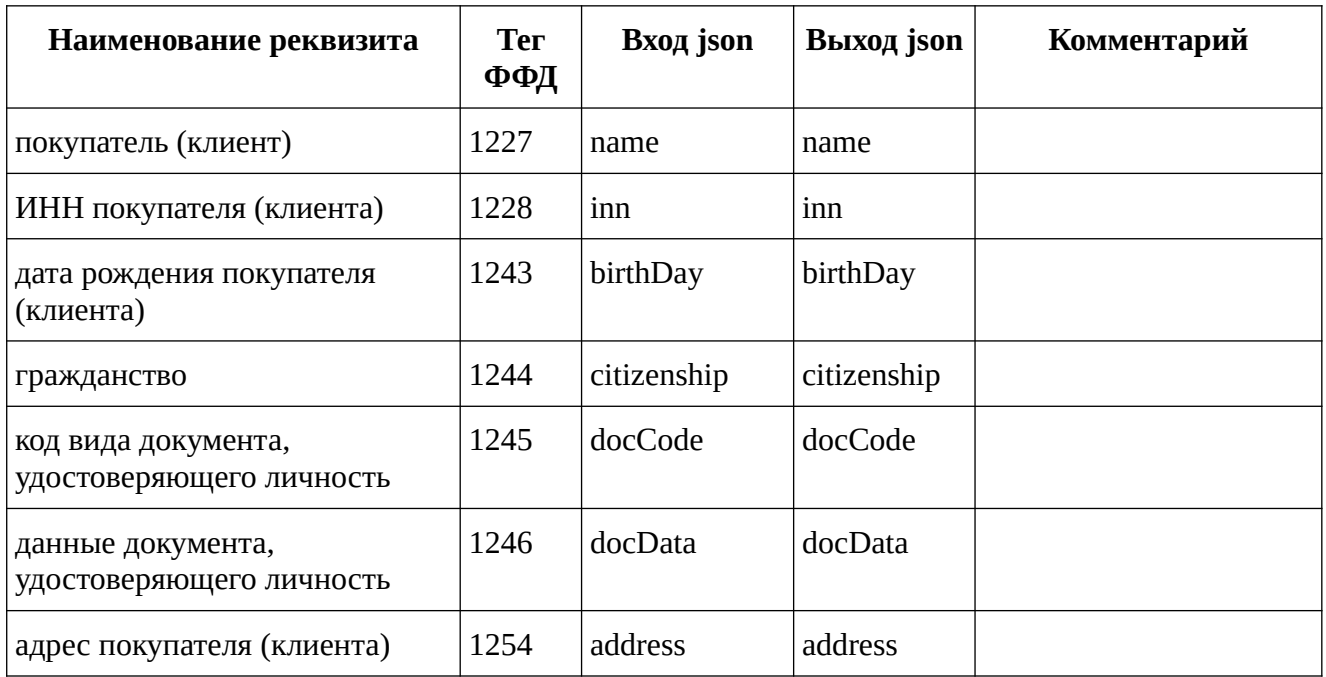

Значения реквизита "признак способа расчета" (тег 1214) и перечень оснований для присвоения соответствующих значений реквизиту, а также формат данных этого реквизита ФД в печатной форме

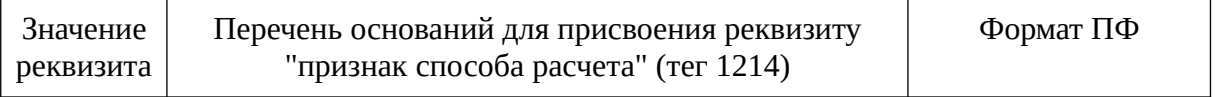

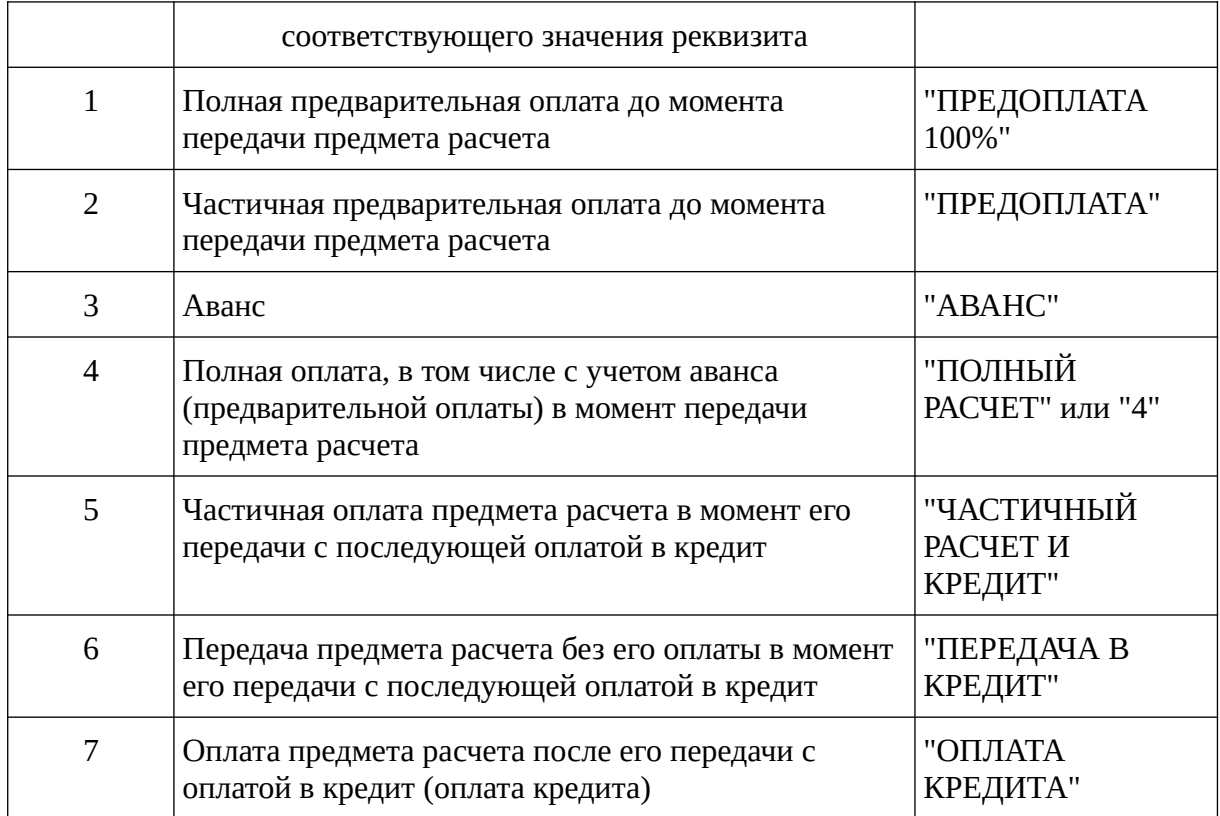

Значения реквизита "признак предмета расчета" (тег 1212) в зависимости от сведений, содержащихся в реквизите "наименование предмета расчета" (тег 1030), а также формат данных этого реквизита ФД в печатной форме

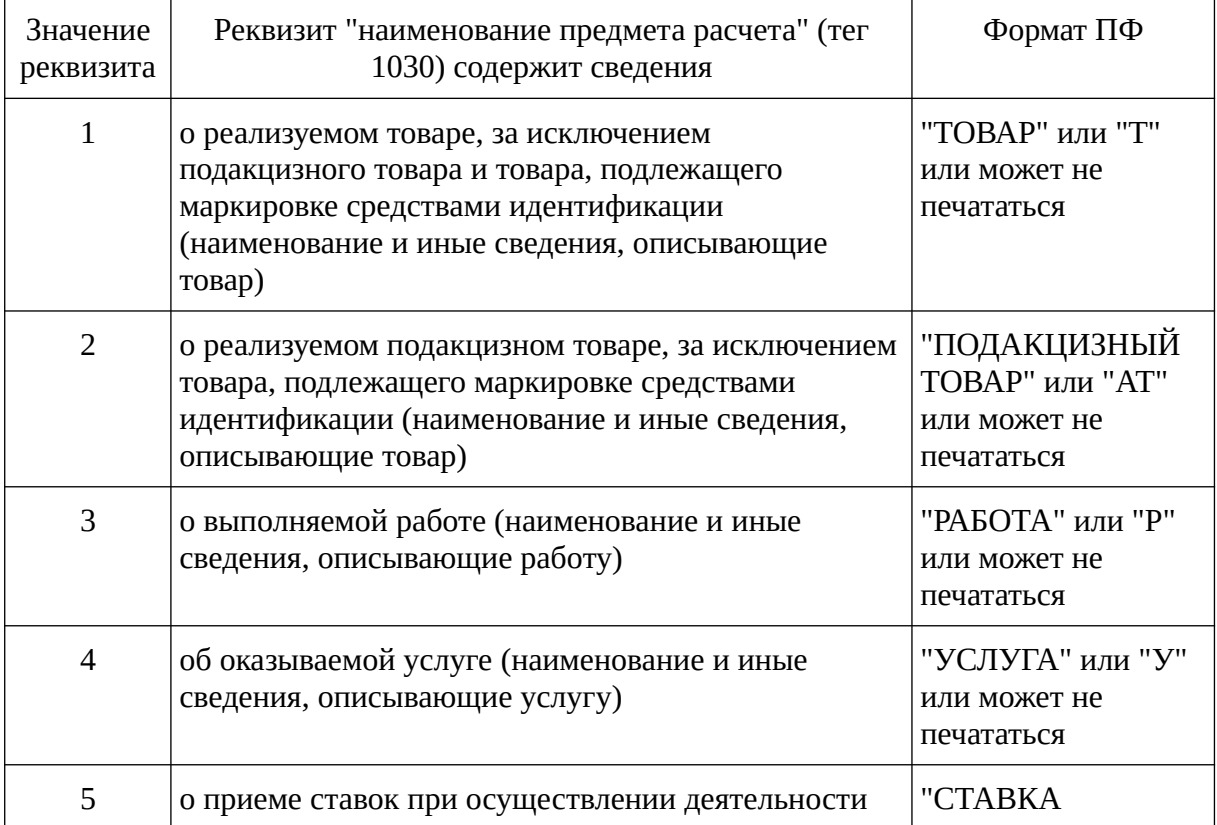

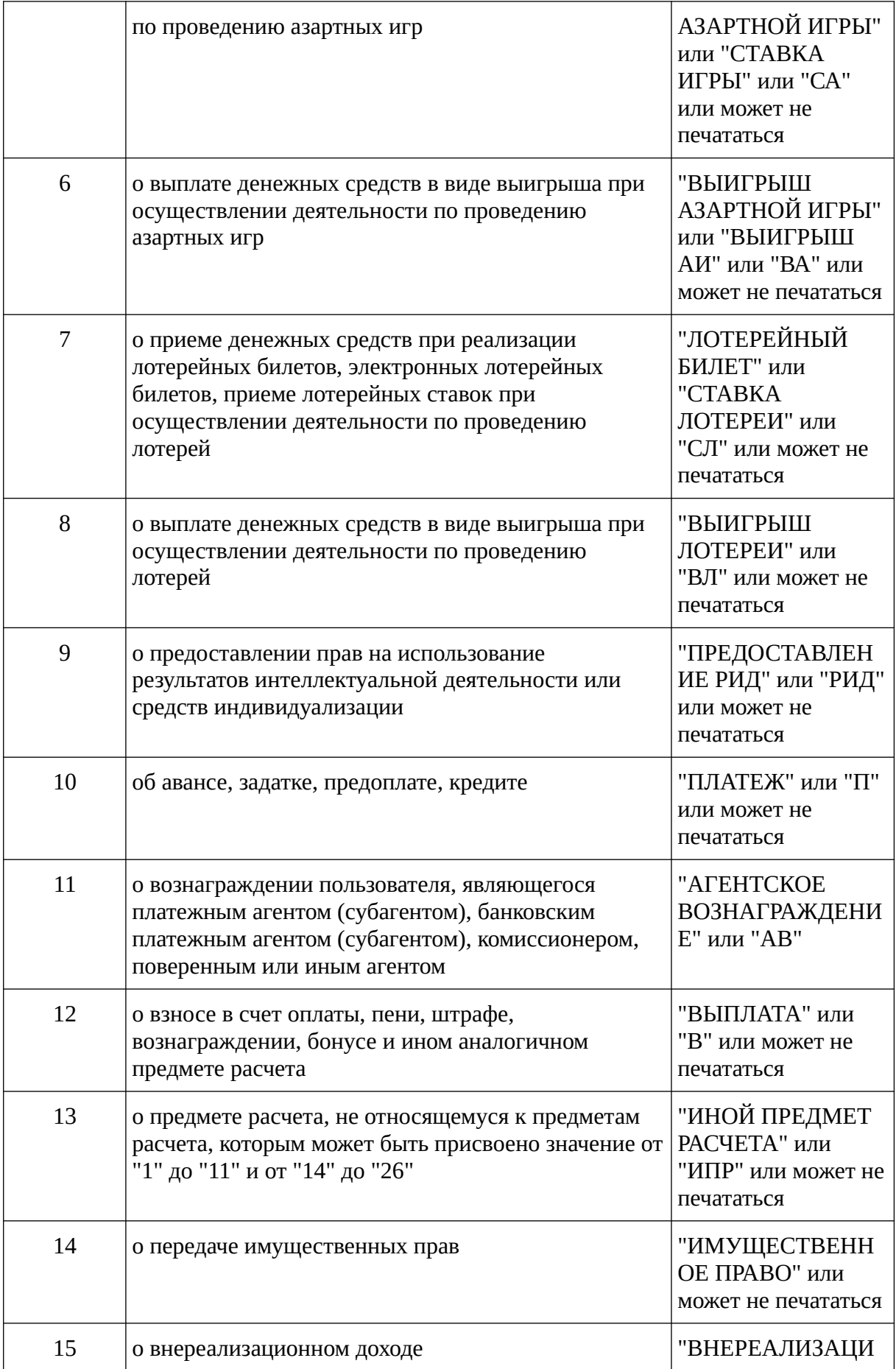

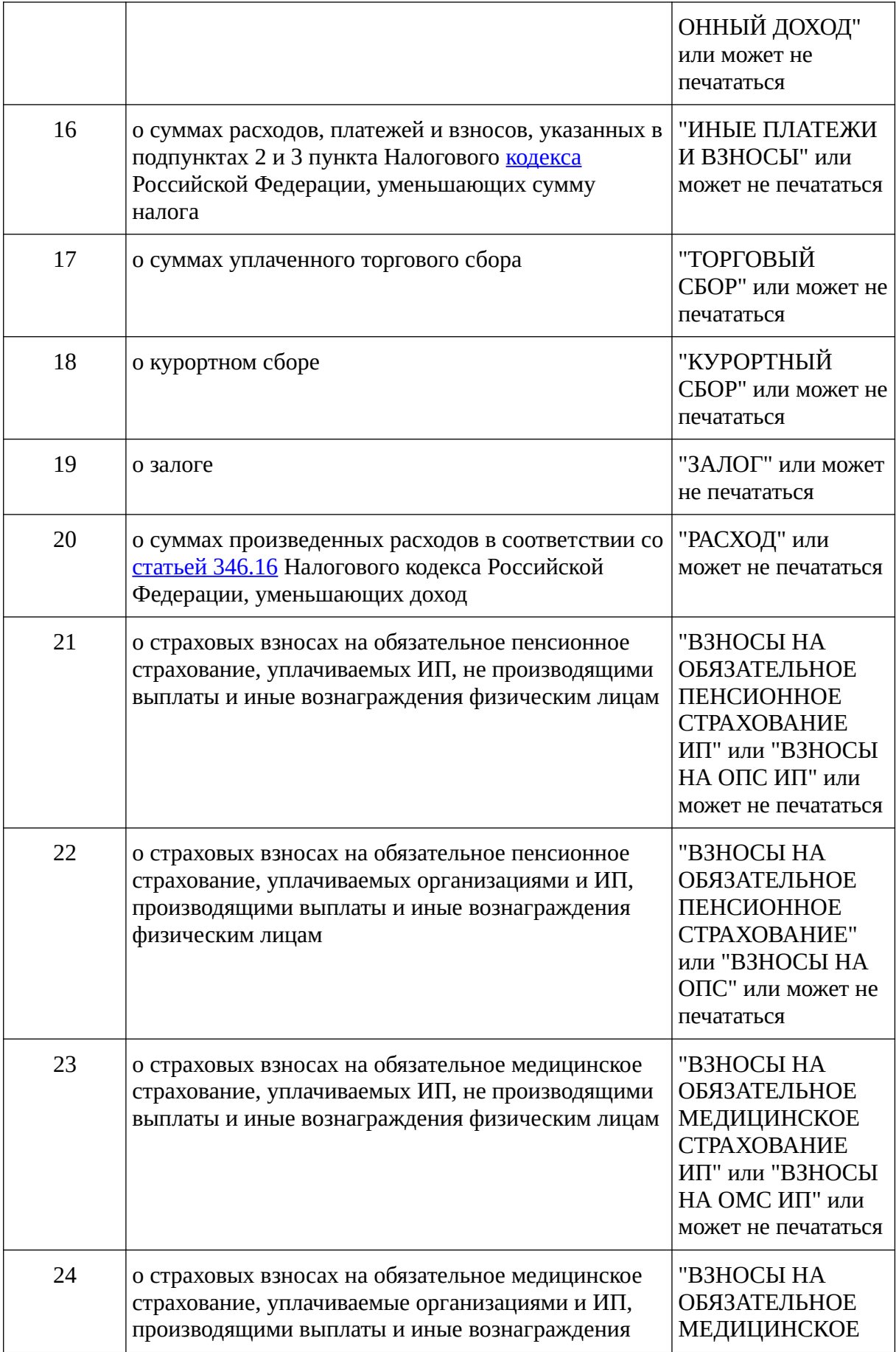

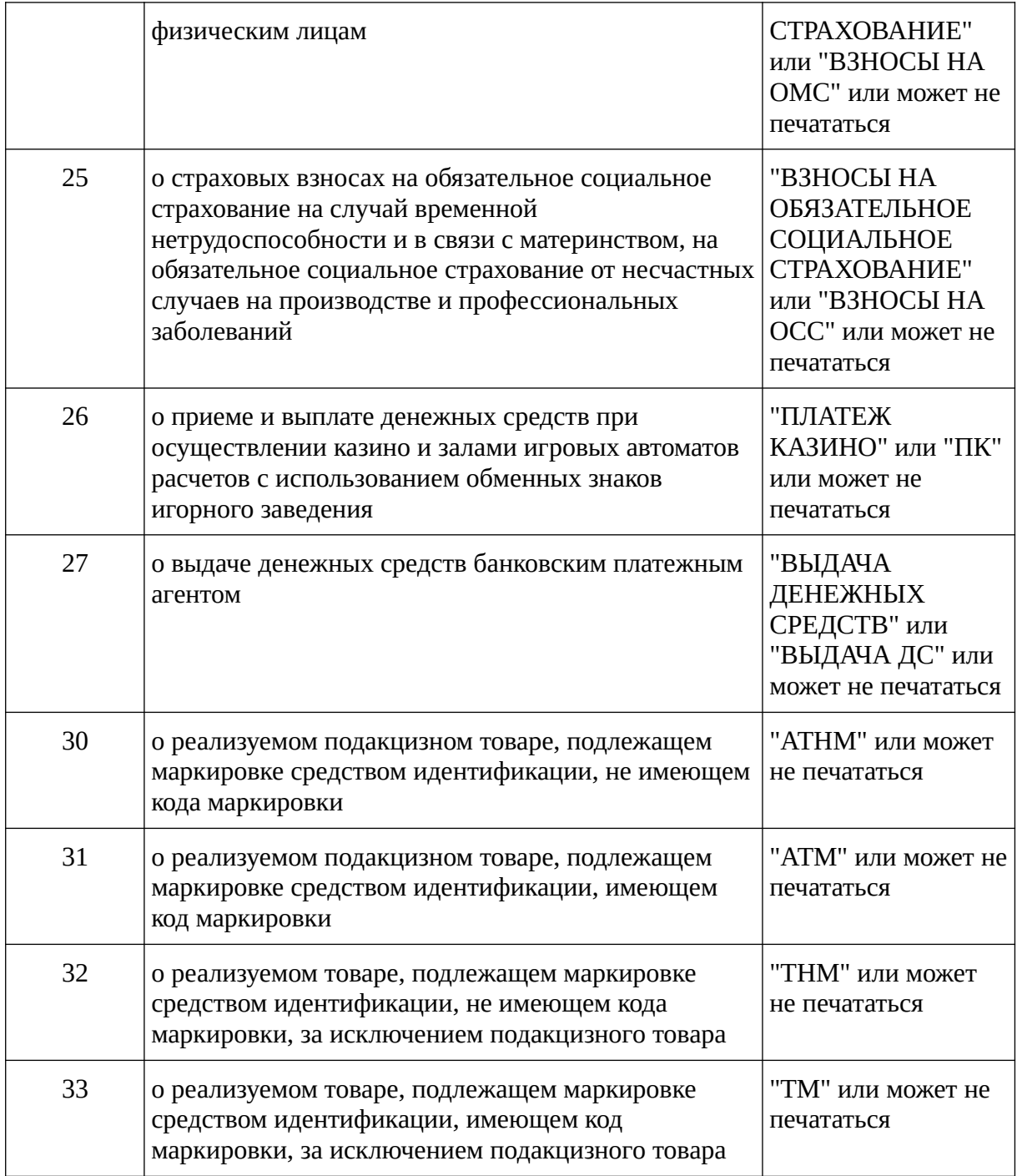

Структура реквизитов "отраслевой реквизит предмета расчета" (тег 1260) и "отраслевой реквизит чека" (тег 1261)

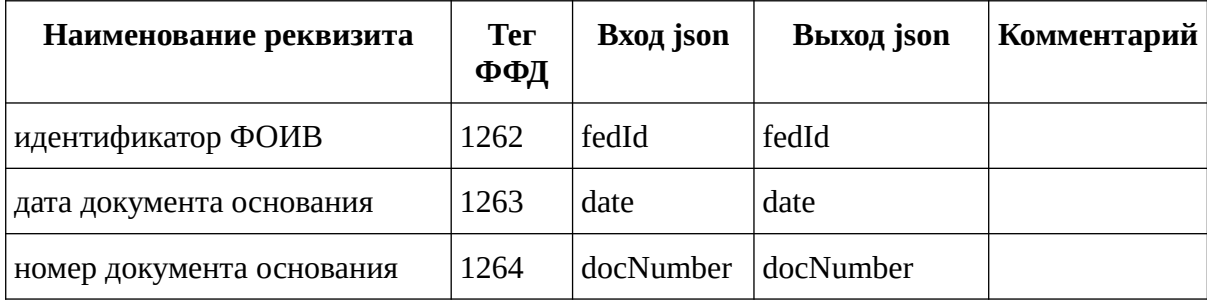

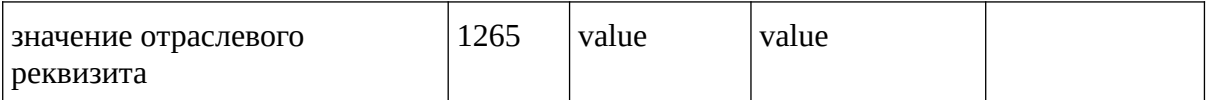

Состояния битов в значении реквизита "признаки условий применения ККТ" (тег 1290)

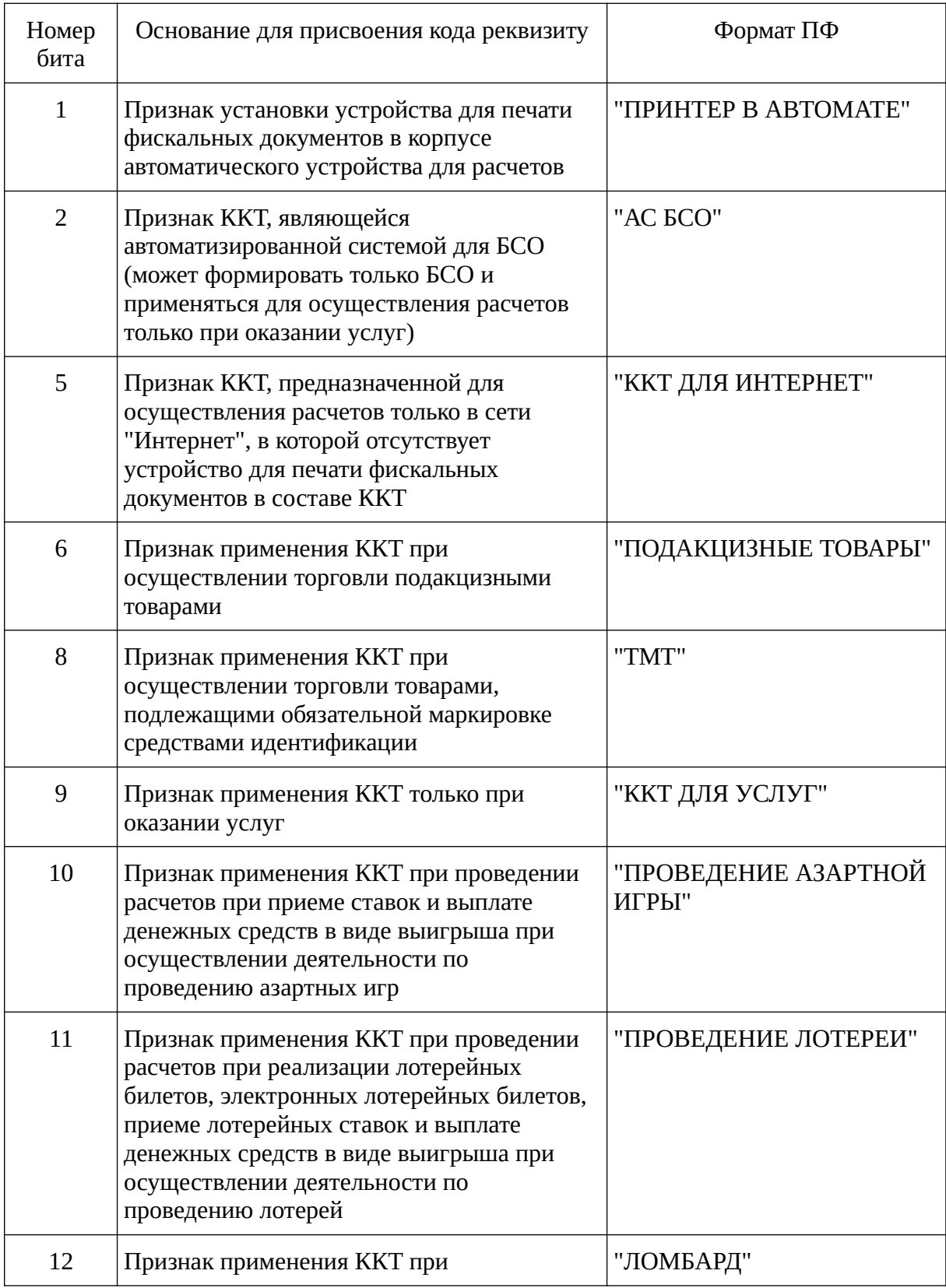

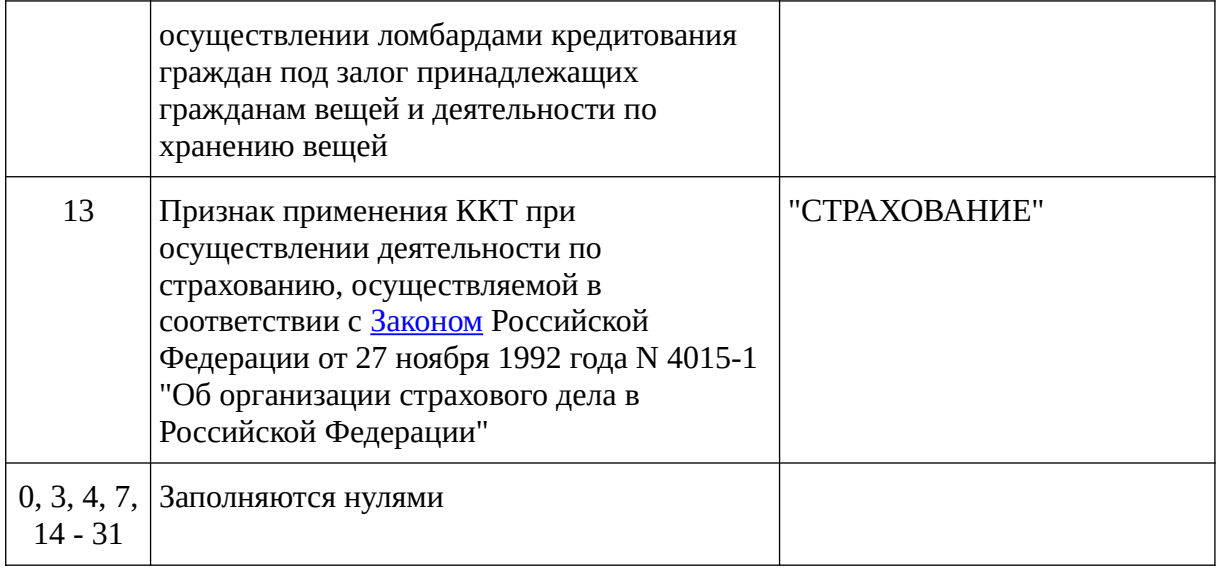

# **POST correction.json**

Регистрация чека коррекции

### **Параметры запроса**

silent, externalId, clientId

### **Входные данные**

JSON объект с данными чека коррекции

```
{
    "document":{
       "additionalData":"",
       "additionalParam":"",
       "address":"Тульская область, деревня Селезневка, Аэропорт",
       "buyerPhone":"den_droid@mail.ru",
       "cash": "455.00", 
       "cashier":"СИС. АДМИН",
       "cashierInn":"",
       "operations":[
\mathcal{L} "agentFlag":64,
             "countryCode":"Uz",
             "declarationNumber":"Gyjknnj",
             "name":"Кофе",
             "paymentType":4,
             "price":"455.00",
             "productCode":{
                "data":"4607001770459",
                "type":1302
\qquad \qquad \} "providerData":{
                "name":"ООО ТУГРИК",
                "phones":[
                   "+723685555"
\blacksquare },
```
```
 "providerInn":"7725225244",
               "quantity":"1.000"
               "type":1,
               "vatRate":1
           }
        ],
        "ownerName":"",
        "paymentAttr":1,
        "place":"Окно 13",
        "tax":1
    }
}
```
#### **Выходные данные**

JSON объект с документом чека коррекции

```
{
   "document": {
        "address": "Тульская область, деревня Селезневка, Аэропорт",
        "amount": "455.00",
        "buyerPhone": "den_droid@mail.ru",
        "cash": "455.00",
        "clientId": "",
        "cycle": 11,
        "docNumber": 39,
        "dt": "2021-11-30T10:09:26+03:00",
        "externalId": "La/IGZVl3tFr0r0qV8hmUdylwAA=",
        "ffd": 4,
        "fiscalCode": "1335618438",
 "ftsSite": "nalog.ru",
 "footer": "",
        "fsNumber": "9999078902009303",
        "header": "",
        "operations": [
\mathcal{L} "agentFlag": 64,
 "countryCode": "Uz",
 "declarationNumber": "Gyjknnj",
 "name": "Кофе",
 "paymentType": 4,
               "price": "455.00",
               "productCode": {
                   "data": "4607001770459",
                   "type": 1302
 },
 "providerData": {
                   "name": "ООО ТУГРИК",
                   "phones": [
                       "+723685555"
\blacksquare },
               "providerInn": "7725225244",
               "quantity": "1.000",
              "type": 1,
               "vatRate": 1
1999
        ],
        "ownerEmail": "den_droid@mail.ru",
        "ownerInn": "7725225244",
        "ownerName": "ООО НОВЫЕ ВОРОТА В МИР",
        "paymentAttr": 1,
```

```
"place": "Окно 13",<br>"receipt": 1,<br>"regNumber": "3322002996011054",<br>"tax": 1,<br>"type": 3,<br>"vat20": "75.83"
             \},<br>"result": 0,
\overline{\mathbf{a}}
```
Реквизиты, содержащиеся в кассовом чеке коррекции (БСО коррекции)

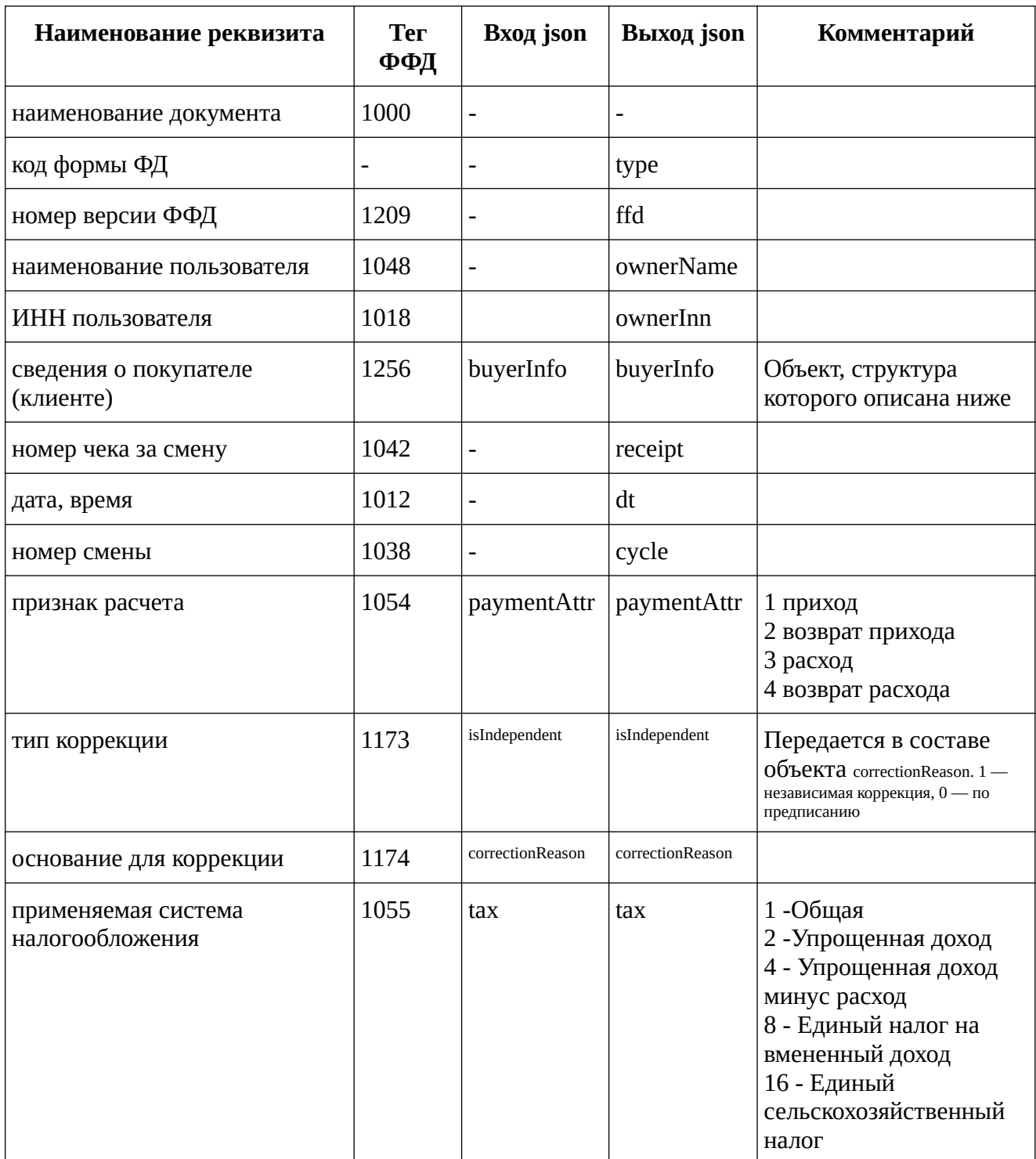

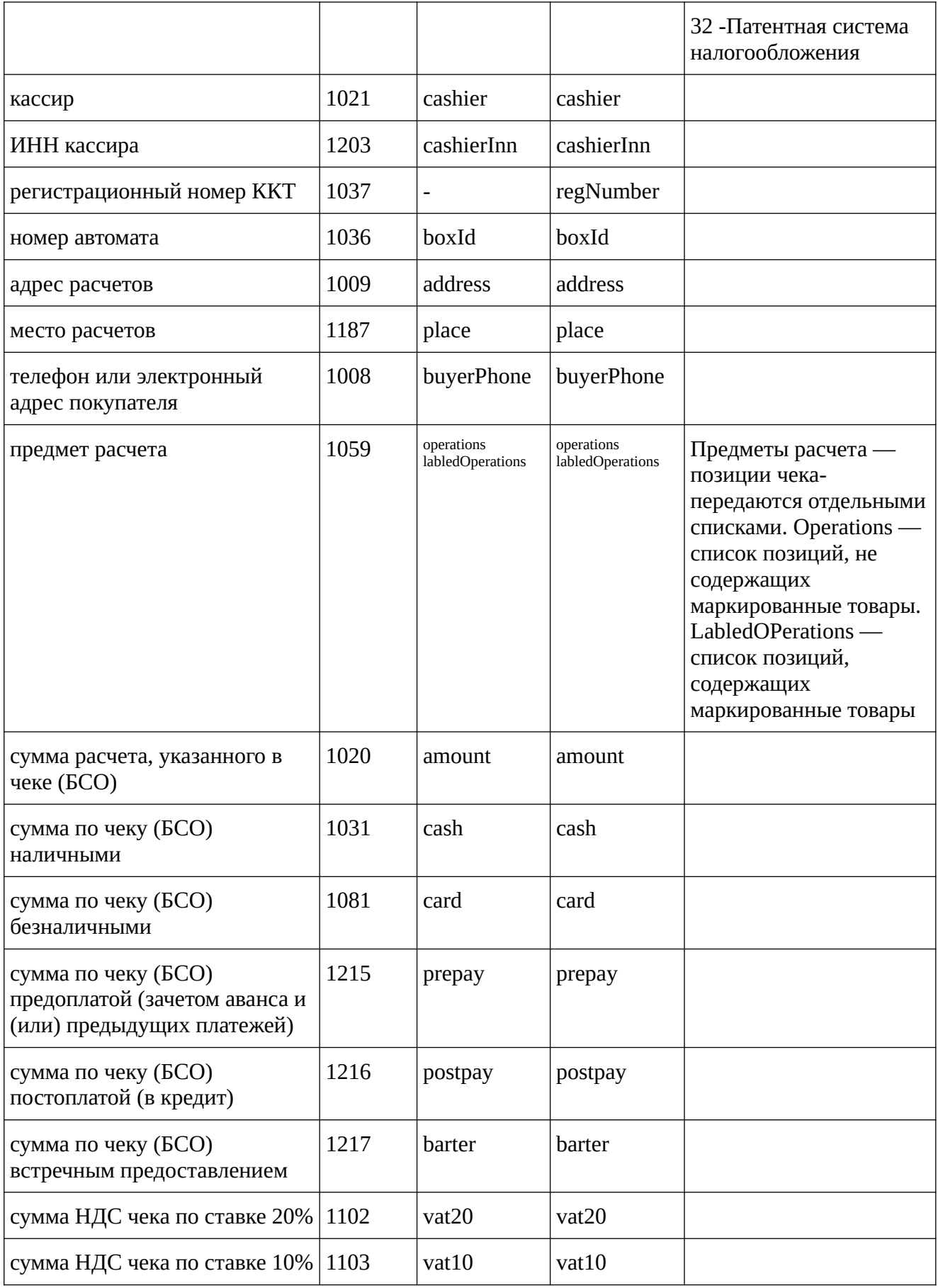

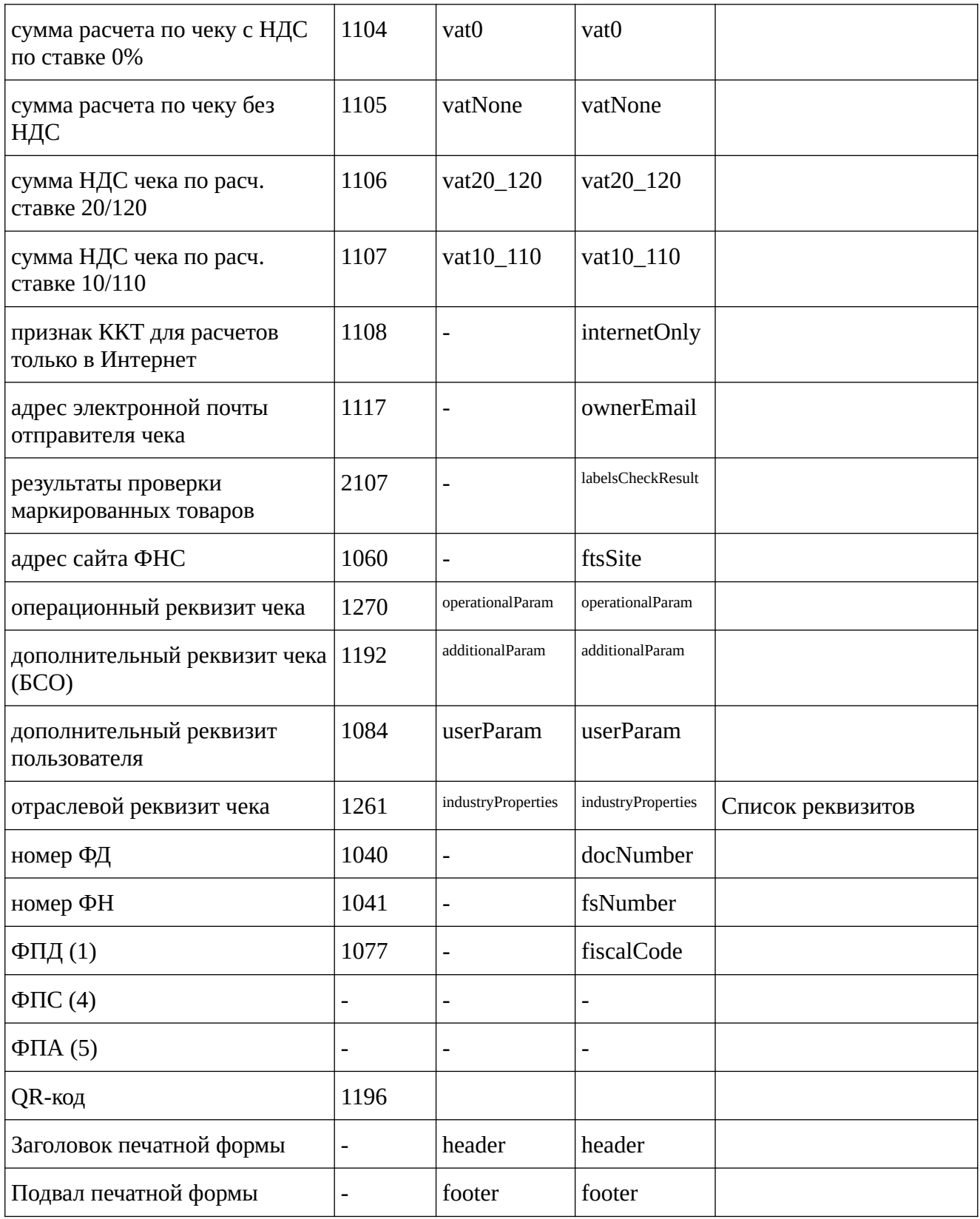

Структура данных для реквизита "основание для коррекции" (тег 1174)

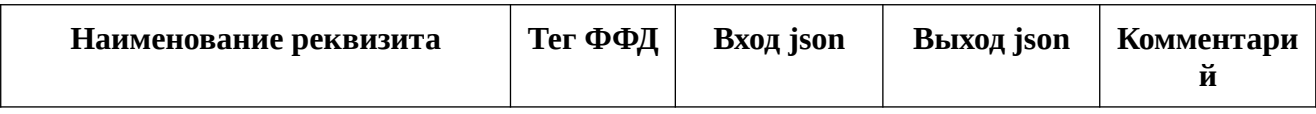

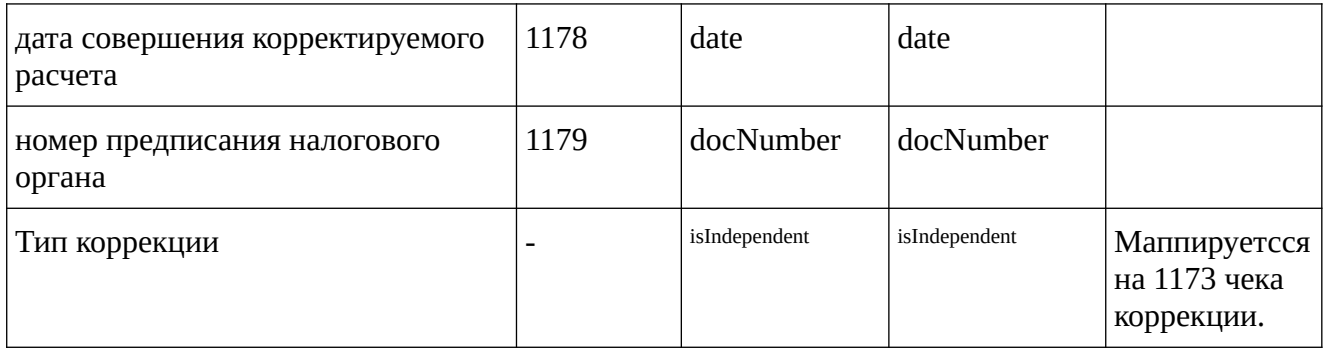

## **GET startlabelschecksession.json**

Запрос необходимо выполнять перед серией запросов labelcheck.json для чека. В результате запроса очищается таблица проверки кодов маркировки в ФН.

#### Внимание! Таблица проверки кодов маркировки ФН может содержать не более 128 кодов маркировки. То есть, в одном чеке не может быть более 128 позиций маркированных товаров!

При формировании чека или начале формирования чека и его отмене (тоесть после выполнения запроса receipt.ison) таблица проверки кодов маркировки очищается автоматически. Но! Если выполнить серию запросов labelcheck.json и потом не сформировать чек, то запросы labelcheck для товаров из следующего чека будут попадать в таблицу проверки кодов маркировки, не удаляя предыдущие проверки.

## Выходные данные

JSON объект, содержащий только код результата и сообщение об ошибке, если result != 0.

# **POST labelcheck.json**

Запрос проверки маркировки.

Перед добавлением в чек маркированного товара необходимо выполнить проверку марки в ОИСМ, Проверка выполняется отдельным НТТР запросом, в процессе выполнения которого ККТ выполняет провкерку марки в ФН и ОИСМ. Не зависимо от результата проверки позицию можно добавить в чек (решение о добавлении позиции в чек принимается покупателем. Поле checkFlags содержит ответы покупателя на вопросы о результатах проверки марки).

#### Параметры запроса

externalId. clientId

## Входные данные

JSON объект с данными для проверки марки

```
{
    "document":{
       "checkFlags":0,
       "excpectedStatus":2,
       "fraction":{
          "denominator":10,
          "nominator":2
\lambda,
 "quantity":"1.000"
\lambda, \lambda "rawLabel":"010123456789012321M,7aL0JDGbJCWa\u001d91808B\
u001d92CuE2b4wBhPv9XeoBQDEux9wOKeNR4vf4I+q/
QbhqzhRGyYQymkkpgtAZUtPHlfp0THGVN6i+D8ZxZQcbTnvEMg==",
       "unit":0
    }
}
```
checkFlags — битовая маска. Содержит следующие флаги, если покупатель согласен продолжить оформление, если

- 1. Марку не удалось проверить в ФН 0x01
- 2. Результат проверки марки в ФН отрицательный 0x02
- 3. Нет связи с сервером ОИСМ 0x04
- 4. Результат проверки марки отрицательный 0x08
- 5. Некорректный статус товара 0x10

rawLabel — строка, содержащая отсканированную марку как есть (кодировка — utf8)

excpectedStatus — ожидаемый статус проверки

- 1. 1 штучный товар
- 2. 2 мерный товар
- 3. 3 возврат штучного товара
- 4. 4 возврат мерного товара
- 5. 255 статус не изменится

quantity — количество товара. Если передается fraction, то quantity = 1

unit — Единица изменения товара

fraction — дробное количество товара — объект, содержащий два целых поля: числитель (nominator) и знаминатель (denominator).

Значения реквизита "мера количества предмета расчета" (тег 2108)

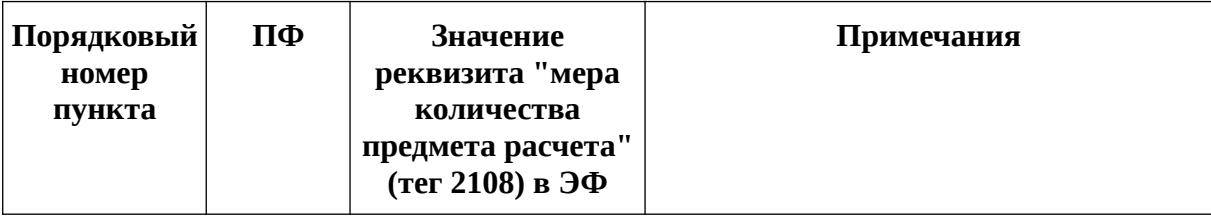

<span id="page-78-1"></span><span id="page-78-0"></span>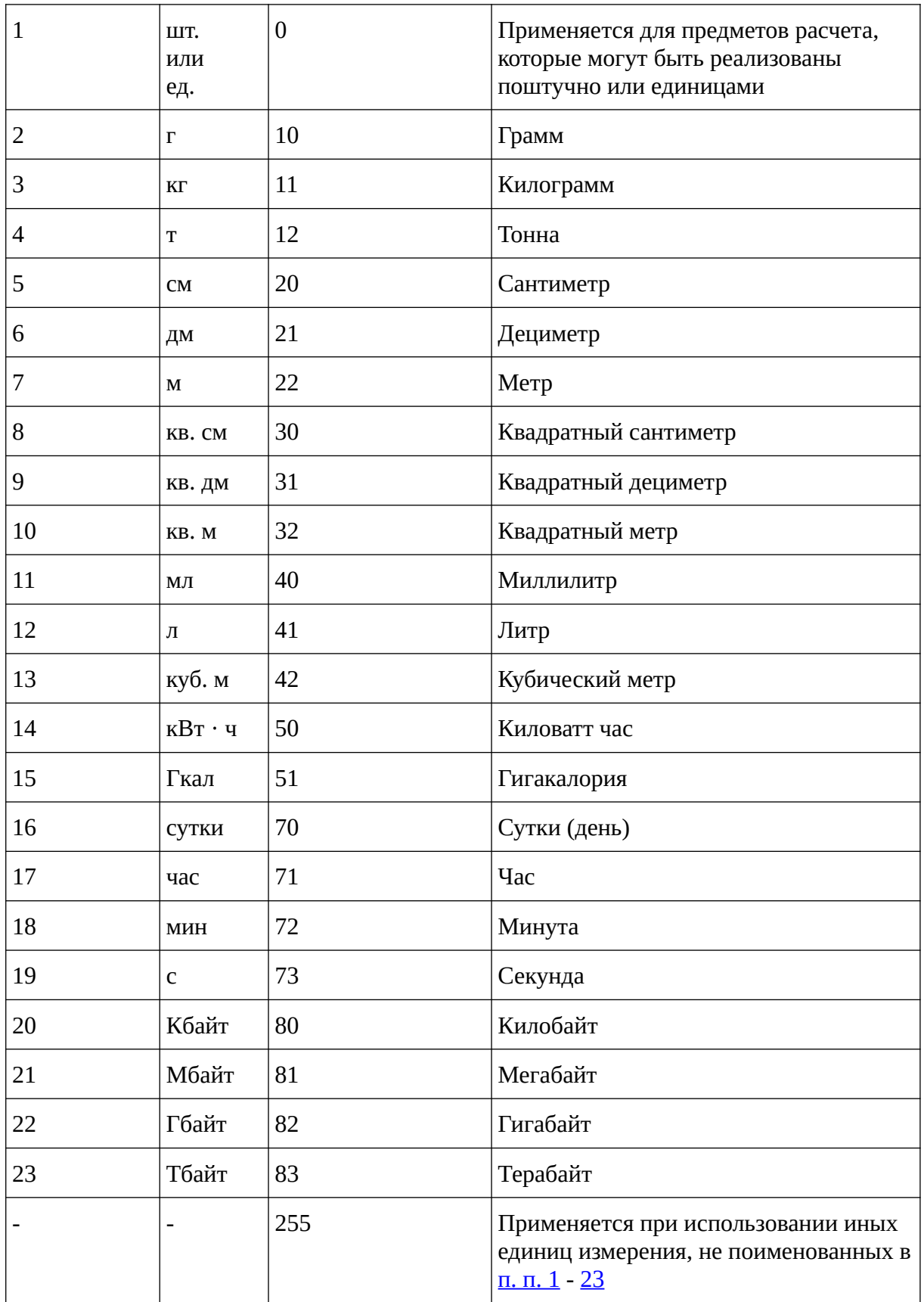

#### **Выходные данные**

JSON объект с данными для добавления в маркированную операцию в чеке

```
{
     "document": {
         "actualStatus": 2,
         "clFlags": 3,
         "fraction": {
              "denominator": 10,
             "nominator": 2
\mathcal{L}, \mathcal{L} "quantity": "1.000"
\overline{)}, \overline{)} "rawLabel": "010123456789012321M,7aL0JDGbJCWa\u001d91808B\
u001d92CuE2b4wBhPv9XeoBQDEux9wOKeNR4vf4I+q/
QbhqzhRGyYQymkkpgtAZUtPHlfp0THGVN6i+D8ZxZQcbTnvEMg==",
 "reqCode2105": 1,
 "reqDt": "2021-11-30T07:26:44+03:00",
         "reqResult": 5,
         "st2109": 1,
         "unit": 0
     },
     "result": 0,
}
```
Данные, возвращаемые в поле document (если result = 0) должны быть подставлены в поле labelCheckResult соответствующей операции.

Полученный объект может содержать следующие поля.

rawLabel — строка, содержащая отсканированную марку как есть (кодировка — utf8)

actualStatus — целое число; аналогично excpectedStatus;

quantity — количество товара. Если передается fraction, то quantity = 1

unit — Единица изменения товара

fraction — дробное количество товара — объект, содержащий два целых поля: числитель (nominator) и знаминатель (denominator).

mode — целое число. Смысл значения ускользающ.

lct2100 — целое число. Тип кода маркировки.

productId — строка. Идентификатор, полученный из марки.

clFlags — битовая маска. То же значение, что передано в запросе.

reqDt — строка. Дата/время запроса на проверку марки.

st2109 — целое число. Ответ ОИСМ о статусе товара. (1 - Планируемый статус товара корректен; 2 - Планируемый статус товара некорректен; 3 - Оборот товара приостановлен).

reqCode2105 — целое число. Коды обработки запроса. (0 - Запрос имеет корректный формат, в том числе корректный формат кода маркировки; 1 - Запрос имеет некорректный формат; 2 - Указанный в запросе код маркировки имеет некорректный формат (не распознан)).

reqResult — битовая маска. Результат обработки запроса.

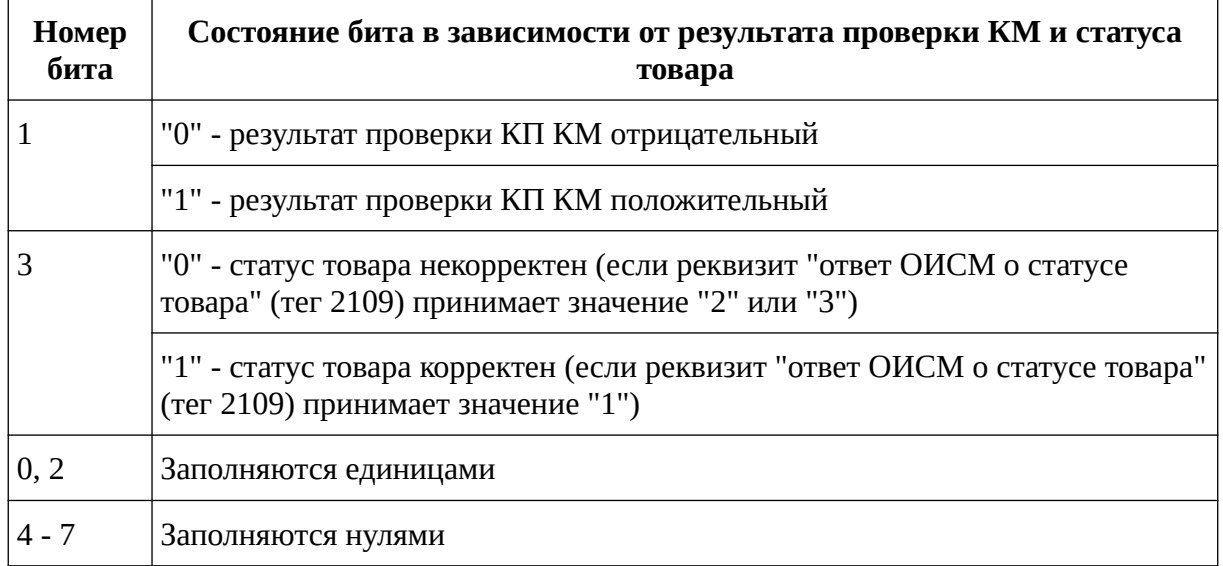

Состояния битов в значении реквизита "результаты обработки запроса" (reqResult)

Решение о включении маркированного товара принимается на основе анализа значения полей st2109, reqCode2105 и reqResult. И ложится целиком и полностью на покупателя.

На данный момент реализовано так, что вопросы покупателю задаются перед проверкой марки и ответы покупателя передаются в checkFlags. Если клиентское приложение будет организовано по-другому, то рекомендуется передавать checkFlags=255 и решение принимать уже по факту ответов в клиентском приложении.

## **Последовательность выполнения запросов при работе с маркированными товарами**

- 1. Выполняется запрос startlabelschecksession.json
- 2. Выполняется серия запросов labelcheck.json
- 3. Выполняется запрос receipt.json, содержащий результаты проверок labelcheck.json

## **Печать произвольного текста на принтере ККТ**

## **POST /print/<name>.bb**

Печать текста в формате bbcode. Описание формата смотрите в прилоджении. Текст посылается как есть в теле HTTP запроса в кодировке UTF-8.

## **POST /images/<fileName>**

Предварительная загрузка изображения в ККТ. На загруженные изображения по имени файла можно ссылаться в текстах в bbcode формате (в том числе в заголовках и подвалах чеков)

# **GET /images/**

Загрузка HTML страницы со списком предварительно загруженных в ККТ изображений

# **GET /images/list.json**

Получение списка предварительно загруженных в ККТ изображений

## **GET /images/<fileName>**

Получение от ККТ предварительно загруженного файла изображение, если таковой есть.

# Уведомления ОИСМ

## **GET /offlineNotifications.bin или /offlineNotifications.zip**

В случае, если ККТ работает в автономном режиме, сообщения для ОИСМ требуется передавать самостоятельно. Для выгрузки из ККТ сообщений для ОИСМ в формате передачи сообщений ОИСМ используются запросы offlineNotification. offlineNotifications.zip Возвращает тот же файл, что и offlineNotifications.bin, только в сжатом виде.

# Дополнительные отчеты

# **GET /xreport.json**

Печатает статистку за текущую смену

Возвращает нефискальный документ, включающий статистику по текущей смене.

## Параметры запроса

silent, clietnId, externalId

## Выходные данные

```
\{"document": {
       "cashierInn": null, //ИНН касиира
       "clientId": "", //Идентификатор клиентского приложения
       "cycleCounters": { //0бъект, аналогичный объекту в запросе
cyclecounters.json
       },<br>"cycleIsOpen": true, //признак открытой смены
       "documentsCount": 55, //количество ФД в ФН
       "dt": "2022-11-08T11:58:33+03:00", //Дата отчета
       "externalId": "OGNxCfpPC48zJhXq2opvG/r5AxU=", //внешний ИД документа
       "firstNotSendedDocDt": null, //Номер первого непереданного в ОФД
документа
       "fsIsExpired": false, //Признак истекшего срока действия ФН
```

```
"fsIsNearExpired": false, //Признак того, что скоро срок действия ФН
истекает
        "fsIsOwerFlow": false, //Признак переполнения ФН
        "fsNumber": "9999078902009251", // номер ФН
        "model": { //объект, аналогичный объекту model в cashboxstatus.ison
        \},
        "notSendedDocs": 0, //Количество неотправленных в ОФД документов
        "notSendedNotifications": 0, //Количество неотправленных в ОИСМ
уведомлений
        "ofdCheckAccount": false, //Признак необходимости проверки кабинета ОФД
        "ofdIsClosed": false, //Признак отзыва лицензии у ОФД
        "ofdLogicalError": false, //Признак логической ошибки у ОФД
        "ofdTimedOut": false, //Признак длительного отсутствия обмена с ОФД
        "receiptsCount": 0, //Количество чеков в текущей смене
        "req": { //объект, аналогичный объекту reg в cashboxstatus.json
        },<br>"tvpe": 201 //Тип документа (201 — статистика за мену)
    },<br>"result": 0
\mathcal{L}
```
## **GET /fsreport.json**

Печатает статистку ФН

Возвращает нефискальный документ, включающий статистику по ФН.

#### Параметры запроса

silent, clietnId, externalId

## Выходные данные

```
\{"document": {
        ument . 、<br>"cashier": "СИС. АДМИН", //ФИО кассира
        "cashierInn": null, //ИНН касиира
        "clientId": "", //Идентификатор клиентского приложения
        "fsCounters
": { //Объект, аналогичный объекту в запросе fscounters.json
        },<br>"cycleIsOpen": true, //признак открытой смены
        "documentsCount": 55, //количество ФД в ФН
        "dt": "2022-11-08T11:58:33+03:00", //Дата отчета
        "externalId": "OGNxCfpPC48zJhXq2opvG/r5AxU=", //внешний ИД документа
        "firstNotSendedDocDt": null, //Номер первого непереданного в ОФД
документа
        "fsIsExpired": false, //Признак истекшего срока действия ФН
        "fsIsNearExpired": false, //Признак того, что скоро срок действия ФН
истекает
        "fsIsOwerFlow": false, //Признак переполнения ФН
        "fsNumber": "9999078902009251", // номер ФН
        "model": { //объект, аналогичный объекту model в cashboxstatus.json
        },<br>"notSendedDocs": 0, //Количество неотправленных в ОФД документов"
        "notSendedNotifications": 0, //Количество неотправленных в ОИСМ
уведомлений
        "ofdCheckAccount": false, //Признак необходимости проверки кабинета ОФД
```

```
 "ofdIsClosed": false, //Признак отзыва лицензии у ОФД
 "ofdLogicalError": false, //Признак логической ошибки у ОФД
 "ofdTimedOut": false, //Признак длительного отсутствия обмена с ОФД
 "receiptsCount": 0, //Количество чеков в текущей смене
        "reg": { //объект, аналогичный объекту reg в cashboxstatus.json
\mathcal{A}, \mathcal{A} "type": 201 //Тип документа (201 — статистика за мену)
 },
 "result": 0
}
```
## **Коды ошибок, возвращаемые в поле result**

#### **Код Описание**

- Без ошибок
- Команда не поддерживается
- Некорректный формат суммы
- Некорректные данные кассира
- Некорректный тип транзакции
- Некорректный ФД
- Пустой идентификатор транзакции
- Некорректное значение реквиита
- Вставлен ФН, зарегистрированный в составе другой ККТ
- Некореектный заводской номер ККТ
- Некорректное значение реквизита
- Некорректное значение ИНН пользователя
- Некорректное значение РНМ
- Доступ запрещен
- Сервис ядра не доступен
- Ошибка записи заводского номера
- Заводской номер уже записан
- Нет заводского номера
- Не установлен фискальный модуль
- Ошибка фискализации ККТ
- Ошибка чтения из БД
- Ошибка записи в БД
- ККТ не фискализирована
- Смена уже открыта
- Смена закрыта
- Смена превысила 24 часа
- Ошибка кодирования чека
- Сумма оплаты картой превышает сумму по чеку
- Не достаточно средств для оплаты чека
- Пустой статус ФН
- Ошибка обмена с ФН
- В ФН есть неотправленные документы
- Не хватает реквизитов
- Не указана цена единицы предмета расчета
- Некорректное значение цены единицы предметы расчета
- Некорректное значение цены предмета расчета
- Некорректное значение количества предмета расчета
- Нет связи с сервером проверки КМ
- Некорректное значение данных агента
- Некорректное значение ИНН поставщика
- Не указаны данные поставщика
- Некорректное значение единицы измерения предмета расчета
- Некорректное значение ставки НДС
- Ошибка сервера обновления ключей
- В чеке нет предметов расчета
- Чек не оплачен
- Переплата по чеку
- Указана некорректная налоговая система
- Некорректная сумма по чеку
- Не указана причина коррекции
- Слишком длинный код маркировки
- Работа с кодами маркировки не поддерживается
- Не указан код маркировки
- Неожиданный реквизит
- Нет связи с сервером проверки КМ
- Ошибка проверки кода маркироваки в ФН
- Ошибка проверки кода маркировки на сервере ОИСМ
- Только для автономного режима
- Ошибка создания файла экспорта уведомлений в автономном режиме

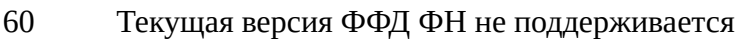

- Текущая версия ФФД не поддерживается
- Ошибка чтения версии ФФД
- Ошибка внутреннего хранилища
- Документ с таким externalId уже существует
- В ККТ есть недопечатанный документ
- Нет запрашиваемых данных
- Ошибка загрузки статуса обновления ключей
- Ошибка принтера
- Ошибка принтера
- Ошибка принтера
- Ошибка печати текста
- Ошибка печати изображения
- Принтер занят
- Нет бумаги
- Ошибка принтера
- Ошибка принтера
- Перегрев головки принтера
- Ошибка API принтера
- Нет шрифтов для принтера
- Ошибка контроллера принтера
- Неизвестная команда ФН (01h)
- Другое состояние ФН (02h)
- Отказ ФН (03h)
- Отказ КС (04h)
- Параметры команды не соответствуют сроку жизни ФН (05h)
- Переполнение ФН (06h)
- Некорректная дата и/или время (07h)
- Нет запрошенных данных (08h)
- Некорректное значение параметров команды (09h)
- Некорректная команда (0Ah)
- Неразрешенные реквизиты (0Bh)
- Дублирование данных (0Ch)

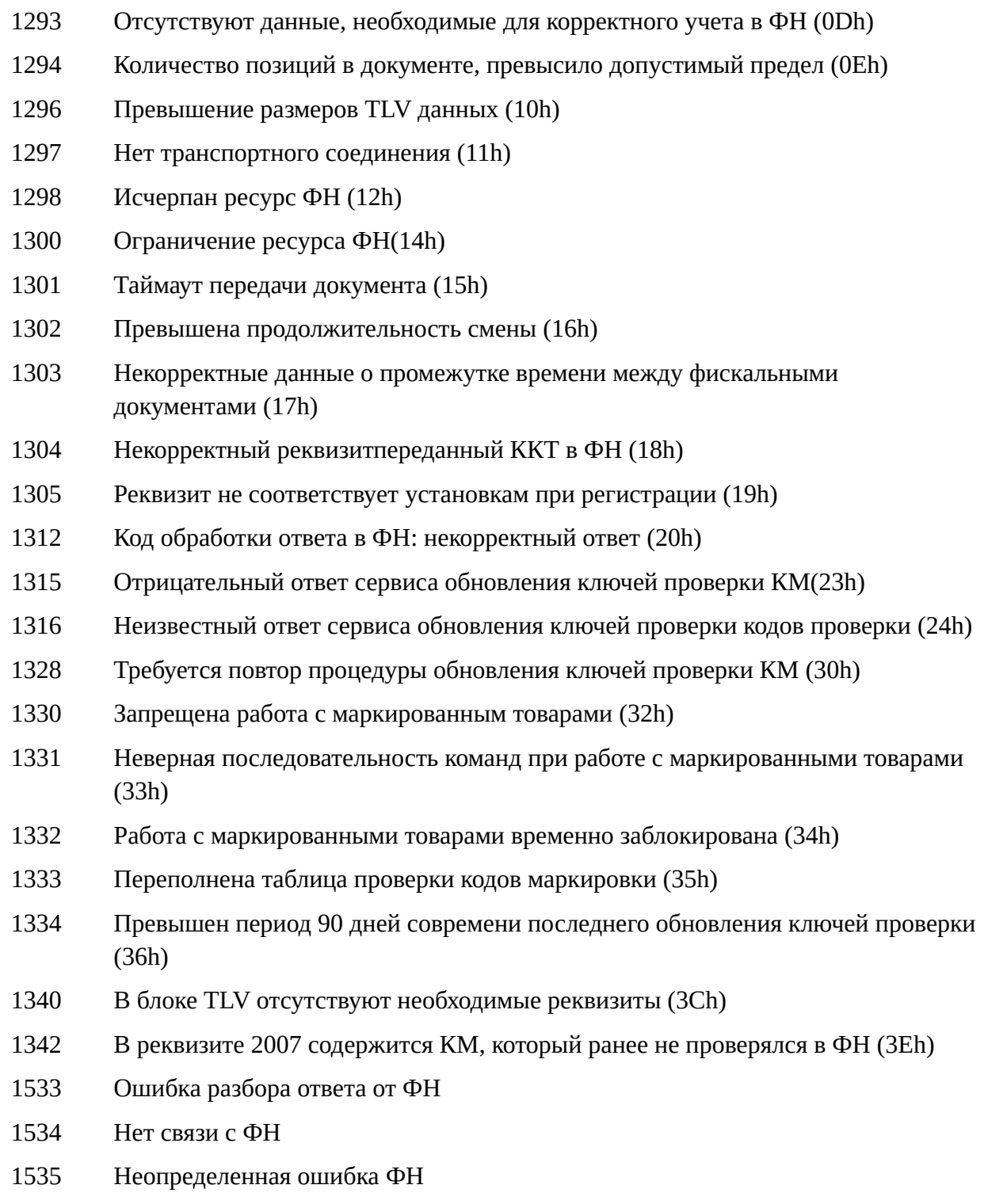

Коды ошибок от 33554432 до 33555432 дублируют возвращаемый http статус (result & 0xFFF = httpstatus) и сделаны для удобства. Если httpStatus != 200 (Ok), то в теле ответа также будет возвращен json с result из этого диапазона и message транслитом.